**Γιάννης Καναβός Α΄1 1<sup>ο</sup> Επάλ Αργυρούπολης Μάθημα τεχνολογίας Α' Λυκείου**

**Λειτουργικά Συστήματα**

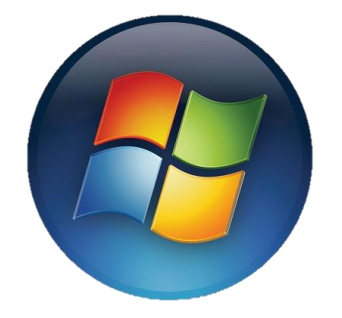

**Microsoft Windows Apple Mac OS X**

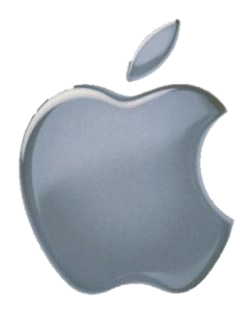

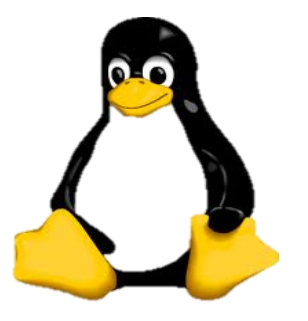

**Linux**

# **ΠΕΡΙΕΧΟΜΕΝΑ**

Κεφάλαιο 1: Πρόλογος Κεφάλαιο 2: Εισαγωγή Κεφάλαιο 3: Η ιστορία των Λειτουργικών Συστημάτων Κεφάλαιο 4: Η ιστορία των Windows Κεφάλαιο 5: H ιστορία των Mac OS X Κεφάλαιο 6: Η ιστορία των Linux Κεφάλαιο 7: Συγκριτικά και Συμπεράσματα πωλήσεων Windows-Mac OS X-Linux Κεφάλαιο 8: Προτάσεις Κεφάλαιο 9: Βιβλιογραφία

# **ΠΡΟΛΟΓΟΣ**

Η εργασία πραγματοποιήθηκε με την βοήθεια της κ. Σπανού και του τμήματος Α΄1

Η εισαγωγή αναφέρεται πάνω στα λειτουργικά συστήματα και κυρίως στα 3 δημοφιλέστερα της αγοράς.

Στο κεφάλαιο 3 θα αναφερθούμε αναλυτικά στα λειτουργικά συστήματα.

Στα κεφάλαια 4,5,6 θα αναφερθούμε στα πιο δημοφιλέστερα λειτουργικά Windows-Mac OS X-Linux

Στο κεφάλαιο 7 θα προβληθεί ένας πίνακας με στατιστικά των πωλήσεων

# **ΕΙΣΑΓΩΓΗ**

Στην εργασία αυτή θα μιλήσουμε για τα λειτουργικά συστήματα με κάθε λεπτομέρεια. Θα αναλύσουμε τα Windows, τα Mac OS X και τα Linux.

Σε αυτά τα κεφάλαια θα γίνει περιγραφή για την ιστορία των λογισμικών καθώς και για τους ανθρώπους που κρύβονται πίσω από μία ολόκληρη φιλοσοφία γύρω από αυτά.

Η έρευνα και οι πληροφορίες συγκεντρώθηκαν μέσω Διαδικτύου και έτσι θα καταφέρουμε να περιγράψουμε και να συγκρίνουμε μεταξύ τους αυτά τα λειτουργικά.

Σκοπός της έρευνας μας είναι να δούμε πιο απ' όλα είναι το πιο δημοφιλές και πιο χρησιμοποιεί το ευρύ κοινό στην άμεση επαφή του με τους ηλεκτρονικούς υπολογιστές.

# **Η ΙΣΤΟΡΙΑ ΤΩΝ ΛΕΙΤΟΥΡΓΙΚΩΝ ΣΥΣΤΗΜΑΤΩΝ**

**Λειτουργικό σύστημα** είναι το λογισμικό του υπολογιστή που είναι υπεύθυνο για τη διαχείριση και τον συντονισμό των εργασιών, καθώς και την κατανομή των διαθέσιμων πόρων. Το λειτουργικό σύστημα παρέχει ένα θεμέλιο, ένα μεσολαβητικό επίπεδο λογικής διασύνδεσης μεταξύ λογισμικού και [υλικού,](http://el.wikipedia.org/wiki/%CE%A5%CE%BB%CE%B9%CE%BA%CF%8C_%CF%85%CF%80%CE%BF%CE%BB%CE%BF%CE%B3%CE%B9%CF%83%CF%84%CE%AE) διαμέσου του οποίου οι [εφαρμογές](http://el.wikipedia.org/w/index.php?title=%CE%9B%CE%BF%CE%B3%CE%B9%CF%83%CE%BC%CE%B9%CE%BA%CF%8C_%CE%B5%CF%86%CE%B1%CF%81%CE%BC%CE%BF%CE%B3%CF%8E%CE%BD&action=edit&redlink=1) αντιλαμβάνονται εμμέσως τον υπολογιστή. Μια από τις κεντρικές αρμοδιότητες του λειτουργικού συστήματος είναι η διαχείριση του υλικού, απαλλάσσοντας έτσι το λογισμικό του χρήστη από τον άμεσο και επίπονο χειρισμό του υπολογιστή και καθιστώντας ευκολότερο τον

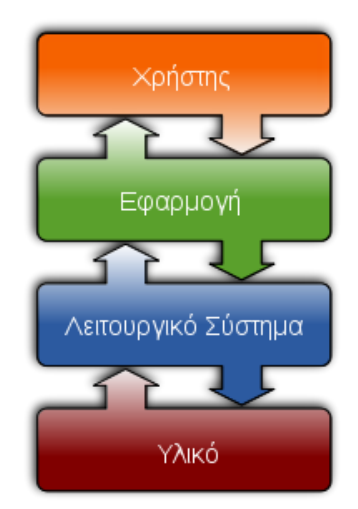

προγραμματισμό τους. Σχεδόν όλοι οι υπολογιστές [\(παλάμης,](http://el.wikipedia.org/w/index.php?title=%CE%A5%CF%80%CE%BF%CE%BB%CE%BF%CE%B3%CE%B9%CF%83%CF%84%CE%AE%CF%82_%CF%80%CE%B1%CE%BB%CE%AC%CE%BC%CE%B7%CF%82&action=edit&redlink=1) [επιτραπέζιοι,](http://el.wikipedia.org/wiki/%CE%95%CF%80%CE%B9%CF%84%CF%81%CE%B1%CF%80%CE%AD%CE%B6%CE%B9%CE%BF%CF%82_%CF%85%CF%80%CE%BF%CE%BB%CE%BF%CE%B3%CE%B9%CF%83%CF%84%CE%AE%CF%82) [υπερυπολογιστές,](http://el.wikipedia.org/wiki/%CE%A5%CF%80%CE%B5%CF%81%CF%85%CF%80%CE%BF%CE%BB%CE%BF%CE%B3%CE%B9%CF%83%CF%84%CE%AE%CF%82) ακόμη και [παιχνιδομηχανές\)](http://el.wikipedia.org/wiki/%CE%9A%CE%BF%CE%BD%CF%83%CF%8C%CE%BB%CE%B1_%CF%80%CE%B1%CE%B9%CF%87%CE%BD%CE%B9%CE%B4%CE%B9%CF%8E%CE%BD) χρησιμοποιούν έναν τύπο λειτουργικού συστήματος. Ορισμένα παλαιότερα μοντέλα ωστόσο βασίζονται σε ένα ενσωματωμένο λειτουργικό σύστημα, το οποίο περιέχεται σε έναν [οπτικό δίσκο](http://el.wikipedia.org/wiki/CD) ή άλλες συσκευές αποθήκευσης δεδομένων.

Ως λειτουργικό σύστημα χαρακτηρίζεται μία συλλογή βασικών [προγραμμάτων,](http://el.wikipedia.org/wiki/%CE%A0%CF%81%CF%8C%CE%B3%CF%81%CE%B1%CE%BC%CE%BC%CE%B1_%CF%85%CF%80%CE%BF%CE%BB%CE%BF%CE%B3%CE%B9%CF%83%CF%84%CE%AE) η οποία ελέγχει τη λειτουργία του υπολογιστή συνολικά και χρησιμοποιείται ως υπόβαθρο για την εκτέλεση όλων των υπόλοιπων προγραμμάτων, τη διαχείριση των [περιφερειακών συσκευών](http://el.wikipedia.org/wiki/%CE%A0%CE%B5%CF%81%CE%B9%CF%86%CE%B5%CF%81%CE%B5%CE%B9%CE%B1%CE%BA%CE%AE_%CF%83%CF%85%CF%83%CE%BA%CE%B5%CF%85%CE%AE) και την εξασφάλιση της επικοινωνίας μεταξύ χρήστη και υπολογιστή. Στην πράξη πρόκειται για ένα επίπεδο λογισμικού που μεσολαβεί μεταξύ του υλικού και των εκτελούμενων προγραμμάτων σε έναν ηλεκτρονικό υπολογιστή. Αποτελείται από ένα σύνολο μηχανισμών μέσω των οποίων επιτυγχάνεται αυτόματη διαχείριση των πόρων ενός υπολογιστή και ελεγχόμενη κατανομή τους στις εκτελούμενες εφαρμογές, έτσι ώστε οι τελευταίες να είναι σε θέση να προσπελάσουν εύκολα τους πόρους και τις συσκευές του συστήματος χωρίς να χρειάζεται να γνωρίζουν με ακρίβεια τη δομή του υποκείμενου υλικού, αλλά και ώστε πολλαπλές εφαρμογές να μπορούν να εκτελούνται [ταυτόχρονα](http://el.wikipedia.org/wiki/%CE%A0%CE%BF%CE%BB%CF%85%CE%B4%CE%B9%CE%B5%CF%81%CE%B3%CE%B1%CF%83%CE%AF%CE%B1) χωρίς να έρχονται σε διένεξη μεταξύ τους ή με τον υπολογιστή.

Οι πρώιμοι υπολογιστές στερούνταν λειτουργικού συστήματος. Ένας άνθρωπος χειριστής (operator) φόρτωνε τα προγράμματα στη μνήμη του υπολογιστή και φρόντιζε για την εκτέλεσή τους, εξ ου και το όνομα του λογισμικού συστήματος το οποίο αντικατέστησε τις ανθρώπινες αυτές ενέργειες (Operating System). Με το μεσολαβητικό επίπεδο διασύνδεσης που προσφέρει το ΛΣ, οι εφαρμογές μπορούν να αξιοποιούν εύκολα τη [μνήμη,](http://el.wikipedia.org/wiki/%CE%9C%CE%BD%CE%AE%CE%BC%CE%B7_%CF%85%CF%80%CE%BF%CE%BB%CE%BF%CE%B3%CE%B9%CF%83%CF%84%CE%AE) τον [επεξεργαστή,](http://el.wikipedia.org/wiki/%CE%9A%CE%B5%CE%BD%CF%84%CF%81%CE%B9%CE%BA%CE%AE_%CE%9C%CE%BF%CE%BD%CE%AC%CE%B4%CE%B1_%CE%95%CF%80%CE%B5%CE%BE%CE%B5%CF%81%CE%B3%CE%B1%CF%83%CE%AF%CE%B1%CF%82) το [σύστημα αρχείων](http://el.wikipedia.org/wiki/%CE%A3%CF%8D%CF%83%CF%84%CE%B7%CE%BC%CE%B1_%CE%B1%CF%81%CF%87%CE%B5%CE%AF%CF%89%CE%BD) και τις περιφερειακές συσκευές. Δηλαδή το ΛΣ δημιουργεί ένα απλουστευμένο εικονικό περιβάλλον μέσα στο οποίο εκτελούνται οι εφαρμογές. Οι τελευταίες, μέσα από κάποια συγκεκριμένη και τυποποιημένη [προγραμματιστική διασύνδεση](http://el.wikipedia.org/wiki/API) που τους προσφέρει το ΛΣ, τις [κλήσεις συστήματος,](http://el.wikipedia.org/wiki/%CE%9A%CE%BB%CE%AE%CF%83%CE%B7_%CF%83%CF%85%CF%83%CF%84%CE%AE%CE%BC%CE%B1%CF%84%CE%BF%CF%82)

διαμορφώνουν αυστηρά συμμορφούμενα με αυτήν τη διασύνδεση αιτήματα για να αποκτήσουν πόρους, προκειμένου να φέρουν εις πέρας τις εργασίες που ζητά ο χρήστης.

Στα [PC](http://el.wikipedia.org/wiki/PC) το ΛΣ είναι το πρώτο λογισμικό που «φορτώνεται» στη μνήμη του υπολογιστή μετά την εκτέλεση του [BIOS.](http://el.wikipedia.org/wiki/BIOS) Οποιοδήποτε λογισμικό φορτωθεί στη συνέχεια βασίζεται στο ΛΣ για την παροχή όλων των υπηρεσιών οι οποίες απαιτούν πρόσβαση στο υλικό.

Το λειτουργικό σύστημα περιέχει κώδικα χαμηλού επιπέδου, αποκλειστικά για την αρχιτεκτονική του επεξεργαστή στην οποία εκτελείται (γραμμένο είτε σε κατάλληλη γλώσσα προγραμματισμού υψηλού επιπέδου, όπως η [C,](http://el.wikipedia.org/wiki/C_%28%CE%B3%CE%BB%CF%8E%CF%83%CF%83%CE%B1_%CF%80%CF%81%CE%BF%CE%B3%CF%81%CE%B1%CE%BC%CE%BC%CE%B1%CF%84%CE%B9%CF%83%CE%BC%CE%BF%CF%8D%29) είτε απευθείας σε [συμβολικό κώδικα\)](http://el.wikipedia.org/w/index.php?title=%CE%A3%CF%85%CE%BC%CE%B2%CE%BF%CE%BB%CE%B9%CE%BA%CF%8C%CF%82_%CE%BA%CF%8E%CE%B4%CE%B9%CE%BA%CE%B1%CF%82&action=edit&redlink=1), ο οποίος αναλαμβάνει την υλοποίηση όλων αυτών των μηχανισμών. Ο εν λόγω κώδικας, ο οποίος κατά την κανονική λειτουργία του υπολογιστή είναι αποθηκευμένος στη μνήμη, ονομάζεται [«πυρήνας»](http://el.wikipedia.org/wiki/%CE%A0%CF%85%CF%81%CE%AE%CE%BD%CE%B1%CF%82_%28%CF%85%CF%80%CE%BF%CE%BB%CE%BF%CE%B3%CE%B9%CF%83%CF%84%CE%AD%CF%82%29) και ο κώδικας των εκτελούμενων εφαρμογών («κώδικας χρήστη») δεν έχει άμεση πρόσβαση σε αυτόν. Ο πυρήνας όμως παρέχει μία προγραμματιστική διασύνδεση, τις κλήσεις συστήματος που προαναφέρθηκαν, με την οποία τα προγράμματα χρήστη μπορούν να καλούν με ελεγχόμενο τρόπο [διαδικασίες](http://el.wikipedia.org/wiki/%CE%94%CE%B9%CE%B1%CE%B4%CE%B9%CE%BA%CE%B1%CF%83%CE%AF%CE%B1_%28%CF%85%CF%80%CE%BF%CE%BB%CE%BF%CE%B3%CE%B9%CF%83%CF%84%CE%AD%CF%82%29) που εξάγει ο πυρήνας και παρέχουν υπηρεσίες στον καλούντα. Η σύνταξη, η σημασιολογία και η ονοματολογία των κλήσεων συστήματος διαφέρει από ΛΣ σε ΛΣ, με αποτέλεσμα ένα εκτελέσιμο πρόγραμμα συνήθως να μπορεί να τρέξει μόνο σε ένα ΛΣ. Ο κώδικας χρήστη δεν μπορεί να προσπελάσει μόνος του τους πόρους του υπολογιστή (π.χ. δίσκους, μνήμη συστήματος, περιφερειακά, δίκτυο κλπ) αλλά μπορεί να ζητήσει ό,τι χρειάζεται (π.χ. άνοιγμα ενός αρχείου στον δίσκο) από τον πυρήνα μέσω των κλήσεων συστήματος.

Συνήθως οι γλώσσες προγραμματισμού παρέχουν προτυποποιημένες βιβλιοθήκες που αποκρύπτουν αυτή τη διαδικασία από τον προγραμματιστή και παρέχουν φορητότητα κώδικα από ΛΣ σε ΛΣ. Π.χ. η απλή συνάρτηση fopen() της πρότυπης βιβλιοθήκης της C, με κοινή σύνταξη για όλες τις αρχιτεκτονικές και λειτουργικά συστήματα αλλά με διαφορετική υλοποίηση για το καθένα, όταν κληθεί καλεί με τη σειρά της την αντίστοιχη κλήση συστήματος - κατά κανόνα πιο πολύπλοκη - που παρέχει το υποκείμενο ΛΣ. Ο κώδικας που υλοποιεί τις κλήσεις συστήματος είναι ουσιαστικά τμήμα του πυρήνα, οπότε η fopen() του συγκεκριμένου παραδείγματος ζητά μετάβαση του επεξεργαστή σε κατάσταση πυρήνα, κατά την οποία μπορούν να εκτελεστούν εντολές με άμεση επίδραση στο υλικό και τους πόρους του υπολογιστή, και μεταφέρει τον έλεγχο στον κώδικα της κλήσης συστήματος. Όταν ο τελευταίος τερματίσει ο επεξεργαστής μεταβαίνει πάλι σε κατάσταση χρήστη και η fopen() συνεχίζει την εκτέλεσή της από την εντολή που ακολουθεί την κλήση συστήματος. Φυσικά τα προγράμματα χρήστη μπορούν να παρακάμψουν την fopen() και να καλέσουν κατευθείαν τον πυρήνα, κάτι που γίνεται αναγκαστικά όταν η βιβλιοθήκη της γλώσσας προγραμματισμού δεν παρέχει υψηλού επιπέδου διασύνδεση (όπως την fopen()) για κάποια λειτουργία.

Οι βασικοί μηχανισμοί ενός λειτουργικού συστήματος αφορούν τη διαχείριση της εκτέλεσης των προγραμμάτων χρήστη (μέσω του μηχανισμού των [διεργασιών](http://el.wikipedia.org/wiki/%CE%94%CE%B9%CE%B5%CF%81%CE%B3%CE%B1%CF%83%CE%AF%CE%B1_%28%CF%85%CF%80%CE%BF%CE%BB%CE%BF%CE%B3%CE%B9%CF%83%CF%84%CE%AD%CF%82%29) και - στα συστήματα τα οποία

υποστηρίζουν ταυτοχρονισμό / πολυδιεργασία / πολυπρογραμματισμό - του κατάλληλου [χρονοπρογραμματισμού](http://el.wikipedia.org/wiki/%CE%A7%CF%81%CE%BF%CE%BD%CE%BF%CF%80%CF%81%CE%BF%CE%B3%CF%81%CE%B1%CE%BC%CE%BC%CE%B1%CF%84%CE%B9%CF%83%CE%BC%CF%8C%CF%82) τους), της επικοινωνίας μεταξύ τους (μέσω των μηχανισμών [εικονικής](http://el.wikipedia.org/w/index.php?title=%CE%95%CE%B9%CE%BA%CE%BF%CE%BD%CE%B9%CE%BA%CE%AE_%CE%BC%CE%BD%CE%AE%CE%BC%CE%B7&action=edit&redlink=1)  [μνήμης](http://el.wikipedia.org/w/index.php?title=%CE%95%CE%B9%CE%BA%CE%BF%CE%BD%CE%B9%CE%BA%CE%AE_%CE%BC%CE%BD%CE%AE%CE%BC%CE%B7&action=edit&redlink=1) και [διαδιεργασιακής επικοινωνίας\)](http://el.wikipedia.org/wiki/%CE%94%CE%B9%CE%B1%CE%B4%CE%B9%CE%B5%CF%81%CE%B3%CE%B1%CF%83%CE%B9%CE%B1%CE%BA%CE%AE_%CE%B5%CF%80%CE%B9%CE%BA%CE%BF%CE%B9%CE%BD%CF%89%CE%BD%CE%AF%CE%B1) και των δεδομένων που αυτές χρησιμοποιούν (μέσω του [συστήματος αρχείων\)](http://el.wikipedia.org/wiki/%CE%A3%CF%8D%CF%83%CF%84%CE%B7%CE%BC%CE%B1_%CE%B1%CF%81%CF%87%CE%B5%CE%AF%CF%89%CE%BD). Με τον τρόπο που είναι υλοποιημένοι οι εν λόγω μηχανισμοί διασφαλίζουν συνήθως τόσο την ασφάλεια του πυρήνα απέναντι στον κώδικα χρήστη, όσο και την ασφάλεια μεταξύ των προγραμμάτων χρήστη, ώστε κανένα να μην παρεμποδίζει ή να επηρεάζει αρνητικά την πρόσβαση των άλλων στους πόρους του συστήματος.

Ένα πρόγραμμα που εκτελείται στον υπολογιστή συνιστά μία ή περισσότερες διεργασίες. Πρόκειται για το βασικό μέσο εκτέλεσης προγραμμάτων σε ένα συνηθισμένο ΛΣ. Ο ίδιος κώδικας / πρόγραμμα μπορεί να εκτελείται ταυτόχρονα μέσα από πολλές διαφορετικές διεργασίες οι οποίες μπορεί να ανήκουν σε διαφορετικούς χρήστες. Στα πλαίσια της σειριακής [αρχιτεκτονικής φον](http://el.wikipedia.org/wiki/%CE%91%CF%81%CF%87%CE%B9%CF%84%CE%B5%CE%BA%CF%84%CE%BF%CE%BD%CE%B9%CE%BA%CE%AE_%CF%86%CE%BF%CE%BD_%CE%9D%CF%8C%CE%B9%CE%BC%CE%B1%CE%BD)  [Νόιμαν](http://el.wikipedia.org/wiki/%CE%91%CF%81%CF%87%CE%B9%CF%84%CE%B5%CE%BA%CF%84%CE%BF%CE%BD%CE%B9%CE%BA%CE%AE_%CF%86%CE%BF%CE%BD_%CE%9D%CF%8C%CE%B9%CE%BC%CE%B1%CE%BD) και των υπολογιστών που έχουν οικοδομηθεί με βάση αυτήν, μόνο μια διεργασία μπορεί να εκτελείται στην ΚΜΕ (Κεντρική Μονάδα Επεξεργασίας) οποιαδήποτε γρονική στιγμή<sup>[\[3\]](http://el.wikipedia.org/wiki/%CE%9B%CE%B5%CE%B9%CF%84%CE%BF%CF%85%CF%81%CE%B3%CE%B9%CE%BA%CF%8C_%CF%83%CF%8D%CF%83%CF%84%CE%B7%CE%BC%CE%B1#cite_note-linkern-2)</sup>· επομένως οι ποικίλες διεργασίες οι οποίες είναι ταυτόχρονα ενεργές εκτελούνται ψευδοπαράλληλα, με διαδοχική εναλλαγή του επεξεργαστή μεταξύ τους κάθε λίγη ώρα. Σε ένα [παράλληλο σύστημα,](http://el.wikipedia.org/wiki/%CE%A0%CE%B1%CF%81%CE%AC%CE%BB%CE%BB%CE%B7%CE%BB%CE%BF_%CF%83%CF%8D%CF%83%CF%84%CE%B7%CE%BC%CE%B1) όπου υπάρχουν πολλαπλοί επεξεργαστές, ο ταυτοχρονισμός / πολυδιεργασία μπορούν να υλοποιηθούν πραγματικά παράλληλα. Σε κάθε περίπτωση, το τμήμα του πυρήνα το οποίο λαμβάνει διάφορες αποφάσεις σχετικά με την ανάθεση των ΚΜΕ στις διάφορες διεργασίες ονομάζεται χρονοπρογραμματιστής.

Στις σύγχρονες αρχιτεκτονικές υπολογιστών η μνήμη είναι οργανωμένη [ιεραρχικά.](http://el.wikipedia.org/wiki/%CE%99%CE%B5%CF%81%CE%B1%CF%81%CF%87%CE%AF%CE%B1_%CE%BC%CE%BD%CE%AE%CE%BC%CE%B7%CF%82) Αρχίζοντας από την ταχύτερη: [καταχωρητές,](http://el.wikipedia.org/wiki/%CE%9A%CE%B1%CF%84%CE%B1%CF%87%CF%89%CF%81%CE%B7%CF%84%CE%AE%CF%82) [κρυφή μνήμη,](http://el.wikipedia.org/wiki/%CE%9A%CF%81%CF%85%CF%86%CE%AE_%CE%BC%CE%BD%CE%AE%CE%BC%CE%B7_%CE%9A%CE%9C%CE%95) [κύρια μνήμη](http://el.wikipedia.org/wiki/%CE%9A%CF%8D%CF%81%CE%B9%CE%B1_%CE%BC%CE%BD%CE%AE%CE%BC%CE%B7) και [δευτερεύουσα μνήμη](http://el.wikipedia.org/wiki/%CE%94%CE%B5%CF%85%CF%84%CE%B5%CF%81%CE%B5%CF%8D%CE%BF%CF%85%CF%83%CE%B1_%CE%BC%CE%BD%CE%AE%CE%BC%CE%B7) (π. χ. σκληροί δίσκοι). Το τμήμα εκείνο του ΛΣ που καλείται διαχειριστής μνήμης συντονίζει τη χρήση των διαφόρων τύπων μνήμης, καταγράφοντας ποια τμήματά τους είναι διαθέσιμα, ποια είναι δεσμευμένα και, αναλόγως με τις απαιτήσεις των [διεργασιών,](http://el.wikipedia.org/wiki/%CE%94%CE%B9%CE%B5%CF%81%CE%B3%CE%B1%CF%83%CE%AF%CE%B1_%28%CF%85%CF%80%CE%BF%CE%BB%CE%BF%CE%B3%CE%B9%CF%83%CF%84%CE%AD%CF%82%29) εκχωρεί ή απελευθερώνει τμήματα για να τα χρησιμοποιήσουν οι τελευταίες. Αυτή η δραστηριότητα λέγεται διαχείριση [εικονικής](http://el.wikipedia.org/w/index.php?title=%CE%95%CE%B9%CE%BA%CE%BF%CE%BD%CE%B9%CE%BA%CE%AE_%CE%BC%CE%BD%CE%AE%CE%BC%CE%B7&action=edit&redlink=1)  [μνήμης,](http://el.wikipedia.org/w/index.php?title=%CE%95%CE%B9%CE%BA%CE%BF%CE%BD%CE%B9%CE%BA%CE%AE_%CE%BC%CE%BD%CE%AE%CE%BC%CE%B7&action=edit&redlink=1) αφού η συνολική μνήμη που είναι σε θέση να αξιοποιήσουν οι διεργασίες κατά την εκτέλεσή τους μπορεί να υπερβαίνει το μέγεθος της κύριας μνήμης (της φυσικής μνήμης [RAM\)](http://el.wikipedia.org/wiki/RAM), μέσω της δέσμευσης ενός τμήματος του σκληρού δίσκου από τον πυρήνα το οποίο χρησιμοποιείται από τον τελευταίο σαν επέκταση της κύριας μνήμης. Τα προηγμένα Λ.Σ. αποφεύγουν, όπου και όταν είναι δυνατό, τη χρήση αυτής της τεχνικής, επειδή η χρήση δευτερεύουσας μνήμης ως κύριας μειώνει την ταχύτητα του συστήματος.

Το τμήμα του ΛΣ που ονομάζεται διαχειριστής συστήματος [αρχείων](http://el.wikipedia.org/wiki/%CE%91%CF%81%CF%87%CE%B5%CE%AF%CE%BF_%28%CF%85%CF%80%CE%BF%CE%BB%CE%BF%CE%B3%CE%B9%CF%83%CF%84%CE%AD%CF%82%29) δημιουργεί την [αφαιρετική](http://el.wikipedia.org/w/index.php?title=%CE%91%CF%86%CE%B1%CE%AF%CF%81%CE%B5%CF%83%CE%B7_%28%CF%85%CF%80%CE%BF%CE%BB%CE%BF%CE%B3%CE%B9%CF%83%CF%84%CE%AD%CF%82%29&action=edit&redlink=1)  [έννοια](http://el.wikipedia.org/w/index.php?title=%CE%91%CF%86%CE%B1%CE%AF%CF%81%CE%B5%CF%83%CE%B7_%28%CF%85%CF%80%CE%BF%CE%BB%CE%BF%CE%B3%CE%B9%CF%83%CF%84%CE%AD%CF%82%29&action=edit&redlink=1) των αρχείων και των δένδρων [καταλόγων.](http://el.wikipedia.org/wiki/%CE%9A%CE%B1%CF%84%CE%AC%CE%BB%CE%BF%CE%B3%CE%BF%CF%82_%28%CF%85%CF%80%CE%BF%CE%BB%CE%BF%CE%B3%CE%B9%CF%83%CF%84%CE%AD%CF%82%29) Έτσι ο χρήστης και οι εφαρμογές του έχουν τη δυνατότητα να βλέπουν τη δευτερεύουσα μνήμη σαν ένα σύνολο από αρχεία, τα οποία μπορούν να δημιουργούν, να τροποποιούν, να διαγράφουν, να μετακινούν και να αντιγράφουν.

Τα περισσότερα σύχρονα λειτουργικά συστήματα επιτρέπουν τη σύνδεση ενός υπολογιστή τόσο σε [τοπικά δίκτυα](http://el.wikipedia.org/wiki/%CE%A4%CE%BF%CF%80%CE%B9%CE%BA%CF%8C_%CE%B4%CE%AF%CE%BA%CF%84%CF%85%CE%BF) όσο και στο [Διαδίκτυο,](http://el.wikipedia.org/wiki/%CE%94%CE%B9%CE%B1%CE%B4%CE%AF%CE%BA%CF%84%CF%85%CE%BF) ενσωματώνοντας στον κωδικά τους την υλοποίηση των απαιτούμενων αντίστοιχων [πρωτοκόλλων.](http://el.wikipedia.org/wiki/%CE%A0%CF%81%CF%89%CF%84%CF%8C%CE%BA%CE%BF%CE%BB%CE%BB%CE%BF_%CE%B5%CF%80%CE%B9%CE%BA%CE%BF%CE%B9%CE%BD%CF%89%CE%BD%CE%AF%CE%B1%CF%82)

Με τον όρο αυτό, γνωστό και ως προστασία μνήμης, εννοούνται οι ενέργειες στις οποίες προβαίνει το ΛΣ προκειμένου να προφυλάξει τους πόρους μιας διεργασίας από τις παρεμβάσεις άλλων διεργασιών που τυχαίνει να εκτελούνται (ψευδο)παράλληλα. Το σκεπτικό είναι πως, δεν πρέπει μια διεργασία ενός χρήστη (σε περίπτωση πολυχρηστικού [διακομιστή](http://el.wikipedia.org/wiki/%CE%94%CE%B9%CE%B1%CE%BA%CE%BF%CE%BC%CE%B9%CF%83%CF%84%CE%AE%CF%82) που εξυπηρετεί πολλαπλούς [πελάτες\)](http://el.wikipedia.org/wiki/%CE%A0%CE%B5%CE%BB%CE%AC%CF%84%CE%B7%CF%82_%28%CF%85%CF%80%CE%BF%CE%BB%CE%BF%CE%B3%CE%B9%CF%83%CF%84%CE%AD%CF%82%29) ταυτόχρονα μέσω δικτύου, να έχει αποκλειστική πρόσβαση σε ολόκληρο το σύστημα αρχείων, ούτε μια διεργασία να εγγράφει δεδομένα στο τμήμα εκείνο της μνήμης που έχει εκχωρηθεί σε άλλη διεργασία.

Σαν κόμβος ενός δικτύου ένας υπολογιστής μπορεί να δεχτεί επιθέσεις από [κακόβουλο λογισμικό.](http://el.wikipedia.org/w/index.php?title=%CE%9A%CE%B1%CE%BA%CF%8C%CE%B2%CE%BF%CF%85%CE%BB%CE%BF_%CE%BB%CE%BF%CE%B3%CE%B9%CF%83%CE%BC%CE%B9%CE%BA%CF%8C&action=edit&redlink=1) Τα σύγχρονα ΛΣ περιλαμβάνουν και τμήματα που είναι υπεύθυνα να αναγνωρίσουν τέτοιες απειλές.

H εξωτερική απεικόνιση (συνήθως στην οθόνη) του λειτουργικού συστήματος, ώστε ο χρήστης να μπορεί να αλληλεπιδράσει με αυτό και να διαχειριστεί τα προγράμματα και τις εργασίες του, δεν ταυτίζεται με το ίδιο το ΛΣ. Στην πραγματικότητα το [κέλυφος](http://el.wikipedia.org/wiki/%CE%9A%CE%AD%CE%BB%CF%85%CF%86%CE%BF%CF%82_%28%CF%85%CF%80%CE%BF%CE%BB%CE%BF%CE%B3%CE%B9%CF%83%CF%84%CE%AD%CF%82%29) (αγγλ: shell, εναλλακτικά στα ελληνικά είναι γνωστό και ως φλοιός), όπως λέγεται το εν λόγω τμήμα του ΛΣ το οποίο παρέχει μία οπτική και αλληλεπιδραστική διασύνδεση προς τους χρήστες, είναι απολύτως δευτερεύον σε σχέση με τον πυρήνα και τους μηχανισμούς του, παρόλο που πρόκειται για το μόνο συστατικό ενός λειτουργικού συστήματος το οποίο είναι άμεσα ορατό από έναν απλό χρήστη.

Υπάρχουν δύο βασικοί τύποι κελύφους: οι [γραμμές εντολών,](http://el.wikipedia.org/wiki/%CE%93%CF%81%CE%B1%CE%BC%CE%BC%CE%AE_%CE%B5%CE%BD%CF%84%CE%BF%CE%BB%CF%8E%CE%BD) όπου οι χρήστες απλώς πληκτρολογούν εντολές για να διαχειριστούν τα αρχεία και τα προγράμματά τους, και οι [γραφικές](http://el.wikipedia.org/wiki/GUI)  [διασυνδέσεις χρήστη](http://el.wikipedia.org/wiki/GUI) (GUI), όπου οι χρήστες χειρίζονται ένα γραφικό περιβάλλον στηριζόμενο στο ποντίκι και σε οπτικές μεταφορές (εικονίδια, παράθυρα κλπ). Τα σύγχρονα ΛΣ παρέχουν τη δυνατότητα στον χρήστη να επικοινωνεί γραφικά με τον Η/Υ μέσω [ποντικιού,](http://el.wikipedia.org/wiki/%CE%A0%CE%BF%CE%BD%CF%84%CE%AF%CE%BA%CE%B9_%28%CF%85%CF%80%CE%BF%CE%BB%CE%BF%CE%B3%CE%B9%CF%83%CF%84%CE%AD%CF%82%29) παραθύρων, εικονιδίων, δείκτη ποντικιού, γραμμές εργασιών κλπ.

Ένα λειτουργικό σύστημα περιλαμβάνει και πολλούς [οδηγούς συσκευών](http://el.wikipedia.org/wiki/%CE%9F%CE%B4%CE%B7%CE%B3%CF%8C%CF%82_%CF%83%CF%85%CF%83%CE%BA%CE%B5%CF%85%CF%8E%CE%BD) (drivers). Συνοπτικά, ένας οδηγός συσκευής είναι το λογισμικό συστήματος που χρησιμοποιεί το ΛΣ και οι διεργασίες των χρηστών κάθε φορά που πρέπει να ανταλλάξουν δεδομένα με τη συγκεκριμένη συσκευή. Συνήθως οι οδηγοί συσκευών περιλαμβάνονται στο λογισμικό που συνοδεύει την περιφερειακή συσκευή κατά την αγορά της.

Ωστόσο τα περισσότερα ΛΣ διατίθενται και με ορισμένους προκατασκευασμένους, γενικής χρήσης οδηγούς συσκευών, συνήθως όχι τόσο βελτιστοποιημένους από άποψη ταχύτητας.

Όπως αναφέρθηκε, ο όρος πυρήνας αφορά τα πιο βασικά μέρη ενός ΛΣ τα οποία αλληλεπιδρούν στενά με το υλικό. Αντιθέτως, τμήματα του ΛΣ που δεν ανήκουν στον πυρήνα μπορούν να θεωρηθούν π.χ. η διασύνδεση με τον χρήστη, τα πρωτόκολλα επικοινωνίας ανάμεσα στις

εφαρμογές, τα πρωτόκολλα διαχείρισης περιόδων εργασιών χρηστών, τα πρωτόκολλα δικτύου κτλ. Μια ενδιαφέρουσα ανάλυση σχετικά με την διαφορά ΛΣ και πυρήνα. Πάντως δεν επικρατεί κάποια γενική συναίνεση σχετικά με το θέμα αυτό στην κοινότητα της πληροφορικής.

Στις μέρες μας [\(2011\)](http://el.wikipedia.org/wiki/2011), τα δημοφιλέστερα λειτουργικά συστήματα στους [μικροϋπολογιστές,](http://el.wikipedia.org/wiki/%CE%9C%CE%B9%CE%BA%CF%81%CE%BF%CF%8B%CF%80%CE%BF%CE%BB%CE%BF%CE%B3%CE%B9%CF%83%CF%84%CE%AD%CF%82) (συμπεριλαμβανομένων των [προσωπικών υπολογιστών\)](http://el.wikipedia.org/wiki/%CE%A0%CF%81%CE%BF%CF%83%CF%89%CF%80%CE%B9%CE%BA%CF%8C%CF%82_%CF%85%CF%80%CE%BF%CE%BB%CE%BF%CE%B3%CE%B9%CF%83%CF%84%CE%AE%CF%82), έχουν διαμορφωθεί σε δύο μεγάλες οικογένειες: αυτή των [Unix-συμβατών](http://el.wikipedia.org/wiki/Unix-%CF%83%CF%85%CE%BC%CE%B2%CE%B1%CF%84%CE%AC) και την οικογένεια των [Microsoft](http://el.wikipedia.org/wiki/Microsoft_Windows) Windows. Οι [κεντρικοί](http://el.wikipedia.org/wiki/%CE%9A%CE%B5%CE%BD%CF%84%CF%81%CE%B9%CE%BA%CF%8C%CF%82_%CF%85%CF%80%CE%BF%CE%BB%CE%BF%CE%B3%CE%B9%CF%83%CF%84%CE%AE%CF%82)  [υπολογιστές](http://el.wikipedia.org/wiki/%CE%9A%CE%B5%CE%BD%CF%84%CF%81%CE%B9%CE%BA%CF%8C%CF%82_%CF%85%CF%80%CE%BF%CE%BB%CE%BF%CE%B3%CE%B9%CF%83%CF%84%CE%AE%CF%82) και τα [ενσωματωμένα συστήματα](http://el.wikipedia.org/w/index.php?title=%CE%95%CE%BD%CF%83%CF%89%CE%BC%CE%B1%CF%84%CF%89%CE%BC%CE%AD%CE%BD%CE%B1_%CF%83%CF%85%CF%83%CF%84%CE%AE%CE%BC%CE%B1%CF%84%CE%B1&action=edit&redlink=1) χρησιμοποιούν μια ποικιλία άλλων λειτουργικών συστημάτων, τα περισσότερα από τα οποία δεν έχουν άμεση συγγένεια με τα Windows ή με το [Unix.](http://el.wikipedia.org/wiki/Unix)

Τα [Unix-συμβατά](http://el.wikipedia.org/wiki/Unix-%CF%83%CF%85%CE%BC%CE%B2%CE%B1%CF%84%CE%AC) Λειτουργικά Συστήματα αποτελούν μια πολυποίκιλη ομάδα, με πολλές κύριες υποκατηγορίες συμπεριλαμβανομένων των [System](http://el.wikipedia.org/w/index.php?title=System_V&action=edit&redlink=1) V, [BSD,](http://el.wikipedia.org/wiki/Berkeley_Software_Distribution) και [GNU/Linux.](http://el.wikipedia.org/wiki/Linux) To εμπορικό σήμα Unix χρησιμοποιείται από πολλά ΛΣ που έχουν πολλά κοινά με το αρχικό Unix. Τα Unix Λ.Σ. τρέχουν σε μια μεγάλη γκάμα από αρχιτεκτονικές υπολογιστών. Χρησιμοποιούνται πολύ σαν συστήματα [εξυπηρετητές](http://el.wikipedia.org/wiki/%CE%95%CE%BE%CF%85%CF%80%CE%B7%CF%81%CE%B5%CF%84%CE%B7%CF%84%CE%AD%CF%82) στις επιχειρήσεις και σε σταθμούς εργασίας σε ακαδημαϊκούς και μηχανολογικούς χώρους εργασίας.

Παραλλαγές του Unix που διακινούνται ως [Ελεύθερο λογισμικό,](http://el.wikipedia.org/wiki/%CE%95%CE%BB%CE%B5%CF%8D%CE%B8%CE%B5%CF%81%CE%BF_%CE%BB%CE%BF%CE%B3%CE%B9%CF%83%CE%BC%CE%B9%CE%BA%CF%8C) όπως το [GNU/Linux](http://el.wikipedia.org/wiki/Linux) και [BSD](http://el.wikipedia.org/wiki/Berkeley_Software_Distribution) αυξάνουν σε δημοτικότητα στο χώρο των σταθμών εργασίας και των προσωπικών υπολογιστών. Παραλλαγές που διακινούνται με κλειστές άδειες χρήσης όπως το [HP-UX](http://el.wikipedia.org/w/index.php?title=HP-UX&action=edit&redlink=1) της Hewlett-Packard, το [Irix](http://el.wikipedia.org/wiki/Irix) της Silicon Graphics και το [AIX](http://el.wikipedia.org/w/index.php?title=AIX&action=edit&redlink=1) της IBM έχουν σχεδιαστεί να τρέχουν μόνο στο υλικό των συγκεκριμένων εταιρειών ενώ άλλες παραλλαγές μπορούν να τρέξουν και σε προσωπικούς υπολογιστές. Το [Solaris](http://el.wikipedia.org/wiki/Solaris_Operating_Environment) της [Sun](http://el.wikipedia.org/w/index.php?title=Sun&action=edit&redlink=1) (που άλλαξε άδεια χρήσης σε λογισμικό ανοιχτού κώδικα υπό την CDDL άδεια) είναι ένα τέτοιο πολύμορφο αλλά αληθινό Unix και μπορεί να τρέχει στους σταθμούς εργασίας της Sun αλλά και στον μικρότερο υπολογιστή x86 αρχιτεκτονικής. Το ΛΣ [Mac](http://el.wikipedia.org/wiki/Mac_OS_X) OS X της Apple είναι μια παραλλαγή του BSD, και έχει αντικαταστήσει τα προηγούμενα (μη-unix) MacOS ΛΣ της Apple σε μια σχετικά μικρή αλλά αφοσιωμένη αγορά, έχοντας γίνει ένα πολύ δημοφιλές Unix.

Η οικογένεια των [Microsoft](http://el.wikipedia.org/wiki/Microsoft_Windows) Windows ΛΣ ξεκίνησε σαν ένα επίπεδο γραφικής διασύνδεσης πάνω από το παλιότερο [MS-DOS](http://el.wikipedia.org/wiki/MS-DOS) περιβάλλον για τους [IBM](http://el.wikipedia.org/w/index.php?title=IBM_PC&action=edit&redlink=1) PC. Οι σύγχρονες εκδόσεις των Windows βασίζονται στον καινούργιο πυρήνα των [Windows](http://el.wikipedia.org/w/index.php?title=Windows_NT&action=edit&redlink=1) NT που πρωτοδιαμορφώθηκε στο [OS/2,](http://el.wikipedia.org/w/index.php?title=OS/2&action=edit&redlink=1) με πιο πρόσφατη έκδοση εν έτει 2010 τα [Windows](http://el.wikipedia.org/wiki/Windows_7) 7. Τα Windows τρέχουν πάνω σε 32- και 64-bit [Intel](http://el.wikipedia.org/wiki/Intel) και [AMD](http://el.wikipedia.org/wiki/Advanced_Micro_Devices) υπολογιστές, αν και προηγούμενες εκδόσεις έτρεχαν και σε DEC [Alpha,](http://el.wikipedia.org/w/index.php?title=DEC_Alpha&action=edit&redlink=1) [MIPS](http://el.wikipedia.org/w/index.php?title=MIPS_%CE%B1%CF%81%CF%87%CE%B9%CF%84%CE%B5%CE%BA%CF%84%CE%BF%CE%BD%CE%B9%CE%BA%CE%AE&action=edit&redlink=1) και [PowerPC](http://el.wikipedia.org/w/index.php?title=PowerPC&action=edit&redlink=1) αρχιτεκτονικές (και υπήρξε και προσπάθεια να μεταφερθεί και σε αρχιτεκτονική [SPARC\)](http://el.wikipedia.org/w/index.php?title=SPARC&action=edit&redlink=1).

Σήμερα, τα Windows είναι το δημοφιλέστερο ΛΣ προσωπικών υπολογιστών απολαμβάνοντας ένα σχεδόν [μονοπώλιο](http://el.wikipedia.org/wiki/%CE%9C%CE%BF%CE%BD%CE%BF%CF%80%CF%8E%CE%BB%CE%B9%CE%BF) του 90% του παγκόσμιου [μεριδίου αγοράς](http://el.wikipedia.org/w/index.php?title=%CE%9C%CE%B5%CF%81%CE%AF%CE%B4%CE%B9%CE%BF_%CE%B1%CE%B3%CE%BF%CF%81%CE%AC%CF%82&action=edit&redlink=1) των προσωπικών υπολογιστών.

Επίσης χρησιμοποιείται ευρέως και στους εξυπηρετητές υποστηρίζοντας εφαρμογές όπως [Web](http://el.wikipedia.org/w/index.php?title=Web_%CE%B5%CE%BE%CF%85%CF%80%CE%B7%CF%81%CE%B5%CF%84%CE%B7%CF%84%CE%AD%CF%82&action=edit&redlink=1) [εξυπηρετητές](http://el.wikipedia.org/w/index.php?title=Web_%CE%B5%CE%BE%CF%85%CF%80%CE%B7%CF%81%CE%B5%CF%84%CE%B7%CF%84%CE%AD%CF%82&action=edit&redlink=1) (Web Servers) και [εξυπηρετητές βάσεων δεδομένων](http://el.wikipedia.org/w/index.php?title=%CE%A3%CE%94%CE%92%CE%94&action=edit&redlink=1) (DBMS Servers).

Τα ΛΣ μεγάλων υπολογιστών, όπως της [IBM](http://el.wikipedia.org/wiki/IBM) [z/OS](http://el.wikipedia.org/w/index.php?title=Z/OS&action=edit&redlink=1) και [ενσωματωμένων](http://el.wikipedia.org/w/index.php?title=%CE%95%CE%BD%CF%83%CF%89%CE%BC%CE%B1%CF%84%CF%89%CE%BC%CE%AD%CE%BD%CE%BF%CE%B9_%CF%85%CF%80%CE%BF%CE%BB%CE%BF%CE%B3%CE%B9%CF%83%CF%84%CE%AD%CF%82&action=edit&redlink=1) ΛΣ όπως [QNX,](http://el.wikipedia.org/w/index.php?title=QNX&action=edit&redlink=1) [eCos,](http://el.wikipedia.org/w/index.php?title=ECos&action=edit&redlink=1) [Symbian](http://el.wikipedia.org/w/index.php?title=Symbian&action=edit&redlink=1) και [Palm](http://el.wikipedia.org/wiki/Palm_OS) OS, είναι συνήθως άσχετα με το Unix και τα Windows. Τα ΛΣ [Windows](http://el.wikipedia.org/wiki/Windows_CE) CE, Windows NT [Embedded](http://el.wikipedia.org/w/index.php?title=Windows_XP_Embedded&action=edit&redlink=1) 4.0 και Windows XP Embedded σχετίζονται με τα [Windows.](http://el.wikipedia.org/wiki/Microsoft_Windows)

Παλιότερα ΛΣ που ακόμα χρησιμοποιούνται σε κλειστές αγορές περιλαμβάνουν το παρόμοιο με τα Windows [OS/2](http://el.wikipedia.org/w/index.php?title=OS/2&action=edit&redlink=1) της IBM, το [VMS](http://el.wikipedia.org/w/index.php?title=OpenVMS&action=edit&redlink=1) της [Hewlett-Packard](http://el.wikipedia.org/w/index.php?title=Hewlett-Packard&action=edit&redlink=1) (πρώην [DEC\)](http://el.wikipedia.org/w/index.php?title=Digital_Equipment_Corporation&action=edit&redlink=1), το [Mac](http://el.wikipedia.org/wiki/Mac_OS) OS, το όχι-Unix προηγούμενο του Mac OS της Apple X και το [AmigaOS,](http://el.wikipedia.org/w/index.php?title=AmigaOS&action=edit&redlink=1) το πρώτο με [γραφική διασύνδεση χρήστη](http://el.wikipedia.org/wiki/%CE%93%CF%81%CE%B1%CF%86%CE%B9%CE%BA%CE%AE_%CE%B4%CE%B9%CE%B1%CF%83%CF%8D%CE%BD%CE%B4%CE%B5%CF%83%CE%B7_%CF%87%CF%81%CE%AE%CF%83%CF%84%CE%B7) ΛΣ με αναπτυγμένες δυνατότητες πολυμέσων που έγινε διαθέσιμο στο κοινό. Παλαιότερο, επίσης, ΛΣ που χρησιμοποιείται ακόμη σε πολύ περιορισμένες εφαρμογές, είναι ο πρόγονος των Windows στους Προσωπικούς υπολογιστές, το [MS-DOS.](http://el.wikipedia.org/wiki/MS-DOS)

# **Η ιστορία των Windows**

#### **1975–1981: Η Microsoft ξεκινά τη λειτουργία της**

Είναι η δεκαετία του 70. Στη δουλειά μας βασιζόμαστε στις γραφομηχανές. Εάν χρειάζεται να αντιγράψουμε ένα έγγραφο, το πιθανότερο είναι να χρησιμοποιήσουμε πολύγραφο ή καρμπόν. Ελάχιστοι έχουμε ακουστά τους μικροϋπολογιστές, αλλά δύο νεαροί λάτρεις των υπολογιστών, ο Bill Gates και ο Paul Allen, διαβλέπουν στους προσωπικούς υπολογιστές το δρόμο προς το μέλλον.

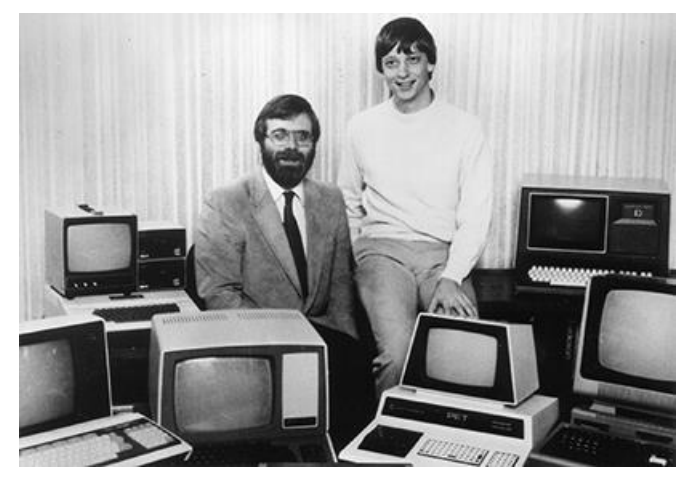

Το 1975, οι Gates και Allen προβαίνουν σε συνεργασία υπό την επωνυμία Microsoft. Όπως όλες οι νέες εταιρείες, η Microsoft είναι μικρή στο ξεκίνημά της, αλλά έχει τεράστιο όραμα - έναν υπολογιστή σε κάθε γραφείο και κάθε σπίτι. Στα επόμενα χρόνια, η Microsoft αρχίζει να μεταβάλλει τον τρόπο εργασίας μας.

## **Η εμφάνιση των MS-DOS**

Τον Ιούνιο του 1980, οι Gates και Allen προσλαμβάνουν έναν παλιό συμφοιτητή του Gates από το Χάρβαρντ, τον Steve Ballmer, για να συμβάλει στη διαχείριση της εταιρείας. Τον επόμενο μήνα, η IBM προσεγγίζει τη Microsoft σχετικά με ένα έργο με την κωδική ονομασία "Chess." Η Microsoft ανταποκρίνεται εστιάζοντας σε ένα νέο λειτουργικό σύστημα - το λογισμικό που διαχειρίζεται, ή "εκτελεί", το υλικό του υπολογιστή και γεφυρώνει το κενό ανάμεσα στο υλικό και τα προγράμματα του υπολογιστή, όπως το πρόγραμμα επεξεργασίας κειμένων. Πρόκειται για τα θεμέλια πάνω στα οποία μπορούν να εκτελούνται τα προγράμματα του υπολογιστή. Το νέο λειτουργικό τους σύστημα ονομάζεται "MS-DOS."

Όταν ο προσωπικός υπολογιστής της IBM με MS-DOS διατεθεί στην αγορά το 1981, παρουσιάζει μια εντελώς καινούργια γλώσσα στο ευρύ κοινό. Η πληκτρολόγηση του "C:" και ποικίλων κωδικοποιημένων εντολών γίνεται σταδιακά αναπόσπαστο κομμάτι της καθημερινής εργασίας. Οι άνθρωποι ανακαλύπτουν το πλήκτρο της ανάστροφης καθέτου (\).

Το MS-DOS είναι αποτελεσματικό αλλά αποδεικνύεται και δυσνόητο για πολλούς. Θα πρέπει να υπάρχει καλύτερος τρόπος για την ανάπτυξη ενός λειτουργικού συστήματος.

# **1982–1985: Παρουσίαση των Windows 1.0**

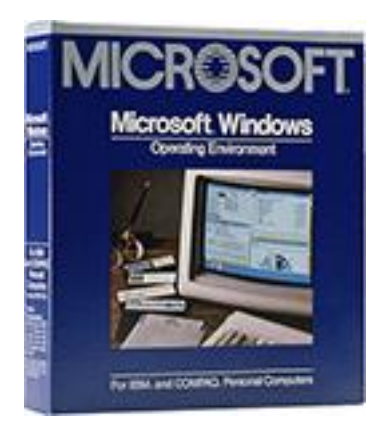

Η Microsoft εργάζεται για την πρώτη έκδοση ενός νέου λειτουργικού συστήματος. Η κωδική ονομασία είναι Interface Manager και θεωρείται τελική, αλλά η ονομασία Windows υπερισχύει επειδή περιγράφει καλύτερα τα πλαίσια ή "παράθυρα" του υπολογιστή που αποτελούν το βασικό στοιχείο του νέου συστήματος. Τα Windows ανακοινώνονται το 1983, αλλά η ανάπτυξή τους χρειάζεται χρόνο. Οι σκεπτικιστές τα αποκαλούν vaporware (ανύπαρκτο προϊόν).

Στις 20 Νοεμβρίου του 1985, δύο χρόνια μετά την αρχική ανακοίνωση, η Microsoft θέτει σε κυκλοφορία τα Windows 1.0. Πλέον, αντί της πληκτρολόγησης εντολών MS-DOS, πρέπει απλώς να μετακινείτε ένα ποντίκι για να υποδεικνύετε και να επιλέγετε με κλικ την επιθυμητή περιήγηση στις οθόνες ή αλλιώς "παράθυρα". Σύμφωνα με τον Bill Gates, "Πρόκειται για ένα μοναδικό λογισμικό που προορίζεται για το σοβαρό χρήστη υπολογιστών…"

Υπάρχουν αναπτυσσόμενα μενού, γραμμές κύλισης, εικονίδια και παράθυρα διαλόγου που επιταχύνουν τη διαδικασία εκμάθησης και χρήσης των προγραμμάτων. Έχετε τη δυνατότητα να πραγματοποιείτε μετάβαση μεταξύ πολλών προγραμμάτων χωρίς να χρειάζεται τερματισμός και επανεκκίνηση κάθε προγράμματος. Τα Windows 1.0 συνοδεύονται από πολλά προγράμματα, όπως η Διαχείριση αρχείων MS-DOS, η Ζωγραφική, το Windows Writer, το Σημειωματάριο, η Αριθμομηχανή, ημερολόγιο, αρχείο καρτών και ρολόι, για τη διαχείριση των καθημερινών σας δραστηριοτήτων. Υπάρχει ακόμα κι ένα παιχνίδι, το Reversi.

#### **1987–1992: Windows 2.0–2.11**

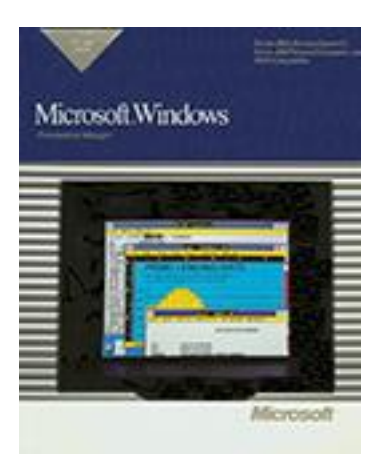

Στις 9 Δεκεμβρίου του 1987, η Microsoft κυκλοφορεί τα Windows 2.0 με εικονίδια στην επιφάνεια εργασίας και εκτεταμένη μνήμη. Με βελτιωμένη υποστήριξη γραφικών, πλέον μπορείτε να επικαλύπτετε παράθυρα, να ελέγχετε τη διάταξη της οθόνης και να χρησιμοποιείτε συντομεύσεις του πληκτρολογίου για την επιτάχυνση της εργασίας σας. Ορισμένοι προγραμματιστές λογισμικού αναπτύσσουν τα πρώτα τους προγράμματα βάσει Windows για αυτή την έκδοση. Τα Windows 2.0 είναι σχεδιασμένα για τον επεξεργαστή Intel 286. Με την

κυκλοφορία του επεξεργαστή Intel 386, σύντομα ακολουθούν τα Windows/386 προκειμένου να επωφεληθούν από τις δυνατότητες εκτεταμένης μνήμης που διαθέτει. Οι μετέπειτα εκδόσεις των Windows συνεχίζουν να βελτιώνουν την ταχύτητα, την αξιοπιστία και τη χρησιμότητα του υπολογιστή. Το 1988, η Microsoft γίνεται η μεγαλύτερη εταιρεία παροχής λογισμικού με βάση τις πωλήσεις. Οι υπολογιστές αρχίζουν να παίρνουν θέση στην καθημερινότητα ορισμένων υπαλλήλων γραφείου.

## **1990–1994: Windows 3.0–Windows NT**

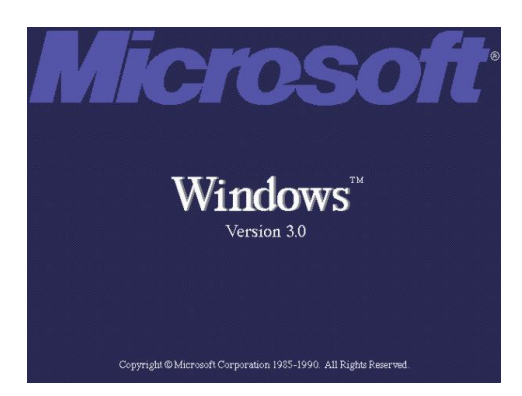

Στις 22 Μαΐου 1990, η Microsoft ανακοινώνει την κυκλοφορία των Windows 3.0, ενώ σύντομα ακολουθούν τα Windows 3.1 το 1992. Πωλούνται συνολικά 10 εκατομμύρια αντίγραφα και των δύο εκδόσεων μαζί μέσα στα 2 πρώτα χρόνια. Αυτό έχει σαν αποτέλεσμα τα Windows να είναι το ευρύτερα χρησιμοποιημένο λειτουργικό σύστημα μέχρι εκείνη την εποχή. Αυτή η τόσο μεγάλη επιτυχία οδηγεί τη

Microsoft στην αναθεώρηση των σχεδίων της. Η Εικονική μνήμη βελτιώνει τα οπτικά γραφικά. Το 1990, τα Windows αρχίζουν να παίρνουν την όψη που έχουν σήμερα.

Τα Windows έχουν πλέον σημαντικά βελτιωμένη απόδοση, εξελιγμένα γραφικά με 16 χρώματα και βελτιωμένα εικονίδια. Ένα νέο κύμα PC με επεξεργαστή 386 συμβάλλει στην ενίσχυση της δημοτικότητας των Windows 3.0. Παρέχοντας πλήρη υποστήριξη στον επεξεργαστή Intel 386, τα προγράμματα εκτελούνται αισθητά ταχύτερα. Η Διαχείριση Προγραμμάτων, η Διαχείριση Αρχείων και η Διαχείριση Εκτυπώσεων εμφανίζονται για πρώτη φορά στα Windows 3.0.

Η εγκατάσταση του λογισμικού των Windows γίνεται από δισκέτες, οι οποίες αγοράζονται σε τεράστιες συσκευασίες και συνοδεύονται από βαριά εγχειρίδια οδηγιών.

Η δημοτικότητα των Windows 3.0 αυξάνεται με την κυκλοφορία ενός νέου Software Development Kit (SDK) των Windows, το οποίο βοηθάει τους προγραμματιστές να εστιάζουν περισσότερο στη δημιουργία προγραμμάτων και λιγότερο στη δημιουργία προγραμμάτων οδήγησης συσκευών.

Τα Windows χρησιμοποιούνται όλο και περισσότερο στην εργασία και στο σπίτι και περιλαμβάνουν πλέον παιχνίδια όπως την Πασιέντζα, τις Κούπες και τον Ναρκαλιευτή. Διαφήμιση: "Τώρα μπορείτε να χρησιμοποιήσετε την απίστευτη ισχύ των Windows 3.0 για να χαζέψετε."

Τα Windows for Workgroups 3.11 προσθέτουν υποστήριξη ομότιμων ομάδων εργασίας και δικτύωσης τομέων και, για πρώτη φορά, τα PC αποτελούν αναπόσπαστο μέρος της ανάπτυξης υπολογιστών πελατών/διακομιστών.

## **Windows NT**

Με την κυκλοφορία των Windows NT στις 27 Ιουλίου 1993, η Microsoft επιτυγχάνει έναν πολύ σημαντικό στόχο: την ολοκλήρωση ενός έργου που ξεκίνησε στα τέλη της δεκαετίας του 80 και είχε σαν στόχο τη δημιουργία ενός νέου εξελιγμένου λειτουργικού συστήματος. "Τα Windows NT αποτελούν μια πολύ σημαντική αλλαγή στον τρόπο με τον οποίο οι εταιρείες μπορούν να ανταποκριθούν στις επιχειρησιακές απαιτήσεις ως προς τη χρήση των υπολογιστών" είπε ο Bill Gates κατά την επίσημη κυκλοφορία τους.

Ωστόσο, αντίθετα με τα Windows 3.1, τα Windows NT 3.1 είναι ένα λειτουργικό σύστημα 32 bit, το οποίο αποτελεί επιχειρησιακή στρατηγική πλατφόρμα και υποστηρίζει εξελιγμένα προγράμματα πληροφορικής και επιστημών.

Τεχνικές πληροφορίες: Η ομάδα που ανέπτυξε τα Windows NT αρχικά ονομαζόταν ομάδα "φορητών συστημάτων".

#### **1995–2001: Windows 95**

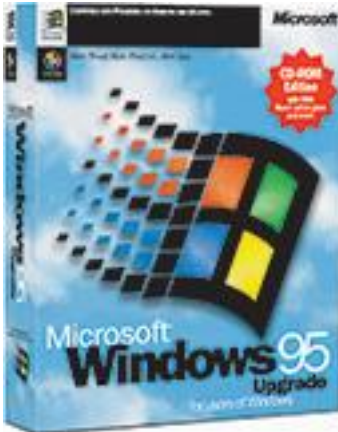

Στις 24 Αυγούστου 1995, η Microsoft θέτει σε κυκλοφορία τα Windows 95, πουλώντας 7 εκατομμύρια αντίτυπα μέσα στις πέντε πρώτες εβδομάδες. Πρόκειται για την κυκλοφορία προϊόντος της Microsoft με τη μεγαλύτερη διαφήμιση. Στα τηλεοπτικά διαφημιστικά εμφανίζονται οι Rolling Stones να τραγουδούν το "Start Me Up" ενώ προβάλλονται εικόνες του νέου κουμπιού "Έναρξη" (Start). Το δελτίο τύπου ξεκινάει με απλά λόγια: "Είναι εδώ."

Είναι η εποχή του φαξ και του μόντεμ, του ηλεκτρονικού ταχυδρομείου, του νέου ηλεκτρονικού κόσμου, των εντυπωσιακών παιχνιδιών πολυμέσων και του εκπαιδευτικού λογισμικού. Τα Windows 95 διαθέτουν ενσωματωμένη υποστήριξη Internet, δυνατότητα σύνδεσης σε δίκτυο μέσω τηλεφώνου και νέες δυνατότητες Τοποθέτησης και Άμεσης λειτουργίας που διευκολύνουν την εγκατάσταση υλικού και λογισμικού. Το λειτουργικό σύστημα 32 bit παρέχει επίσης βελτιωμένες δυνατότητες πολυμέσων, πιο ισχυρές λειτουργίες για χρήση φορητών υπολογιστών και ενσωματωμένη δυνατότητα δικτύωσης.

Την εποχή της κυκλοφορίας των Windows 95, τα προηγούμενα λειτουργικά συστήματα Windows και MS-DOS εκτελούνταν στο 80 περίπου τοις εκατό των PC σε όλο τον κόσμο. Τα Windows 95

αποτελούν την αναβάθμιση αυτών των λειτουργικών συστημάτων. Για την εκτέλεση των Windows 95, χρειάζεστε ένα PC με επεξεργαστή 386DX ή μεγαλύτερο (συνιστάται 486) και RAM τουλάχιστον 4 MB (συνιστάται RAM 8 MB). Οι εκδόσεις αναβάθμισης διατίθενται σε δισκέτες και CD-ROM. Κυκλοφορούν σε 12 γλώσσες.

Στα Windows 95 εμφανίζεται για πρώτη φορά το μενού "Έναρξη", η γραμμή εργασιών, τα κουμπιά ελαχιστοποίησης, μεγιστοποίησης και κλεισίματος σε κάθε παράθυρο.

## **Ακολουθώντας το ρεύμα του Internet**

Στις αρχές τις δεκαετίας του 90, οι ειδήμονες της τεχνολογίας μιλούν για το Internet ένα δίκτυο που αποτελείται από άλλα δίκτυα και έχει τη δύναμη να συνδέει υπολογιστές σε όλο τον κόσμο. Το 1995, ο Bill Gates, στο υπόμνημά του με τίτλο "Το παλιρροιακό κύμα του Internet", προκηρύσσει το Internet ως "την πιο σημαντική εξέλιξη από την εμφάνιση του PC."

Το καλοκαίρι του 1995, τίθεται σε κυκλοφορία η πρώτη έκδοση του Internet Explorer. Το πρόγραμμα περιήγησης έρχεται να προστεθεί σε εκείνα που ήδη συναγωνίζονται για μια θέση στο World Wide Web.

# **1998–2000: Windows 98, Windows 2000, Windows Me**

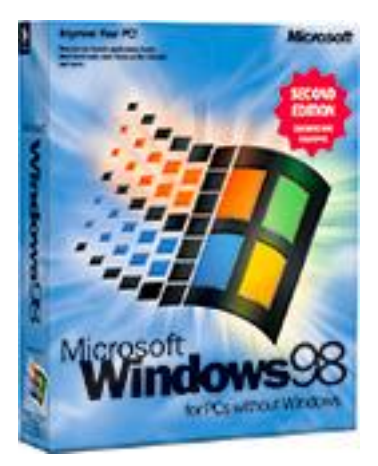

#### **Windows 98**

Τα Windows 98 τέθηκαν σε κυκλοφορία στις 25 Ιουνίου του 1998 και είναι η πρώτη έκδοση των Windows που σχεδιάστηκε ειδικά για καταναλωτές. Τα PC χρησιμοποιούνται ευρέως στην εργασία και στο σπίτι ενώ παντού εμφανίζονται Internet cafe όπου υπάρχει δυνατότητα σύνδεσης. Τα Windows 98 περιγράφονται ως το λειτουργικό σύστημα με καλύτερη λειτουργία και βελτιωμένη απόδοση.

Με τα Windows 98, μπορείτε να βρείτε πληροφορίες πιο εύκολα στα PC σας αλλά και στο Internet. Άλλες βελτιώσεις περιλαμβάνουν τη δυνατότητα ανοίγματος και κλεισίματος προγραμμάτων πιο γρήγορα καθώς και υποστήριξης για ανάγνωση δίσκων DVD και συσκευών ενιαίου σειριακού διαύλου (USB). Εάν άλλο στοιχείο που παρουσιάζεται για πρώτη φορά είναι η γραμμή γρήγορης εκκίνησης, η οποία σας επιτρέπει να εκτελείτε προγράμματα χωρίς να χρειάζεται να πραγματοποιήσετε μετάβαση στο μενού "Έναρξη" ή αναζήτηση στην επιφάνεια εργασίας.

#### **Windows Me**

Σχεδιασμένα για χρήση σε οικιακούς υπολογιστές, τα Windows Me παρέχουν αρκετές βελτιώσεις στις λειτουργίες μουσικής, βίντεο και οικιακής δικτύωσης καθώς και στην αξιοπιστία σε σχέση με τις προηγούμενες εκδόσεις.

Νέες εμφανίσεις: Επαναφορά συστήματος, μια δυνατότητα που μπορεί να επαναφέρει τις ρυθμίσεις παραμέτρων του λογισμικού του PC σε ημερομηνία ή ώρα προγενέστερη αυτής κατά την οποία παρουσιάστηκε το πρόβλημα. Το Windows Movie Maker παρέχει στους χρήστες τα εργαλεία για ψηφιακή επεξεργασία, αποθήκευση και κοινή χρήση οικιακών βίντεο. Και με τις τεχνολογίες Microsoft Windows Media Player 7, έχετε δυνατότητα εντοπισμού, οργάνωσης και αναπαραγωγής ψηφιακών μέσων.

#### **Windows 2000 Professional**

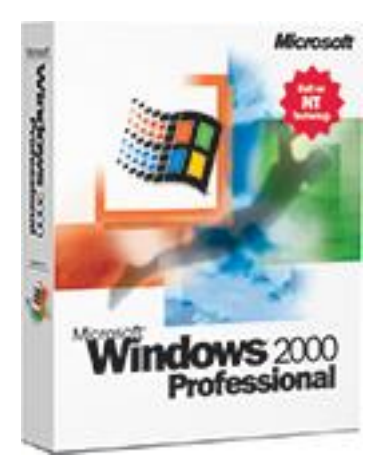

Πολύ περισσότερο από απλή αναβάθμιση των Windows NT Workstation 4.0, τα Windows 2000 Professional σχεδιάστηκαν με σκοπό να αντικαταστήσουν τα Windows 95, τα Windows 98 και τα Windows NT Workstation 4.0 σε όλους τους επιχειρησιακούς επιτραπέζιους και φορητούς υπολογιστές. Σχεδιασμένα βάσει της δοκιμασμένης βάσης κώδικα των Windows NT Workstation 4.0, τα Windows 2000 προσθέτουν σημαντικές βελτιώσεις στην αξιοπιστία, την ευκολία χρήσης και την υποστήριξη της χρήσης φορητών.

Μεταξύ άλλων βελτιώσεων, τα Windows 2000 Professional απλουστεύουν την εγκατάσταση υλικού προσθέτοντας υποστήριξη σε ένα εύρος προϊόντων υλικού Τοποθέτησης και Άμεσης λειτουργίας, στα οποία περιλαμβάνονται εξελιγμένα προϊόντα δικτύωσης και ασύρματης λειτουργίας, συσκευές USB, συσκευές IEEE 1394 και συσκευές υπερύθρων.

## **2001–2005: Windows XP**

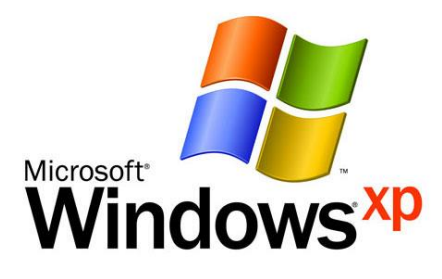

Στις 25 Οκτωβρίου 2001, τα Windows XP κυκλοφορούν με ανανεωμένη εμφάνιση που επικεντρώνεται στη δυνατότητα χρήσης και ένα ενοποιημένο Κέντρο υπηρεσιών Βοήθειας και Υποστήριξης. Κυκλοφορούν σε 25 γλώσσες. Από τα μέσα της δεκαετίας του 70 μέχρι την κυκλοφορία των Windows XP, έχουν πουληθεί περίπου 1 δισεκατομμύριο PC σε όλο τον κόσμο.

Για τη Microsoft, τα Windows XP θα γίνουν ένα από τα προϊόντα με τις μεγαλύτερες πωλήσεις μέσα στα επόμενα χρόνια. Είναι γρήγορα και σταθερά. Η περιήγηση στο μενού "Έναρξη", στη γραμμή εργασιών και στον Πίνακα Ελέγχου είναι πιο διαισθητική. Αυξάνεται η ενημέρωση σχετικά με τους ιούς των υπολογιστών και τους χάκερ, αλλά οι φόβοι καθησυχάζονται ως ένα σημείο από την παροχή ενημερώσεων ασφαλείας μέσω Internet. Οι καταναλωτές αρχίζουν να κατανοούν τις προειδοποιήσεις σχετικά με ύποπτα συνημμένα και ιούς. Δίνεται μεγαλύτερη έμφαση στη Βοήθεια και Υποστήριξη.

Τα Windows XP Home Edition παρέχουν άψογη, απλουστευμένη οπτική σχεδίαση που κάνει περισσότερο προσβάσιμες τις πιο συνηθισμένες λειτουργίες. Σχεδιασμένα για οικιακή χρήση, τα Windows XP παρέχουν βελτιώσεις όπως ο Οδηγός εγκατάστασης δικτύου, το Windows Media Player, το Windows Movie Maker, καθώς και βελτιωμένες δυνατότητες ψηφιακής φωτογραφίας.

Τα Windows XP Professional παρέχουν την ενιαία υποδομή των Windows 2000 στην επιφάνεια εργασίας των PC, ενισχύοντας την αξιοπιστία, την ασφάλεια και την απόδοση. Με ανανεωμένη οπτική σχεδίαση, τα Windows XP Professional περιλαμβάνουν δυνατότητες για επιχειρήσεις και εξελιγμένη οικιακή χρήση υπολογιστών, στις οποίες περιλαμβάνεται η υποστήριξη της απομακρυσμένης επιφάνειας εργασίας, ένα σύστημα κρυπτογράφησης αρχείων, επαναφορά συστήματος και εξελιγμένες λειτουργίες δικτύωσης. Στις βασικές βελτιώσεις για χρήστες φορητών υπολογιστών περιλαμβάνεται η υποστήριξη ασύρματης δικτύωσης 802.1x, το Windows Messenger και η Απομακρυσμένη βοήθεια.

Τα Windows XP κυκλοφόρησαν σε αρκετές εκδόσεις κατά τη διάρκεια αυτών των ετών:

 **Η έκδοση 64 bit των Windows XP (2001)** είναι το πρώτο λειτουργικό σύστημα της Microsoft για επεξεργαστές 64 bit που σχεδιάστηκε για να λειτουργεί με μνήμη μεγάλης

χωρητικότητας και για εργασίες όπως τα ειδικά εφέ ταινιών, τα τρισδιάστατα κινούμενα σχέδια, τα προγράμματα πληροφορικής και επιστημών.

- **Τα Windows XP Media Center Edition (2002)** έχουν σχεδιαστεί για οικιακή χρήση υπολογιστών και διασκέδαση. Μπορείτε να περιηγηθείτε στο Internet, να παρακολουθήσετε ζωντανά τηλεοπτικά προγράμματα, να απολαύσετε ψηφιακές συλλογές μουσικής και βίντεο και να δείτε DVD.
- **Τα Windows XP Tablet PC Edition (2002)** κάνουν πραγματικότητα το όραμα της χρήσης υπολογιστών βάσει πένας. Τα Tablet PC περιλαμβάνουν μια ψηφιακή πένα για αναγνώριση χειρόγραφου αλλά μπορείτε να χρησιμοποιήσετε και το ποντίκι ή το πληκτρολόγιο.

## **2006–2008: Windows Vista**

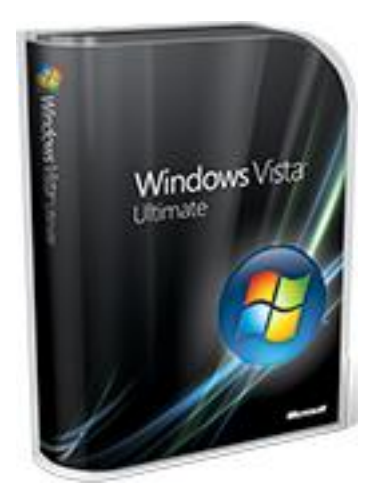

Τα Windows Vista κυκλοφόρησαν το 2006 και διέθεταν το ισχυρότερο σύστημα ασφάλειας. Ο Έλεγχος λογαριασμού χρήστη συμβάλλει στην αποτροπή αλλαγών στον υπολογιστή σας από δυνητικά επικίνδυνο λογισμικό. Στα Windows Vista Ultimate, η κρυπτογράφηση μονάδων δίσκου BitLocker παρέχει βελτιωμένη προστασία δεδομένων για τον υπολογιστή σας, καθώς αυξάνονται οι πωλήσεις των φορητών υπολογιστών και οι ανάγκες ασφάλειας. Τα Windows Vista διαθέτουν επίσης βελτιώσεις στο Windows Media Player καθώς όλο και περισσότεροι άνθρωποι αρχίζουν να

αντιμετωπίζουν τα PC τους ως κεντρικές θέσεις για ψηφιακά μέσα. Σε αυτά μπορείτε να παρακολουθήσετε τηλεόραση, να δείτε και να στείλετε φωτογραφίες και να επεξεργαστείτε βίντεο.

Η σχεδίαση παίζει μεγάλο ρόλο στα Windows Vista και δυνατότητες όπως η γραμμή εργασιών και τα πλαίσια γύρω από τα παράθυρα αποκτούν μια εντελώς νέα εμφάνιση. Η Αναζήτηση αποκτά νέα σημασία και βοηθά τους χρήστες να εντοπίσουν αρχεία στα PC τους πιο γρήγορα. Τα Windows Vista παρουσιάζουν νέες εκδόσεις με διαφορετικό συνδυασμό δυνατοτήτων για τη κάθε μία. Κυκλοφορούν σε 35 γλώσσες. Το ανανεωμένο κουμπί "Έναρξη" εμφανίζεται για πρώτη φορά στα Windows Vista.

## **2009–Σήμερα: Windows 7 και έχει και συνέχεια...**

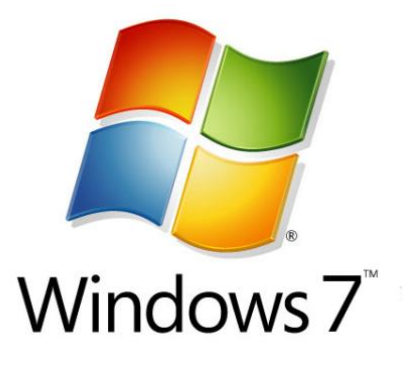

Μέχρι το τέλος της δεκαετίας του 2000, εμφανίστηκε και ο ασύρματος κόσμος. Όταν κυκλοφόρησαν τα Windows 7 τον Οκτώβριο του 2009, οι πωλήσεις των φορητών υπολογιστών ξεπερνούν αυτές των επιτραπέζιων και είναι πολύ συνηθισμένη η σύνδεση στο Internet σε δημόσια hotspot ασύρματης σύνδεσης, όπως είναι οι καφετέριες. Ασύρματα

δίκτυα μπορούν να δημιουργηθούν στο γραφείο ή στο σπίτι.

Τα Windows 7 περιλαμβάνουν [πολλές δυνατότητες,](http://windows.microsoft.com/el-GR/windows7/products/features) όπως νέους τρόπους εργασίας με παράθυρα Συγκράτηση, Peek και Shake. Η δυνατότητα Windows Touch εμφανίζεται για πρώτη φορά, διευκολύνοντάς σας να χρησιμοποιήσετε τα δάκτυλά σας για περιήγηση στο web, εναλλαγή μεταξύ φωτογραφιών και άνοιγμα αρχείων και φακέλων. Μπορείτε να πραγματοποιήσετε ροή μουσικής, βίντεο και φωτογραφιών από το PC σε στερεοφωνικό ή τηλεόραση.

Μέχρι το φθινόπωρο του 2010, τα Windows 7 πωλούν επτά αντίγραφα ανά δευτερόλεπτο οι ταχύτερες πωλήσεις λειτουργικού συστήματος στην ιστορία.

# **H ιστορία των Mac OS X**

#### **Mac OS-Mac OS X**

Το έργο Macintosh ξεκίνησε στις αρχές του 1979 με τον Jef Raskin, ο οποίος οραματίστηκε ένα εύκολο στη χρήση, χαμηλού κόστους υπολογιστή για τον μέσο καταναλωτή. Τον Σεπτέμβριο του 1979, ο Raskin άρχισε να ψάχνει για έναν μηχανικό που θα μπορούσαν να θέσουν από κοινού ένα πρωτότυπο. Ο Bill Atkinson, ένα μέλος της ομάδας της Apple Lisa, τον σύστησε στον Burrell Smith, έναν τεχνικό ο οποίος είχε προσληφθεί νωρίτερα εκείνο το έτος.

Τον Ιανουάριο του 1981, ο Steve Jobs εντελώς ανέλαβε το πρόγραμμα Macintosh. Θέσεις εργασίας και μια σειρά μηχανικοί της Apple επισκέφθηκε το Xerox PARC, τον Δεκέμβριο του 1979, τρεις μήνες μετά τα έργα Lisa και Macintosh που είχε αρχίσει. Μετά την ακρόαση σχετικά με την πρωτοποριακή τεχνολογία GUI που αναπτύσσονται στο Xerox PARC από τους πρώην υπαλλήλους της Xerox, όπως Raskin, η Εργασία διαπραγματεύθηκε μια επίσκεψη για να δούν το Xerox Alto υπολογιστή και εργαλεία ανάπτυξης για Smalltalk, με αντάλλαγμα για την Apple δικαιωμάτων προαίρεσης αγοράς μετοχών. Η τελική Lisa και Macintosh λειτουργικά συστήματα χρησιμοποιείται κυρίως έννοιες από την Xerox Alto, αλλά πολλά στοιχεία του γραφικού περιβάλλοντος δημιουργήθηκαν από την Apple, συμπεριλαμβανομένης της γραμμής μενού, pop-up μενού και τις έννοιες της drag αnd drop και άμεσου χειρισμού.

Σε αντίθεση με το IBM PC, η οποία χρησιμοποίησε 8 kB της ROM συστήματος για την εξουσίαon self-test (POST) και βασικό σύστημα εισόδου / εξόδου (BIOS), η ROM Mac ήταν σημαντικά μεγαλύτερο (64 kB) και προέβη βασικό κώδικα λειτουργικό σύστημα. Ένα μεγάλο μέρος της αρχικής ROM Mac ήταν κωδικοποιούνται από τον Andy Hertzfeld, μέλος της αρχικής ομάδας Macintosh. Ήταν σε θέση να διατηρήσει ορισμένες από τις πολύτιμο χώρο ROM με interleaving μερικά από τα κώδικα assembly. Εκτός από την κωδικοποίηση της ROM, που κωδικοποιείται επίσης ο πυρήνας, ο Macintosh εργαλειοθήκη και μερικές από την επιφάνεια εργασίας αξεσουάρ (DAS), καθώς και. Οι εικόνες του λειτουργικού συστήματος, το οποίο αντιπροσώπευε τους φακέλους και τα λογισμικά εφαρμογής έχουν σχεδιαστεί από την Susan Kare, η οποία σχεδίασε αργότερα τα εικονίδια για τα Microsoft Windows 3.0. Οι Bruce Χορν και Steve Capps έγραψαν το Macintosh Finder, καθώς και μια σειρά Macintosh βοηθητικά προγράμματα συστήματος. Η Apple ήταν πολύ έντονη στη διαφήμιση πρωτόγνωρη μηχανή τους. Μετά δημιουργήθηκε, η εταιρεία και αγόρασε όλα τις 39 σελίδες του χώρου διαφήμισης στο περιοδικό Newsweek, 1984 Νοέμβριος / έκδοση Δεκεμβρίου. Η Apple ήταν τόσο επιτυχής στο μάρκετινγκ του για το Macintosh, που επισκίασε γρήγορα πιο εξελιγμένα ο προκάτοχός του, Lisa, στις πωλήσεις - σε τέτοιο βαθμό που η Apple ανέπτυξε γρήγορα ένα προϊόν που ονομάζεται MacWorks που επέτρεψε

την Lisa να μιμηθεί το Macintosh λογισμικό σύστημα μέσω του συστήματος 3, ημερομηνία κατά την οποία είχε διακοπεί η νέα εμπορική ονομασία Macintosh XL.

Η πρώτη έκδοση του Mac OS (που ονομάζεται απλά System) είναι εύκολο να διακρίθει μεταξύ των άλλων λειτουργικών συστημάτων από την ίδια περίοδο, επειδή δεν χρησιμοποιεί μια γραμμή εντολών διεπαφής, ήταν ένα από τα πρώτα λειτουργικά συστήματα που χρησιμοποιεί μία εντελώς γραφική διεπαφή χρήστη. Πρόσθετες στον πυρήνα του συστήματος είναι το Finder, μια εφαρμογή που χρησιμοποιείται για τη διαχείριση αρχείων, το οποίο εμφανίζει επίσης στο Desktop. Οι δύο φάκελοι που περιέχονται σε ένα κατάλογο φάκελο επισήμανση φάκελο System, το οποίο περιείχε άλλων αρχείων πόρων, όπως ένα πρόγραμμα οδήγησης εκτυπωτή, για να αλληλεπιδρούν με το σύστημα.

### **System 1, 2, 3 and 4 (1984-1987)**

Αυτές οι εκδόσεις θα μπορούσαν να τρέξουν μόνο με μία εφαρμογή κάθε φορά, αν και ειδικά κελύφη εφαρμογών, όπως Servant, MultiMac, ή Switcher θα μπορούσαν να επιλέξουν αυτό σε κάποιο βαθμό. Το σύστημα 1.0, 1.1 και 2.0 χρησιμοποίησαν ένα κατ 'αποκοπή σύστημα αρχείων με μία μόνο kludged επίπεδο των φακέλων, που ονομάζεται Macintosh File System (MFS) την υποστήριξή του για τους φακέλους (subdirectories) ήταν ελλιπής. Στο σύστημα 2,0 προστέθηκε υποστήριξη για AppleTalk και το νεο LaserWriter.Το σύστημα 2.1 (Finder 5,0) παρουσιάζει την HFS (Hierarchical File System), η οποία είχε πραγματικούς καταλόγους. Αυτή η έκδοση έγινε ειδικά για να υποστηρίξουν το σκληρό δίσκο 20 και εφαρμόζεται μόνο HFS στη μνήμη RAM, την εκκίνηση και οι περισσότερες δισκέτες παρέμενουν MFS 400 τόμους Κ. Το σύστημα 3,0 εισήχθη με το Mac Plus, επίσημη εφαρμογή HFS και 800K δίσκους εκκίνησης και προσθέτοντας υποστήριξη για πολλές νέες τεχνολογίες, συμπεριλαμβανομένων SCSI και AppleShare και την εισαγωγή Trash "διόγκωσης"(δηλαδή, όταν ο Κάδος περιείχε αρχεία, θα αποκτήση εξογκωμένη εμφάνιση). Το σύστημα 4.0 ήρθε με το Mac SE και Macintosh II, το οποίο απαιτείται πρόσθετη στήριξη για την πρώτη υποδοχή επέκτασης, η Apple Desktop Bus (ADB), η εσωτερική σκληρούς δίσκους και σε Mac II, το χρώμα, τις μεγαλύτερες επιφάνειες έκθεσης και του πρώτου επεξεργαστή Motorola 68020.

# **System Software 5 (1988)**

Λογισμικό συστήματος 5 (που αναφέρεται επίσης ως απλά σύστημα 5) Προστίθεται MultiFinder, πράγμα το οποίο το σύστημα τρέχει πολλά προγράμματα ταυτόχρονα. Το σύστημα χρησιμοποίησε ένα συνεταιριστικό μοντέλο multitasking, που σημαίνει ότι χρόνος δόθηκε στις εφαρμογές παρασκήνιο μόνο όταν η εφαρμογή που εκτελείται απέδωσε ελέγχο. Μια έξυπνη αλλαγή στις λειτουργίες του συστήματος ότι οι αιτήσεις είχαν ήδη ζητηθεί να χειριστούν αυτόματα. Οι χρήστες

μπορούν επίσης να επιλέξουν να χρησιμοποιούν το MultiFinder, και, συνεπώς, να κολλήσει με τη χρήση ενός μίας εφαρμογής κάθε φορά όπως και σε προηγούμενες εκδόσεις του λογισμικού του συστήματος.

Λογισμικό συστήματος 5 ήταν επίσης το πρώτο λειτουργικό σύστημα Macintosh να δοθεί μια ενοποιημένη "Macintosh λογισμικού συστήματος" τον αριθμό έκδοσης, σε αντίθεση με τους αριθμούς που χρησιμοποιούνται για τα αρχεία συστήματος και Finder.

#### **System Software 6 (1991)**

Λογισμικό συστήματος 6 (αναφέρεται επίσης ως απλά System 6) ήταν μια απελευθέρωση ενοποίηση του Mac OS, που παράγει μια πλήρη, σταθερή και μακροχρόνια λειτουργικό σύστημα. Δύο μεγάλες εισαγωγές του υλικού που απαιτούν πρόσθετη στήριξη στο πλαίσιο του Συστήματος 6 ήταν το 68030 επεξεργαστή και 1,44 MB SuperDrive κάνει το ντεμπούτο του με το Macintosh IIx και Macintosh SE/30. Αργότερα, θα περιλαμβάνουν υποστήριξη για το πρώτο εξειδικευμένο χαρακτηριστικά φορητού υπολογιστή με την εισαγωγή του Macintosh Portable. Από System 6 προς τα εμπρός, το Finder θα έχει μια ενοποιημένη αριθμό έκδοσης που ταιριάζουν εκείνη του συστήματος, ανακουφίζοντας μεγάλο μέρος της σύγχυσης που προκαλείται από τις συχνά σημαντικές διαφορές μεταξύ των προηγούμενων συστημάτων.

#### **System Software 7 (1997)**

Στις 13 Μαΐου 1991, System 7 απελευθερώθηκε. Ήταν μια σημαντική αναβάθμιση για το Mac OS, προσθέτοντας μια σημαντική αναθεώρηση διεπαφή χρήστη, οι νέες εφαρμογές, βελτιώσεις στη σταθερότητα και πολλά νέα χαρακτηριστικά. Η εισαγωγή της συνέπεσε με την κυκλοφορία του και παρείχε στήριξη για τη γραμμή 68040 Macintosh.

Ίσως το πιο σημαντικό χαρακτηριστικό του System 7 ήταν εικονική υποστήριξη μνήμης, το οποίο προηγουμένως ήταν μόνο διαθέσιμο ως third-party add-on. [Παραπομπή που απαιτείται] που συνοδεύει την παρούσα ήταν μια κίνηση προς τη μνήμη των 32-bit, η αντιμετώπιση είναι αναγκαία για την ολοένα αυξανόμενη ποσότητες μνήμης RAM που διαθέτει η Motorola 68030 CPU. Η διαδικασία αυτή περιελάμβανε λήψη όλων των ρουτινών στον κώδικα λειτουργικό σύστημα χρησιμοποιεί το πλήρες 32-bit του δείκτη ως διεύθυνση - πριν από τα συστήματα που χρησιμοποιούνται επάνω 8 bit ως σημαίες. Η αλλαγή αυτή έγινε γνωστή ως "32-bit clean". Ενώ System 7 ήταν η ίδια 32-bit clean, πολλές από τις υφιστάμενες μηχανές και χιλιάδες αιτήσεις δεν ήταν, γι 'αυτό ήταν αρκετό καιρό πριν από τη διαδικασία έχει ολοκληρωθεί. Για να διευκολυνθεί η μετάβαση, το "Memory" πίνακα ελέγχου περιείχε ένα διακόπτη για την απενεργοποίηση αυτής της δυνατότητας, που επιτρέπουν την συμβατότητα με παλαιότερες εφαρμογές.

Μια αξιοσημείωτη System 7 ήταν το χαρακτηριστικό ενσωματωμένο συνεταιριστικές multitasking. Το λογισμικό συστήματος 6, η λειτουργία αυτή ήταν προαιρετική, μέσω της MultiFinder. Το system 7 εισήγαγε επίσης ψευδώνυμα, παρόμοια με τις συντομεύσεις που εισήχθησαν σε νεότερες εκδόσεις των Microsoft Windows. Σύστημα επεκτάσεις ενισχύθηκαν με τη μετακίνηση προς το δικό τους υποφάκελο? Έναν υποφάκελο στο φάκελο System δημιουργήθηκε επίσης για τις επιτροπές ελέγχου. Στο Σύστημα 7.5, η Apple περιλαμβάνεται η Extensions Manager, μια προηγουμένως πρόγραμμα άλλου κατασκευαστή που απλοποίησε τη διαδικασία της ενεργοποίησης και απενεργοποίησης των επεκτάσεων.

Το μενού Apple, το σπίτι μόνο για αξεσουάρ γραφείου στο Σύστημα 6, έγινε πιο γενικής χρήσης: ο χρήστης θα μπορούσε να κάνει πλέον συχνά χρησιμοποιούμενων φακέλους και εφαρμογές-ή οτιδήποτε άλλο που επιθυμούν-εμφανίζονται στο μενού με την τοποθέτηση ψευδώνυμα για να τους σε ένα " Apple Αντικείμενα Μενού "υποφάκελο του Συστήματος φακέλου. Το system 7 εισήγαγε επίσης τα εξής: AppleScript, μια γλώσσα δέσμης ενεργειών για την αυτοματοποίηση των εργασιών? 32-bit QuickDraw, υποστηρίζοντας λεγόμενο «πραγματικό χρώμα» απεικόνισης, ήταν διαθέσιμες στο παρελθόν ως μια επέκταση του συστήματος Και TrueType, μια τυποποιημένη γραμματοσειρά περίγραμμα.

Η Trash, στο πλαίσιο του συστήματος 6 και νωρίτερα, θα ήταν το ίδιο κενό αυτόματα όταν τερματιστεί η λειτουργία του υπολογιστή ή, εάν MultiFinder δεν έτρεχαν, κατά την έναρξη μιας αίτησης. System 7 υλοποιούνται ξανά στον κάδο απορριμμάτων, ως ειδική κρυφό φάκελο, που επιτρέπει τα αρχεία να παραμείνει σ 'αυτήν σε όλη την επανεκκίνηση μέχρι ο χρήστης έχει επιλέξει συνειδητά το "Empty Trash" εντολή.

Το σύστημα 7,1 ήταν κυρίως ένα bugfix απελευθέρωση, με κάποιες μικρές προσθήκες. Σύστημα 7,1 δεν ήταν μόνο το πρώτο λειτουργικό σύστημα με το κόστος χρήματος (όλες τις προηγούμενες εκδόσεις ήταν ελεύθεροι ή πωλούνται στο κόστος των δισκέτες), αλλά και έλαβε μια "Pro" αδέρφια με επιπλέον χαρακτηριστικά. Το σύστημα 7.1.2 ήταν η πρώτη έκδοση για την υποστήριξη PowerPC-Mac. Το σύστημα 7,1 εισήγαγε επίσης το Σύστημα Enablers ως μέθοδο για την υποστήριξη νέων μοντέλων χωρίς την ενημέρωση της πραγματικής αρχείο System. Αυτό οδήγησε σε επιπλέον αρχεία μέσα στο φάκελο συστήματος.

Το σύστημα 7.5 εισήγαγε έναν μεγάλο αριθμό νέων χαρακτηριστικών, πολλά από τα οποία βασίστηκαν σε shareware εφαρμογές που η Apple αγόρασε και περιλαμβάνονται στο νέο σύστημα. Σχετικά με τα νεότερα μηχανήματα PowerPC, το σύστημα 7.5 μπορεί να είχαν προβλήματα σταθερότητας οφείλεται εν μέρει σε μια νέα διαχείριση μνήμης (που μπορεί να απενεργοποιηθεί), [παραπομπή που απαιτείται] και τα θέματα με το χειρισμό των λαθών στον κώδικα PowerPC (όλες

οι εξαιρέσεις από PowerPC αντιστοιχίζονται με Type 11). Τα θέματα αυτά δεν επηρέασαν 68kαρχιτεκτονική μηχανών.

## **Mac OS 8 (1997)**

Το Μac OS 8 κυκλοφόρησε στις 26 του Ιούλη του 1997, λίγο μετά ο Steve Jobs επέστρεψε στην εταιρεία. Ήταν κυρίως κυκλοφόρησε για να κρατήσει το Mac OS κινείται προς τα εμπρός σε μια δύσκολη περίοδο για την Apple. Αρχικά σχεδιάστηκε ως Mac OS 7.7, θα φέρει πλέον τον αριθμό «8» να εκμεταλλευτούν ένα νομικό κενό για την επίτευξη του στόχου απασχόλησης της καταγγελίας αδειών τρίτων κατασκευαστών για το System 7 και το κλείσιμο της αγοράς κλώνο Macintosh. [18] 8,0 προστεθεί μια σειρά από χαρακτηριστικά από το εγκαταλελειμμένο έργο Copland, αφήνοντας το υποκείμενο λειτουργικό σύστημα αμετάβλητο. Μια multi-threaded Finder περιλήφθηκε, επιτρέποντας καλύτερο multi-tasking. Το GUI έχει αλλάξει στην εμφάνιση με μια νέα ματιά διαβαθμίσεις του γκρι σκίαση που ονομάζεται πλατίνα, καθώς και την ικανότητα να αλλάξει τα θέματα εμφάνισης (επίσης γνωστή ως δέρματα) προστέθηκε ένα νέο πίνακα ελέγχου. Η δυνατότητα αυτή δόθηκε από μια νέα "εμφάνιση" στρώμα API στο OS, μια από τις λίγες σημαντικές αλλαγές.

Η Αpple πούλησε 1,2 εκατομμύρια αντίτυπα του Mac OS 8 στις πρώτες δύο εβδομάδες της διαθεσιμότητας και 3 εκατομμύρια μέσα σε έξι μήνες. Υπό το πρίσμα των οικονομικών δυσκολιών της Apple εκείνη την εποχή, υπήρχε ένα μεγάλο λαϊκό κίνημα στους χρήστες Mac να αναβαθμίσουν και να «συμβάλει στη διάσωση της Apple. Ακόμη και ορισμένες πειρατικές ομάδες αρνήθηκαν να αναδιανέμουν το λειτουργικό σύστημα.

Το Μac OS 8.1 είδε την εισαγωγή ενός ενημερωμένη έκδοση του Ιεραρχική συστήματος αρχείων που ονομάζεται HFS Plus, η οποία καθορίζεται πολλούς από τους περιορισμούς του παλαιού συστήματος (HFS Plus συνεχίζει να χρησιμοποιείται στο Mac OS X). Υπήρξαν κάποιες άλλες αλλαγές διεπαφή, όπως ο διαχωρισμός χαρακτηριστικά του δικτύου από την εκτύπωση, καθώς και ορισμένες βελτιώσεις στην εναλλαγή εφαρμογών. Ωστόσο, σε υποκείμενες τεχνική άποψη, το Mac OS 8 δεν ήταν πολύ διαφορετική από System 7.

Το Μac OS 8,5 επικεντρώθηκε στην ταχύτητα και σταθερότητα, με πολλά παλιά 68k κώδικα αντικατασταθεί από σύγχρονα κωδικό ντόπιος στο PowerPC. Θα βελτιώσει επίσης την εμφάνιση για το σύστημα, αν και η θεματοποίηση χαρακτηριστικό ήταν κομμένα σε προχωρημένο στάδιο.

#### **Mac OS 9 (1999)**

Το Μac OS 9 κυκλοφόρησε στις 23 Οκτώβρη 1999. Ήταν γενικά μια σταθερή εξέλιξη από το Mac OS 8. Πρόωρη αποφυλάκιση ανάπτυξη του Mac OS 9 ήταν αριθμημένα 8.7. Mac OS 9 προστεθεί βελτιωμένη υποστήριξη για AirPort ασύρματη δικτύωση. Εισήγαγε την πρόωρη εφαρμογή των υποστήριξης πολλαπλών χρηστών (αν και δεν θεωρείται ένα αληθινό λειτουργικό σύστημα πολλαπλών χρηστών με τα σύγχρονα πρότυπα). Η βελτιωμένη μηχανή αναζήτησης Σέρλοκ προστεθεί πολλά νέα αναζήτηση plug-ins. Mac OS 9 παρείχε επίσης μια πολύ βελτιωμένη εφαρμογή της μνήμης και της διαχείρισης. AppleScript βελτιώθηκε για να παρέχουν στο TCP / IP και τον έλεγχο της δικτύωσης. Mac OS 9 έκανε επίσης την πρώτη χρήση της κεντρικής Apple Software Update για να βρείτε και να εγκαταστήσετε λειτουργικό σύστημα και το υλικό ενημερώσεις. Αλλα νέα χαρακτηριστικά που περιλαμβάνονται on-the-fly λογισμικό κρυπτογράφησης αρχείου με την υπογραφή κώδικα και Keychain τεχνολογίες, Remote Δικτύωση και File Server πακέτα και πολύ βελτιωμένη λίστα των οδηγών USB.

Στο Μac OS 9 προστίθεται επίσης ορισμένες μεταβατικές τεχνολογίες που θα βοηθήσουν τους προγραμματιστές εφαρμογών να υιοθετήσουν ορισμένα Mac OS X χαρακτηριστικά πριν από την εισαγωγή του νέου λειτουργικού συστήματος για το κοινό, και πάλι της διευκόλυνσης της μετάβασης. Αυτές περιλάμβαναν νέα APIs για το σύστημα αρχείων, καθώς και η ομαδοποίηση της βιβλιοθήκης του άνθρακα που apps θα μπορούσε να συνδέσει κατά αντί των παραδοσιακών βιβλιοθηκών API - apps που είχαν προσαρμοστεί για να γίνει αυτό μπορεί να τρέξει natively στο Mac OS X, καθώς και. Άλλες αλλαγές που έγιναν σε Mac OS 9 για να καταστεί δυνατή η εκκίνηση στο "κλασικό περιβάλλον», υπό Mac OS X. Αυτό είναι ένα επίπεδο συμβατότητας του Mac OS X (στην πραγματικότητα ένα Mac OS X εφαρμογή, αρχικά με την κωδική ονομασία "μπλε κουτί" ), που τρέχει ένα πλήρες λειτουργικό σύστημα Mac OS 9 λειτουργικό σύστημα, επιτρέποντας έτσι εφαρμογές που δεν έχουν μεταφερθεί στο Carbon να τρέχει σε Mac OS X. Αυτό είναι ευλόγως χωρίς ραφή, αν και "κλασσική" εφαρμογές διατηρούν την αρχική τους Mac OS 8 / 9 εμφάνιση και δεν αποκτήσουν το Mac OS X "Aqua".

## **Mac OS X (2001-Έως Σήμερα)**

Το Mac OS X είναι μια σειρά γραφικών [λειτουργικών συστημάτων](http://el.wikipedia.org/wiki/%CE%9B%CE%B5%CE%B9%CF%84%CE%BF%CF%85%CF%81%CE%B3%CE%B9%CE%BA%CF%8C_%CF%83%CF%8D%CF%83%CF%84%CE%B7%CE%BC%CE%B1) που αναπτύσσεται, προωθείται και πωλείται από την [Apple](http://el.wikipedia.org/wiki/Apple) Inc. και συμπεριλαμβάνεται σε κάθε καινούριο υπολογιστή [Macintosh](http://el.wikipedia.org/wiki/Macintosh) (Mac). Το Mac OS X είναι η εξέλιξη του αρχικού [Mac](http://el.wikipedia.org/wiki/Mac_OS) OS το οποίο ήταν το αρχικό [λειτουργικό](http://el.wikipedia.org/wiki/%CE%9B%CE%B5%CE%B9%CF%84%CE%BF%CF%85%CF%81%CE%B3%CE%B9%CE%BA%CF%8C_%CF%83%CF%8D%CF%83%CF%84%CE%B7%CE%BC%CE%B1)  [σύστημα](http://el.wikipedia.org/wiki/%CE%9B%CE%B5%CE%B9%CF%84%CE%BF%CF%85%CF%81%CE%B3%CE%B9%CE%BA%CF%8C_%CF%83%CF%8D%CF%83%CF%84%CE%B7%CE%BC%CE%B1) της Apple την περίοδο 1984-1999. Σε αντίθεση με το αρχικό Mac OS, το Mac OS X είναι ένα [UNIX](http://el.wikipedia.org/wiki/UNIX) λειτουργικό σύστημα το οποίο άρχισε να αναπτύσσεται στην εταιρία [NeXT](http://el.wikipedia.org/w/index.php?title=NeXT&action=edit&redlink=1) από τα τέλη του 1980 και μέχρι την εξαγορά της από την Apple το 1997.

Η πρώτη έκδοσή του κυκλοφόρησε το 1999 ως Mac OS X Server 1.0, ενώ η πρώτη [desktop](http://el.wikipedia.org/wiki/%CE%95%CF%80%CE%B9%CF%84%CF%81%CE%B1%CF%80%CE%AD%CE%B6%CE%B9%CE%BF%CF%82_%CF%85%CF%80%CE%BF%CE%BB%CE%BF%CE%B3%CE%B9%CF%83%CF%84%CE%AE%CF%82) έκδοσή του, Mac OS X v10.0 "Cheetah" , ακολούθησε τον Μάρτιο του 2001. Έκτοτε, το Mac OS X έχει δεχτεί τέσσερις αναβαθμίσεις από τις οποίες οι πιο πρόσφατες, Mac OS X v10.5 "Leopard" [\(Λεοπάρδαλη\)](http://el.wikipedia.org/wiki/%CE%9B%CE%B5%CE%BF%CF%80%CE%AC%CF%81%CE%B4%CE%B1%CE%BB%CE%B7) κυκλοφόρησε τον Οκτώβριο του 2007, ενώ η επόμενη έκδοση (10.6) με το όνομα *Snow [Leopard](http://el.wikipedia.org/wiki/Mac_OS_X_Snow_Leopard)* τον Σεπτέμβριο του 2009. Όλες οι εκδόσεις του Mac OS X φέρουν ονόματα [αιλουροειδών.](http://el.wikipedia.org/wiki/%CE%91%CE%B9%CE%BB%CE%BF%CF%85%CF%81%CE%BF%CE%B5%CE%B9%CE%B4%CE%AE)Το Mac OS X v10.4 αναφέρεται συνήθως ως *Tiger* [\(Τίγρης\)](http://el.wikipedia.org/wiki/%CE%A4%CE%AF%CE%B3%CF%81%CE%B7%CF%82), το Mac OS X 10.3 ως *Panther* [\(Πάνθηρας\)](http://el.wikipedia.org/wiki/%CE%A0%CE%AC%CE%BD%CE%B8%CE%B7%CF%81%CE%B1%CF%82), το Mac OS X 10.2 ως *Jaguar* [\(Iαγουάρος\)](http://el.wikipedia.org/w/index.php?title=I%CE%B1%CE%B3%CE%BF%CF%85%CE%AC%CF%81%CE%BF%CF%82&action=edit&redlink=1), to Mac OS X 10.1 ως *Puma* [\(Πούμα\)](http://el.wikipedia.org/wiki/%CE%A0%CE%BF%CF%8D%CE%BC%CE%B1) και το Mac OS X 10.0 ως *Cheetah* [\(Τσίτα\)](http://el.wikipedia.org/wiki/%CE%A4%CF%83%CE%AF%CF%84%CE%B1).

Το Mac OS X δημιουργήθηκε για να λειτουργεί μόνο σε [ηλεκτρονικούς υπολογιστές](http://el.wikipedia.org/wiki/%CE%97%CE%BB%CE%B5%CE%BA%CF%84%CF%81%CE%BF%CE%BD%CE%B9%CE%BA%CF%8C%CF%82_%CF%85%CF%80%CE%BF%CE%BB%CE%BF%CE%B3%CE%B9%CF%83%CF%84%CE%AE%CF%82) [Macintosh,](http://el.wikipedia.org/wiki/Macintosh) οι οποίοι κατασκευάζονται από την ίδια την Apple. Ωστόσο από το 2006 και μετά οι [Macintosh](http://el.wikipedia.org/wiki/Macintosh) χρησιμοποιούν σχεδόν το ίδιο [hardware](http://el.wikipedia.org/wiki/Hardware) (υλικό) με αυτό των περισσότερων άλλων κατασκευαστών, δίνοντας τη δυνατότητα για μη εξουσιοδοτημένη παράνομη χρήση του Mac OS X σε μη-Apple υπολογιστές με τη χρήση [hacks.](http://el.wikipedia.org/w/index.php?title=%CE%A7%CE%B1%CE%BA%CE%B5%CF%81%CE%B9%CE%AC&action=edit&redlink=1) Η [Apple](http://el.wikipedia.org/wiki/Apple) παράγει τροποποιημένες εκδόσεις του Mac OS X για χρήση σε άλλες τρεις συσκευές της, το [AppleTV,](http://el.wikipedia.org/w/index.php?title=AppleTV&action=edit&redlink=1) το [iPhone](http://el.wikipedia.org/wiki/IPhone) και το iPod [Touch.](http://el.wikipedia.org/w/index.php?title=IPod_Touch&action=edit&redlink=1) Το τροποποιημένο λειτουργικό περιέχει θεωρητικά μόνο ό,τι χρειάζεται για τη συγκεκριμένη συσκευή, χωρίς drivers [\(οδηγούς\)](http://el.wikipedia.org/w/index.php?title=%CE%9F%CE%B4%CE%B7%CE%B3%CF%8C%CF%82_%CF%85%CE%BB%CE%B9%CE%BA%CE%BF%CF%8D&action=edit&redlink=1) και άλλα υποσυστήματα του λειτουργικού που δεν χρειάζονται.

Το Mac OS X βασίζεται στον πυρήνα [Mach.](http://el.wikipedia.org/w/index.php?title=Mach_%28%CF%80%CF%85%CF%81%CE%AE%CE%BD%CE%B1%CF%82%29&action=edit&redlink=1) Συγκεκριμένα κομμάτια απο το [FreeBSD](http://el.wikipedia.org/w/index.php?title=FreeBSD&action=edit&redlink=1) και το [NetBSD](http://el.wikipedia.org/wiki/NetBSD) υϊοθετήθηκαν στο [Nextstep,](http://el.wikipedia.org/w/index.php?title=Nextstep&action=edit&redlink=1) που αποτέλεσε την βάση για το Mac OS X. Το [Nextstep](http://el.wikipedia.org/w/index.php?title=Nextstep&action=edit&redlink=1) ήταν ένα [αντικειμενοστραφές](http://el.wikipedia.org/w/index.php?title=%CE%91%CE%BD%CF%84%CE%B9%CE%BA%CE%B5%CE%B9%CE%BC%CE%B5%CE%BD%CE%BF%CF%83%CF%84%CF%81%CE%B1%CF%86%CE%AD%CF%82&action=edit&redlink=1) (object-oriented) [λειτουργικό σύστημα](http://el.wikipedia.org/wiki/%CE%9B%CE%B5%CE%B9%CF%84%CE%BF%CF%85%CF%81%CE%B3%CE%B9%CE%BA%CF%8C_%CF%83%CF%8D%CF%83%CF%84%CE%B7%CE%BC%CE%B1) αναπτυγμένο από τη εταιρία του [Στηβ Τζομπς](http://el.wikipedia.org/wiki/%CE%A3%CF%84%CE%B7%CE%B2_%CE%A4%CE%B6%CE%BF%CE%BC%CF%80%CF%82) ["NeXT"](http://el.wikipedia.org/w/index.php?title=NeXT&action=edit&redlink=1), την οποία δημιούργησε αφού έφυγε από την [Apple](http://el.wikipedia.org/wiki/Apple) το 1985. Κατά την απουσία του Τζομπς, η Apple προσπάθησε να δημιουργήσει ένα "νέας-γενιάς" λειτουργικό με το [Taligent](http://el.wikipedia.org/w/index.php?title=Taligent&action=edit&redlink=1) και το [Copland,](http://el.wikipedia.org/w/index.php?title=Copland&action=edit&redlink=1) αλλά χωρίς ιδιαίτερη επιτυχία.

Τελικά, το λειτουργικό της NeXT, που είχε πλέον μετονομαστεί σε [OPENSTEP,](http://el.wikipedia.org/w/index.php?title=OPENSTEP&action=edit&redlink=1) επιλέχθηκε ως η βάση του επόμενου λειτουργικού της Apple, και η Apple εξαγόρασε την NeXT. O Στηβ Τζομπς

επέστρεψε στην Apple ως προσωρινός CEO (διευθυντής) και πάλι, αναλαμβάνοντας το έργο της μετατροπής του φιλικού-για-προγραμματιστές Openstep σε ένα σύστημα που θα μπορούσε να χρησιμοποιήσει η βασική αγορά της Apple, δηλαδή οι οικιακοί χρήστες και οι επαγγελματίες στο δημιουργικό τομέα. Αρχικά το έργο ονομάστηκε *Rhapsody* (Ραψωδία) και στη συνέχεια μετονομάστηκε σε Mac OS X.

Συμβαδίζοντας με την πολιτική της [Apple](http://el.wikipedia.org/wiki/Apple) όπου ο υπολογιστής αποτελεί το ["digital](http://el.wikipedia.org/w/index.php?title=Digital_hub&action=edit&redlink=1) hub" (ψηφιακός κόμβος), με κάθε καινούρια έκδοση, το Mac OS X εξελίχθηκε δίνοντας λιγότερη βάση στη συμβατότητα με παλιότερο λογισμικό και περισσότερη στις εφαρμογές "digital lifestyle" (ψηφιακός τρόπος ζωής) όπως το πακέτο ["iLife"](http://el.wikipedia.org/w/index.php?title=ILife&action=edit&redlink=1), επιχειρηματικές εφαρμογές όπως το ["iWork"](http://el.wikipedia.org/w/index.php?title=IWork&action=edit&redlink=1) και ενσωματώνοντας το συστήμα οικιακής ψυχαγωγίας ["Front](http://el.wikipedia.org/w/index.php?title=Front_Row&action=edit&redlink=1) Row media center". Κάθε νέα έκδοση περιείχε γενικές μετατροπές στη [διασύνδεχη χρήστη](http://el.wikipedia.org/w/index.php?title=%CE%94%CE%B9%CE%B1%CF%83%CF%8D%CE%BD%CE%B4%CE%B5%CF%87%CE%B7_%CF%87%CF%81%CE%AE%CF%83%CF%84%CE%B7&action=edit&redlink=1) (*interface*) όπως η *brushed metal* (γδαρμένο μέταλο) εμφάνιση που προστέθηκε στην έκδοση 10.2 και η ενοποιημένη εμφάνιση στο 10.4.

Το Mac OS X είναι μια ριζική αναχώρηση από τα προηγούμενα [λειτουργικά συστήματα](http://el.wikipedia.org/wiki/%CE%9B%CE%B5%CE%B9%CF%84%CE%BF%CF%85%CF%81%CE%B3%CE%B9%CE%BA%CF%8C_%CF%83%CF%8D%CF%83%CF%84%CE%B7%CE%BC%CE%B1) των [Macintosh.](http://el.wikipedia.org/wiki/Macintosh) Ο θεμελιώδης κώδικας και η δομή του είναι εντελώς διαφορετική από της προηγούμενες εκδόσεις. Η βάση του, με το όνομα [Darwin](http://el.wikipedia.org/w/index.php?title=Darwin&action=edit&redlink=1) (*Δαρβίνος*) είναι ένα [ελεύθερο](http://el.wikipedia.org/wiki/%CE%95%CE%BB%CE%B5%CF%8D%CE%B8%CE%B5%CF%81%CE%BF_%CE%BB%CE%BF%CE%B3%CE%B9%CF%83%CE%BC%CE%B9%CE%BA%CF%8C) και [ανοιχτού κώδικα](http://el.wikipedia.org/wiki/%CE%9B%CE%BF%CE%B3%CE%B9%CF%83%CE%BC%CE%B9%CE%BA%CF%8C_%CE%B1%CE%BD%CE%BF%CE%B9%CF%87%CF%84%CE%BF%CF%8D_%CE%BA%CF%8E%CE%B4%CE%B9%CE%BA%CE%B1) [UNIX](http://el.wikipedia.org/wiki/UNIX) [λειτουργικό σύστημα](http://el.wikipedia.org/wiki/%CE%9B%CE%B5%CE%B9%CF%84%CE%BF%CF%85%CF%81%CE%B3%CE%B9%CE%BA%CF%8C_%CF%83%CF%8D%CF%83%CF%84%CE%B7%CE%BC%CE%B1) χτισμένο πάνω στο XNU [kernel,](http://el.wikipedia.org/w/index.php?title=XNU_kernel&action=edit&redlink=1) με τις τυπικές UNIX ευκολίες διαθέσιμες μέσα από τη [γραμμή εντολών](http://el.wikipedia.org/wiki/%CE%93%CF%81%CE%B1%CE%BC%CE%BC%CE%AE_%CE%B5%CE%BD%CF%84%CE%BF%CE%BB%CF%8E%CE%BD) (command line interface). Πάνω στο Darwin η Apple πρόσθεσεαρκετά συστατικά όπως ο ["Finder"](http://el.wikipedia.org/w/index.php?title=Finder&action=edit&redlink=1) και το γραφικό περιβάλλον ["Aqua"](http://el.wikipedia.org/w/index.php?title=Aqua&action=edit&redlink=1), ολοκληρώνοντας το βασισμένο σε γραφικό περιβάλλον λειτουργικό σύστημα που είναι το Mac OS X.

Το Mac OS X περιλαμβάνει αρκετά χαρακτηριστικά με σκοπό να κάνουν το [λειτουργικό σύστημα](http://el.wikipedia.org/wiki/%CE%9B%CE%B5%CE%B9%CF%84%CE%BF%CF%85%CF%81%CE%B3%CE%B9%CE%BA%CF%8C_%CF%83%CF%8D%CF%83%CF%84%CE%B7%CE%BC%CE%B1) πιο σταθερό και αξιόπιστο. για παράδειγμα το [pre-emptive](http://el.wikipedia.org/w/index.php?title=Pre-emptive_multitasking&action=edit&redlink=1) multitasking και η [προστασία μνήμης](http://el.wikipedia.org/w/index.php?title=%CE%A0%CF%81%CE%BF%CF%83%CF%84%CE%B1%CF%83%CE%AF%CE%B1_%CE%BC%CE%BD%CE%AE%CE%BC%CE%B7%CF%82&action=edit&redlink=1) (memory protection) βελτίωσαν τη δυνατότητα του λειτουργικού να τρέχει πολλαπλές εφαρμογές ταυτόχρονα χωρίς κάποια εφαρμογή να επεμβαίνει ή να ρίχνει το σύστημα. Πολλές πτυχές του Mac OS X πηγάζουν από το [Openstep,](http://el.wikipedia.org/w/index.php?title=Openstep&action=edit&redlink=1) που σχεδιάστικε να είναι "φορητό" - να διευκολύνει την μεταφορά του ανάμεσα σε διαφορετικές πλατφόρμες. Για παράδειγμα:

- Tο [Nextstep](http://el.wikipedia.org/w/index.php?title=Nextstep&action=edit&redlink=1) μεταφέρθηκε από το αρχικό [NeXT](http://el.wikipedia.org/w/index.php?title=NeXT&action=edit&redlink=1) workstation που βασιζόταν σε 68k επεξεργαστή, σε άλλες αρχιτεκτονικές πριν εξαγοραστεί η NeXT απο την Apple,
- Το [Openstep](http://el.wikipedia.org/w/index.php?title=Openstep&action=edit&redlink=1) μεταφέρθηκε στην [PowerPC](http://el.wikipedia.org/w/index.php?title=PowerPC&action=edit&redlink=1) αρχιτεκτονική ως μέρος του Rhapsody
- Το Mac OS X v10.4 μεταφέρθηκε στην [intel](http://el.wikipedia.org/wiki/Intel) αρχιτεκτονική το 2006 για τα νέα Macintosh με intel επεξεργαστήκαι το Mac OS X v10.5 μεταφέρθηκε στην [ARM](http://el.wikipedia.org/wiki/ARM) αρχιτεκτονική για την παραγωγή του [iPhone](http://el.wikipedia.org/wiki/IPhone) και [iPod Touch.](http://el.wikipedia.org/w/index.php?title=IPod_Touch&action=edit&redlink=1)

Η πιο ορατή διαφορά ήταν το γραφικό περιβάλλον [Aqua.](http://el.wikipedia.org/w/index.php?title=Aqua&action=edit&redlink=1) Η χρήση κουμπιών σαν χρωματιστές σταγόνες, οι διαφάνειες και φωτορεαλιστικά εικονίδια έφεραν υφή και χρώμα σε σχέση με τα προηγούμενα λειτουργικά. Πολλοί χρήστες εξέφρασαν την αρνητική άποψη ότι ήταν πολύ "χαριτωμένο" χωρίς επαγγελματικό ερέθισμα. Άλλοι πίστεψαν ότι το [Aqua](http://el.wikipedia.org/w/index.php?title=Aqua&action=edit&redlink=1) ήταν ένα γενναίο και πρωτοποριακό βήμα σε μια εποχή που τα γραφικά περιβάλλοντα ήταν απλά βαρετά. Παρόλο το διχασμό, η εμφάνισή του ήταν άμεσα αναγνωρίσιμη, ακόμα και πριν την πρώτη έκδοσή του Mac OS X, άλλοι προγραμματιστές άρχισαν να προσπαθούν να αντιγράψουν την εμφάνιση του [Aqua.](http://el.wikipedia.org/w/index.php?title=Aqua&action=edit&redlink=1)

Το Mac OS X περιέχει δικό του πακέτο προγραμματισμού, με επίκεντρο το περιβάλλον προγραμματισμού [Xcode.](http://el.wikipedia.org/w/index.php?title=Xcode&action=edit&redlink=1) Το Xcode παρέχει περιβάλλοντα (interfaces) και [compilers](http://el.wikipedia.org/wiki/%CE%9C%CE%B5%CF%84%CE%B1%CE%B3%CE%BB%CF%89%CF%84%CF%84%CE%B9%CF%83%CF%84%CE%AE%CF%82) που υποστηρίζουν πολλές γλώσσες προγραμματισμού όπως [C,](http://el.wikipedia.org/wiki/C) [C++,](http://el.wikipedia.org/wiki/C%2B%2B) [Objective-C,](http://el.wikipedia.org/w/index.php?title=Objective-C&action=edit&redlink=1) [Java,](http://el.wikipedia.org/wiki/Java) [Applescipt,](http://el.wikipedia.org/w/index.php?title=Applescipt&action=edit&redlink=1) και πολλές άλλες με compilers τρίτων.

Τα συστήματα πριν την έναρξη χρήσης των θυρών [FireWire](http://el.wikipedia.org/wiki/FireWire) από την Apple και το v10.5 δεν υποστηρίζει το συστήματα παλιότερα των G4 στα 867MHz, αν και κυκλοφόρησαν εργαλεία όπως το [XPostFacto](http://el.wikipedia.org/w/index.php?title=XPostFacto&action=edit&redlink=1) τρίτων που επιτρέπουν την αναβάθμιση χωρίς την υποστήριξη της Apple.

Το Mac OS X διατηρεί συμβατότητα με εφαρμογές γραμμένες για παλιότερες εκδόσεις του Mac OS παρέχοντας ένα περιβάλλον προσομοίωσης που λέγεται [Classic,](http://el.wikipedia.org/w/index.php?title=Classic&action=edit&redlink=1) που επιτρέπει στους χρήστες να τρέχουν το [Mac](http://el.wikipedia.org/wiki/Mac_OS) OS 9 ως κομμάτι του Mac OS X. Το Classic έπαψε να υποστηρίζεται 7 χρόνια μετά την έναρξη του Mac OS X, με την έλευση των βασισμένων σε [intel](http://el.wikipedia.org/wiki/Intel) [Macintosh.](http://el.wikipedia.org/wiki/Macintosh)

# **Η ιστορία των Linux**

Η ονομασία **Linux**, που στα ελληνικά προφέρεται *λίνουξ*, είναι ένας γενικός όρος αναφοράς σε [λειτουργικά συστήματα](http://el.wikipedia.org/wiki/%CE%9B%CE%B5%CE%B9%CF%84%CE%BF%CF%85%CF%81%CE%B3%CE%B9%CE%BA%CF%8C_%CF%83%CF%8D%CF%83%CF%84%CE%B7%CE%BC%CE%B1) που βασίζονται στον [πυρήνα Linux.](http://el.wikipedia.org/wiki/%CE%A0%CF%85%CF%81%CE%AE%CE%BD%CE%B1%CF%82_Linux) Η αρχιτεκτονική του Linux είναι παρόμοια με αυτή του λειτουργικού [Unix](http://el.wikipedia.org/wiki/Unix) αλλά έχει αναπτυχθεί εκ του μηδενός και δεν περιλαμβάνει κώδικα από το Unix. Η ανάπτυξη του Linux είναι χαρακτηριστικό παράδειγμα εθελοντικής συνεργασίας από διαδικτυακές κοινότητες, ενώ όλο το έργο είναι [ανοικτού κώδικα](http://el.wikipedia.org/wiki/%CE%9B%CE%BF%CE%B3%CE%B9%CF%83%CE%BC%CE%B9%CE%BA%CF%8C_%CE%B1%CE%BD%CE%BF%CE%B9%CE%BA%CF%84%CE%BF%CF%8D_%CE%BA%CF%8E%CE%B4%CE%B9%CE%BA%CE%B1) και [ελεύθερα](http://el.wikipedia.org/wiki/%CE%95%CE%BB%CE%B5%CF%8D%CE%B8%CE%B5%CF%81%CE%BF_%CE%BB%CE%BF%CE%B3%CE%B9%CF%83%CE%BC%CE%B9%CE%BA%CF%8C) προσβάσιμο από όλους για αντιγραφή, τροποποίηση ή αναδιανομή χωρίς περιορισμό. Το Linux είναι διαθέσιμο υπό άδειες όπως η GNU General Public [License.](http://el.wikipedia.org/wiki/GNU_General_Public_License)

Το Linux μπορεί να εγκατασταθεί και να λειτουργήσει σε μεγάλη ποικιλία [υπολογιστικών](http://el.wikipedia.org/wiki/%CE%A5%CE%BB%CE%B9%CE%BA%CF%8C_%CF%85%CF%80%CE%BF%CE%BB%CE%BF%CE%B3%CE%B9%CF%83%CF%84%CF%8E%CE%BD)  [συστημάτων,](http://el.wikipedia.org/wiki/%CE%A5%CE%BB%CE%B9%CE%BA%CF%8C_%CF%85%CF%80%CE%BF%CE%BB%CE%BF%CE%B3%CE%B9%CF%83%CF%84%CF%8E%CE%BD) από μικρές συσκευές όπως κινητά τηλέφωνα μέχρι [μεγάλα υπολογιστικά συστήματα](http://el.wikipedia.org/wiki/%CE%9A%CE%B5%CE%BD%CF%84%CF%81%CE%B9%CE%BA%CF%8C%CF%82_%CF%85%CF%80%CE%BF%CE%BB%CE%BF%CE%B3%CE%B9%CF%83%CF%84%CE%AE%CF%82) και [υπερυπολογιστές.](http://el.wikipedia.org/wiki/%CE%A5%CF%80%CE%B5%CF%81%CF%85%CF%80%CE%BF%CE%BB%CE%BF%CE%B3%CE%B9%CF%83%CF%84%CE%AE%CF%82) Χρησιμοποιείται κατά κόρον σε [διακομιστές,](http://el.wikipedia.org/wiki/%CE%94%CE%B9%CE%B1%CE%BA%CE%BF%CE%BC%CE%B9%CF%83%CF%84%CE%AE%CF%82) αφού η καταγεγραμμένη χρήση Linux σε διακομιστές για το 2008 ανέρχεται σε 60% του συνόλου της αγοράς. Οι περισσότεροι [προσωπικοί υπολογιστές](http://el.wikipedia.org/wiki/%CE%95%CF%80%CE%B9%CF%84%CF%81%CE%B1%CF%80%CE%AD%CE%B6%CE%B9%CE%BF%CF%82_%CF%85%CF%80%CE%BF%CE%BB%CE%BF%CE%B3%CE%B9%CF%83%CF%84%CE%AE%CF%82) όμως, λειτουργούν με [Mac](http://el.wikipedia.org/wiki/Mac_OS_X) OS X ή [Microsoft](http://el.wikipedia.org/wiki/Microsoft_Windows) Windows, καθώς το αντίστοιχο ποσοστό του Linux είναι μόλις 1-2%. Τα τελευταία χρόνια πάντως παρατηρείται άνοδος του Linux και σε προσωπικούς υπολογιστές, χάρη στη δημοφιλή διανομή [Ubuntu](http://el.wikipedia.org/wiki/Ubuntu) αλλά και τις περισσότερες λειτουργίες που προσφέρει σε συστήματα με περιορισμένες δυνατότητες όπως τα [netbook.](http://el.wikipedia.org/wiki/Netbook)

Το Linux κυκλοφορεί σε *[διανομές Linux](http://el.wikipedia.org/wiki/%CE%94%CE%B9%CE%B1%CE%BD%CE%BF%CE%BC%CE%AE_Linux)*, δηλαδή ο πυρήνας σε συνδυασμό με συνοδευτικά προγράμματα, όπως βιβλιοθήκες, εργαλεία συστήματος, παραθυρικό περιβάλλον εργασίας και πολλές άλλες εφαρμογές που απαιτούνται για την εύρυθμη λειτουργία ενός υπολογιστή. Σχεδόν όλες οι διανομές περιλαμβάνουν το πρόγραμμα περιήγησης [Mozilla](http://el.wikipedia.org/wiki/Mozilla_Firefox) Firefox και τη σουίτα εφαρμογών γραφείου [OpenOffice.org.](http://el.wikipedia.org/wiki/OpenOffice.org) Χαρακτηριστικό των διανομών είναι η μεγάλη δυνατότητα παραμετροποίησης και επιλογής που προσφέρουν καθώς κάθε μια απευθύνεται σε διαφορετικό τύπο χρηστών. Ανάλογα με την φιλοσοφία που ακολουθεί κάθε διανομή μπορεί να δίνει μεγαλύτερη βάση στη φιλικότητα προς τον χρήστη, στις εφαρμογές πολυμέσων, την ευκολία παραμετροποίησης κ.α.

Δημιουργός του πυρήνα Linux είναι ο Linus [Torvalds,](http://el.wikipedia.org/wiki/%CE%9B%CE%AF%CE%BD%CE%BF%CF%85%CF%82_%CE%A4%CF%8C%CF%81%CE%B2%CE%B1%CE%BB%CE%BD%CF%84%CF%82) από το όνομα του οποίου προήλθε και η ονομασία Linux. O Torvalds άρχισε να αναπτύσσει έναν πυρήνα το 1991 εμπνευσμένος από το λειτουργικό MINIX και χρησιμοποιώντας πολλά προγράμματα και βιβλιοθήκες από το [GNU](http://el.wikipedia.org/wiki/GNU) του Richard [Stallman.](http://el.wikipedia.org/wiki/%CE%A1%CE%AF%CF%84%CF%83%CE%B1%CF%81%CE%BD%CF%84_%CE%A3%CF%84%CF%8E%CE%BB%CE%BB%CE%BC%CE%B1%CE%BD) Πάνω στον αρχικό πυρήνα του Torvalds έχουν εργαστεί χιλιάδες χρήστες αλλά και εταιρείες. Λόγω των στενότατων σχέσεων μεταξύ Linux και GNU, πολλές φορές το σύστημα

αυτό αναφέρεται ώς GNU/Linux, ονομασία που είναι πιο ακριβής και την προτιμά και το [Ίδρυμα](http://el.wikipedia.org/wiki/%CE%8A%CE%B4%CF%81%CF%85%CE%BC%CE%B1_%CE%95%CE%BB%CE%B5%CF%8D%CE%B8%CE%B5%CF%81%CE%BF%CF%85_%CE%9B%CE%BF%CE%B3%CE%B9%CF%83%CE%BC%CE%B9%CE%BA%CE%BF%CF%8D)  [Ελεύθερου Λογισμικού.](http://el.wikipedia.org/wiki/%CE%8A%CE%B4%CF%81%CF%85%CE%BC%CE%B1_%CE%95%CE%BB%CE%B5%CF%8D%CE%B8%CE%B5%CF%81%CE%BF%CF%85_%CE%9B%CE%BF%CE%B3%CE%B9%CF%83%CE%BC%CE%B9%CE%BA%CE%BF%CF%8D)

Το Linux, ως unix-οειδές ("*unix-like*"), έχει ως πρότυπο ανάπτυξης το ίδιο το [Unix.](http://el.wikipedia.org/wiki/Unix) Το λειτουργικό σύστημα Unix σχεδιάστηκε και αναπτύχθηκε το 1969, από τους Κen Thompson, Dennis [Ritchie,](http://el.wikipedia.org/wiki/%CE%9D%CF%84%CE%AD%CE%BD%CE%B9%CF%82_%CE%A1%CE%AF%CF%84%CF%83%CE%B9) Douglas McIlroy και Joe Ossanna, για λογαριασμό της αμερικανικής εταιρείας [AT&T.](http://el.wikipedia.org/w/index.php?title=AT%26T&action=edit&redlink=1) Κυκλοφόρησε για πρώτη φορά το 1971 και ήταν εξολοκλήρου γραμμένο σε [συμβολική γλώσσα](http://el.wikipedia.org/wiki/Assembly_%28%CE%B3%CE%BB%CF%8E%CF%83%CF%83%CE%B1_%CF%80%CF%81%CE%BF%CE%B3%CF%81%CE%B1%CE%BC%CE%BC%CE%B1%CF%84%CE%B9%CF%83%CE%BC%CE%BF%CF%8D%29) (assembly), κάτι που ήταν σύνηθες εκείνη την εποχή. Δύο χρόνια αργότερα, κυκλοφόρησε μια νέα, πρωτοποριακή έκδοση του Unix γραμμένη σε γλώσσα C από τον Dennis Ritchie. Επειδή πλέον βασιζόταν σε μια γλώσσα υψηλού επιπέδου έγινε πιο εύκολη η [μεταφορά](http://el.wikipedia.org/w/index.php?title=%CE%9C%CE%B5%CF%84%CE%B1%CF%86%CE%B5%CF%81%CF%83%CE%B9%CE%BC%CF%8C%CF%84%CE%B7%CF%84%CE%B1&action=edit&redlink=1) του σε περισσότερες πλατφόρμες υπολογιστών, καθιστώντας το Unix πολύ δημοφιλές σε ακαδημαϊκά ιδρύματα και επιχειρήσεις.

Το [εγχείρημα GNU,](http://el.wikipedia.org/wiki/%CE%95%CE%B3%CF%87%CE%B5%CE%AF%CF%81%CE%B7%CE%BC%CE%B1_GNU) που εκπόνησε ο Ρίτσαρντ Στώλλμαν το 1983, έχει ως στόχο την δημιουργία ενός ολοκληρωμένου πακέτου με [ελεύθερο λογισμικό](http://el.wikipedia.org/wiki/%CE%95%CE%BB%CE%B5%CF%8D%CE%B8%CE%B5%CF%81%CE%BF_%CE%BB%CE%BF%CE%B3%CE%B9%CF%83%CE%BC%CE%B9%CE%BA%CF%8C) συμβατό με το Unix. Η ανάπτυξη του GNU ξεκίνησε το 1984, ενώ ο Stallman ίδρυσε το [Ίδρυμα Ελεύθερου Λογισμικού](http://el.wikipedia.org/wiki/%CE%8A%CE%B4%CF%81%CF%85%CE%BC%CE%B1_%CE%95%CE%BB%CE%B5%CF%8D%CE%B8%CE%B5%CF%81%CE%BF%CF%85_%CE%9B%CE%BF%CE%B3%CE%B9%CF%83%CE%BC%CE%B9%CE%BA%CE%BF%CF%8D) το 1985 και το 1989 εξέδωσε την άδεια χρήσης [GNU General Public License](http://el.wikipedia.org/wiki/GNU_General_Public_License) (GNU GPL). Στις αρχές του '90, είχε ολοκληρωθεί η ανάπτυξη χρήσιμων εργαλείων που απαιτούνται από ένα λειτουργικό (όπως βιβλιοθήκες, [μεταγλωττιστές,](http://el.wikipedia.org/wiki/%CE%9C%CE%B5%CF%84%CE%B1%CE%B3%CE%BB%CF%89%CF%84%CF%84%CE%B9%CF%83%CF%84%CE%AE%CF%82) επεξεργαστές κειμένου, κέλυφος, παραθυρικό περιβάλλον), αλλά είχε καθυστερήσει η ανάπτυξη βασικών και αναγκαίων εργαλείων όπως οι οδηγοί υλικού, οι δαίμονες εργασιών αλλά και ο [πυρήνας](http://el.wikipedia.org/wiki/%CE%A0%CF%85%CF%81%CE%AE%CE%BD%CE%B1%CF%82_%28%CF%85%CF%80%CE%BF%CE%BB%CE%BF%CE%B3%CE%B9%CF%83%CF%84%CE%AD%CF%82%29) του λειτουργικού. Αυτή η καθυστέρηση εξώθησε τον [Φινλανδό](http://el.wikipedia.org/wiki/%CE%A6%CE%B9%CE%BD%CE%BB%CE%B1%CE%BD%CE%B4%CE%AF%CE%B1) [Linus Torvalds](http://el.wikipedia.org/wiki/Linus_Torvalds) να δημιουργήσει τον δικό του πυρήνα το 1991.

Ο Torvalds ξεκίνησε την ανάπτυξη ενός μη-εμπορικού unix-οειδές λειτουργικού το 1991, ενώ φοιτούσε ακόμα στο [Πανεπιστήμιο του Ελσίνκι.](http://el.wikipedia.org/wiki/%CE%A0%CE%B1%CE%BD%CE%B5%CF%80%CE%B9%CF%83%CF%84%CE%AE%CE%BC%CE%B9%CE%BF_%CF%84%CE%BF%CF%85_%CE%95%CE%BB%CF%83%CE%AF%CE%BD%CE%BA%CE%B9) Επηρεάστηκε από το επίσης unix-οειδές λειτουργικό [MINIX,](http://el.wikipedia.org/w/index.php?title=MINIX&action=edit&redlink=1) και άρχισε να αναπτύσσει αυτό που αργότερα έγινε γνωστό ως [πυρήνας](http://el.wikipedia.org/wiki/%CE%A0%CF%85%CF%81%CE%AE%CE%BD%CE%B1%CF%82_Linux)  [Linux.](http://el.wikipedia.org/wiki/%CE%A0%CF%85%CF%81%CE%AE%CE%BD%CE%B1%CF%82_Linux) Το MINIX, είναι ένα μινιμαλιστικό λειτουργικό παρόμοιο με το Unix, που αναπτύχθηκε από τον [Andrew S. Tanenbaum](http://el.wikipedia.org/w/index.php?title=Andrew_S._Tanenbaum&action=edit&redlink=1) για εκπαιδευτικούς σκοπούς. Ο Torvalds αρχικά έγραφε προγράμματα που έτρεχαν και στο MINIX έως ότου το Linux έφτασε σε ένα στάδιο ανάπτυξης όπου δεν ήταν πλέον απαραίτητοι οι δεσμοί μεταξύ των δυο λειτουργικών.<sup>[\[14\]](http://el.wikipedia.org/wiki/Linux#cite_note-13)</sup> Έπειτα, ο Tovalds αποφάσισε να αλλάξει την άδεια χρήσης, που μέχρι τότε δεν επέτρεπε την αναδιανομή για εμπορικούς σκοπούς, κάνοντας διαθέσιμο το Linux υπό την άδεια GNU GPL. Έτσι το GNU βρήκε έναν πυρήνα για να λειτουργήσει, και το Linux βρήκε έτοιμη μια μεγάλη ποικιλία προγραμμάτων. Εντάσσοντας το εγχείρημά του στο GNU, η ανάπτυξη του Linux ήταν αλματώδης και γρήγορα ξεπέρασε το MINIX.

Από την προσχώρηση του Linux στο GNU μέχρι σήμερα, χιλιάδες προγραμματιστές από όλο τον κόσμο συνεισφέρουν κώδικα και αναπτύσσουν από κοινού το Linux. Κάθε διανομή υποστηρίζεται από μια οργανωμένη κοινότητα χρηστών και προγραμματιστών, ενώ ορισμένες από τις διανομές υποστηρίζονται και από εταιρίες που πωλούν είτε εμπορικές εκδόσεις είτε τεχνική υποστήριξη για δωρεάν εκδόσεις. Επιπλέον, δεκάδες τρίτες εταιρίες έχουν συνεισφέρει τα τελευταία χρόνια στην ανάπτυξη του Linux - ανάμεσα στις οποίες πολύ γνωστές όπως η [IBM,](http://el.wikipedia.org/wiki/IBM) η [Intel,](http://el.wikipedia.org/wiki/Intel) η [Google,](http://el.wikipedia.org/wiki/Google) η [Hewlett](http://el.wikipedia.org/w/index.php?title=Hewlett_Pacard&action=edit&redlink=1)  [Pacard](http://el.wikipedia.org/w/index.php?title=Hewlett_Pacard&action=edit&redlink=1) - κυρίως για να αυξήσουν τις πωλήσεις harware τους - με δεδομένη τη διάδοση του Linux στην αγορά των [διακομιστών,](http://el.wikipedia.org/wiki/%CE%94%CE%B9%CE%B1%CE%BA%CE%BF%CE%BC%CE%B9%CF%83%CF%84%CE%AE%CF%82) των [κινητών τηλεφώνων](http://el.wikipedia.org/wiki/%CE%9A%CE%B9%CE%BD%CE%B7%CF%84%CF%8C_%CF%84%CE%B7%CE%BB%CE%AD%CF%86%CF%89%CE%BD%CE%BF) και των [netbooks.](http://el.wikipedia.org/wiki/Netbook) Το Linux αναπτύσσεται με βάση το πρότυπο [POSIX,](http://el.wikipedia.org/wiki/POSIX) το οποίο είναι μία προσπάθεια τυποποίησης όλων των συστημάτων που βασίζονται ή προσομοιώνουν το UNIX.

Το Linux υιοθετεί πολλές από τις αρχές λειτουργίας του Unix που καθιερώθηκαν τις δεκαετίες του '70 και του '80. Το σύστημα αποτελείται από έναν [μονολιθικό πυρήνα,](http://el.wikipedia.org/w/index.php?title=%CE%9C%CE%BF%CE%BD%CE%BF%CE%BB%CE%B9%CE%B8%CE%B9%CE%BA%CF%8C%CF%82_%CF%80%CF%85%CF%81%CE%AE%CE%BD%CE%B1%CF%82&action=edit&redlink=1) τον [πυρήνα Linux,](http://el.wikipedia.org/wiki/%CE%A0%CF%85%CF%81%CE%AE%CE%BD%CE%B1%CF%82_Linux) που ελέγχει την διαδικασία επεξεργασίας, την δικτύωση, τις περιφερειακές συσκευές και την πρόσβαση στα [αρχεία συστήματος.](http://el.wikipedia.org/wiki/%CE%91%CF%81%CF%87%CE%B5%CE%AF%CE%BF_%CF%83%CF%85%CF%83%CF%84%CE%AE%CE%BC%CE%B1%CF%84%CE%BF%CF%82) Οι [οδηγοί συσκευών](http://el.wikipedia.org/wiki/%CE%9F%CE%B4%CE%B7%CE%B3%CF%8C%CF%82_%CF%83%CF%85%CF%83%CE%BA%CE%B5%CF%85%CE%AE%CF%82) εντάσσονται άμεσα και αποτελούν τμήμα του πυρήνα. Διακριτές από τον πυρήνα είναι οι λειτουργίες υψηλού επιπέδου, όπως το γραφικό περιβάλλον χρήστη, οι οποίες διασυνδέονται με τον πυρήνα και συνθέτουν ένα ολοκληρωμένο [λειτουργικό σύστημα.](http://el.wikipedia.org/wiki/%CE%9B%CE%B5%CE%B9%CF%84%CE%BF%CF%85%CF%81%CE%B3%CE%B9%CE%BA%CF%8C_%CF%83%CF%8D%CF%83%CF%84%CE%B7%CE%BC%CE%B1)

Οι χρήστες μπορούν να ελέγχουν ένα σύστημα βασισμένο στο Linux μέσω μιας [γραμμής εντολών](http://el.wikipedia.org/wiki/%CE%93%CF%81%CE%B1%CE%BC%CE%BC%CE%AE_%CE%B5%CE%BD%CF%84%CE%BF%CE%BB%CF%8E%CE%BD) ή από το [γραφικό περιβάλλον χρήστη](http://el.wikipedia.org/wiki/%CE%93%CF%81%CE%B1%CF%86%CE%B9%CE%BA%CF%8C_%CF%80%CE%B5%CF%81%CE%B9%CE%B2%CE%AC%CE%BB%CE%BB%CE%BF%CE%BD_%CF%87%CF%81%CE%AE%CF%83%CF%84%CE%B7) (GUI), ενώ είναι εφικτή και η χρήση πλήκτρων ειδικής λειτουργίας που υπάρχουν στο σχετικό υλικό (κοινή πρακτική στα ενσωματωμένα συστήματα). Στους προσωπικούς υπολογιστές, ο προεπιλεγμένος τρόπος είναι το γραφικό περιβάλλον, όπου η γραμμή εντολών είναι διαθέσιμη μέσω ενός τερματικού ή μέσω μιας ξεχωριστής εικονικής κονσόλας. Το πιο διαδεδομένο γραφικό περιβάλλον χρήστη στο Linux είναι το [X Window System.](http://el.wikipedia.org/wiki/X_Window_System)

Το X Window System (ή πιο απλά το X ή τα Χ), παρέχει βασικά εργαλεία για τη δημιουργία, την εμφάνιση, την τοποθέτηση και τη διαχείριση γραφικών παραθύρων. Το Χ είναι κατασκευασμένο για δικτυακή λειτουργία, που σημαίνει ότι μια εφαρμογή που εκτελείται από έναν υπολογιστή μπορεί να εμφανίζεται σε έναν άλλο υπολογιστή. Το Χ ακολουθεί μια μινιμαλιστική προσέγγιση και καλύπτει μόνο λειτουργίες χαμηλού επιπέδου. Αυτό το κενό καλύπτουν τα λεγόμενα [περιβάλλοντα εργασίας](http://el.wikipedia.org/w/index.php?title=%CE%A0%CE%B5%CF%81%CE%B9%CE%B2%CE%AC%CE%BB%CE%BB%CE%BF%CE%BD_%CE%B5%CF%81%CE%B3%CE%B1%CF%83%CE%AF%CE%B1%CF%82&action=edit&redlink=1) (Desktop Environments), τα οποία υλοποιούν γραμμές εργασιών (taskbars), [προφύλαξη οθόνης](http://el.wikipedia.org/w/index.php?title=%CE%A0%CF%81%CE%BF%CF%86%CF%8D%CE%BB%CE%B1%CE%BE%CE%B7_%CE%BF%CE%B8%CF%8C%CE%BD%CE%B7%CF%82&action=edit&redlink=1) (screensaver), πίνακες εφαρμογών (panels) κ.α. Δημοφιλή περιβάλλοντα εργασίας είναι το [GNOME,](http://el.wikipedia.org/wiki/GNOME) το [KDE](http://el.wikipedia.org/wiki/KDE) και το [Xfce.](http://el.wikipedia.org/wiki/XFCE)

Η κύρια διαφορά μεταξύ του Linux και άλλων δημοφιλών λειτουργικών είναι ότι ο πυρήνας του Linux άλλα και οι σημαντικότερες εφαρμογές του είναι [ελεύθερο](http://el.wikipedia.org/wiki/%CE%95%CE%BB%CE%B5%CF%8D%CE%B8%CE%B5%CF%81%CE%BF_%CE%BB%CE%BF%CE%B3%CE%B9%CF%83%CE%BC%CE%B9%CE%BA%CF%8C) και [ανοικτού κώδικα](http://el.wikipedia.org/wiki/%CE%9B%CE%BF%CE%B3%CE%B9%CF%83%CE%BC%CE%B9%CE%BA%CF%8C_%CE%B1%CE%BD%CE%BF%CE%B9%CE%BA%CF%84%CE%BF%CF%8D_%CE%BA%CF%8E%CE%B4%CE%B9%CE%BA%CE%B1) [λογισμικό.](http://el.wikipedia.org/wiki/%CE%9B%CE%BF%CE%B3%CE%B9%CF%83%CE%BC%CE%B9%CE%BA%CF%8C) Υπάρχουν και άλλα λειτουργικά που κυκλοφορούν με την ίδια άδεια, αλλά το Linux είναι το πιο διαδεδομένο. Ορισμένες άδειες για ελεύθερο και ανοικτού κώδικα λογισμικό βασίζονται στην αρχή του [copyleft,](http://el.wikipedia.org/wiki/Copyleft) ένα είδος αμοιβαιότητας όπου κάθε νέο εγχείρημα που παράγεται από ένα έργο copyleft πρέπει να είναι επίσης copyleft. Η πιο δημοφιλής άδεια ελεύθερου λογισμικού, η [GNU](http://el.wikipedia.org/wiki/GNU_GPL)  [GPL,](http://el.wikipedia.org/wiki/GNU_GPL) είναι μια μορφή copyleft, και χρησιμοποιείται για τον πυρήνα Linux και για αρκετές εφαρμογές του [εγχειρήματος GNU.](http://el.wikipedia.org/wiki/%CE%95%CE%B3%CF%87%CE%B5%CE%AF%CF%81%CE%B7%CE%BC%CE%B1_GNU)

Διανομές που βασίζονται στο Linux στοχεύουν στην [διαλειτουργικότητα](http://el.wikipedia.org/wiki/%CE%94%CE%B9%CE%B1%CE%BB%CE%B5%CE%B9%CF%84%CE%BF%CF%85%CF%81%CE%B3%CE%B9%CE%BA%CF%8C%CF%84%CE%B7%CF%84%CE%B1) με άλλα λειτουργικά συστήματα και καθιερωμένα πρότυπα πληροφορικής. Τα συστήματα Linux αναπτύσσονται σύμφωνα με τα πρότυπα [POSIX,](http://el.wikipedia.org/wiki/POSIX) SUS, [ISO,](http://el.wikipedia.org/wiki/%CE%94%CE%B9%CE%B5%CE%B8%CE%BD%CE%AE%CF%82_%CE%9F%CF%81%CE%B3%CE%B1%CE%BD%CE%B9%CF%83%CE%BC%CF%8C%CF%82_%CE%A4%CF%85%CF%80%CE%BF%CF%80%CE%BF%CE%AF%CE%B7%CF%83%CE%B7%CF%82) and ANSI όπου είναι δυνατόν, αν και μέχρι σήμερα μόνο μία διανομή Linux έχει πιστοποιηθεί με POSIX.1, το Linux-FT. Τα έργα ελεύθερου λογισμικού, αν και αναπτύσσονται συμμετοχικά, η πορεία της ανάπτυξής τους είναι ανεξάρτητη από άλλα παρόμοια έργα. Επειδή οι άδειες χρήσης ρητά επιτρέπουν την αναδιανομή, είναι εφικτή η κατασκευή μεγαλύτερων εγχειρημάτων που συνδυάζουν πολλά μεμονωμένα έργα, δημιουργώντας μια [διανομή Linux.](http://el.wikipedia.org/wiki/%CE%94%CE%B9%CE%B1%CE%BD%CE%BF%CE%BC%CE%AE_Linux)

Μια *διανομή Linux*, είναι μια συλλογή από λογισμικό συστήματος και πακέτα εφαρμογών που διατίθενται για λήψη και εγκατάσταση μέσω μιας σύνδεσης δικτύου. Αυτό επιτρέπει στον τελικό χρήστη να προσαρμόσει το λειτουργικό σύστημα στις ειδικές ανάγκες του. Οι διανομές μπορεί να διατηρούνται από εθελοντές ιδιώτες, από οργανώσεις, από εμπορικές εταιρίες ή από συνδυασμούς των παραπάνω. Η διανομή ρυθμίζει και εγκαθιστά τον πυρήνα Linux, αναλαμβάνει την γενική ασφάλεια του συστήματος και ορίζει το επίπεδο ενσωμάτωσης των διαφόρων πακέτων λογισμικού ώστε να αποτελούν ένα συνεκτικό σύνολο. Οι διανομές χρησιμοποιούν συνήθως έναν [διαχειριστή](http://el.wikipedia.org/w/index.php?title=%CE%94%CE%B9%CE%B1%CF%87%CE%B5%CE%B9%CF%81%CE%B9%CF%83%CF%84%CE%AE%CF%82_%CF%80%CE%B1%CE%BA%CE%AD%CF%84%CF%89%CE%BD&action=edit&redlink=1) [πακέτων,](http://el.wikipedia.org/w/index.php?title=%CE%94%CE%B9%CE%B1%CF%87%CE%B5%CE%B9%CF%81%CE%B9%CF%83%CF%84%CE%AE%CF%82_%CF%80%CE%B1%CE%BA%CE%AD%CF%84%CF%89%CE%BD&action=edit&redlink=1) όπως ο [Synaptic](http://el.wikipedia.org/w/index.php?title=Synaptic&action=edit&redlink=1) ή ο [YaST,](http://el.wikipedia.org/w/index.php?title=YaST&action=edit&redlink=1) για την εγκατάσταση, την αφαίρεση και την ενημέρωση του λογισμικού ενός συστήματος με μια ενιαία διαδικασία.

Κάθε διανομή Linux ακολουθεί την δική της φιλοσοφία, άλλες είναι γενικού σκοπού και άλλες πιο εξειδικευμένες. Πολλές διανομές στοχεύουν σε συγκεκριμένο τύπο χρηστών ή λειτουργούν μόνο σε συγκεκριμένο υλικό υπολογιστών. Επιπλέον κάθε διανομή δίνει έμφαση σε ένα διαφορετικό τομέα του συστήματος, όπως η ευχρηστία, η ασφάλεια, η σταθερότητα, η πολυγλωσσία, η υψηλή απόδοση του συστήματος κ.α. Αξίζει να αναφέρουμε ότι ορισμένες διανομές περιλαμβάνουν βάση σχεδιασμού μόνο [ελεύθερο λογισμικό.](http://el.wikipedia.org/wiki/%CE%95%CE%BB%CE%B5%CF%8D%CE%B8%CE%B5%CF%81%CE%BF_%CE%BB%CE%BF%CE%B3%CE%B9%CF%83%CE%BC%CE%B9%CE%BA%CF%8C) Περίπου τριακόσιες διανομές βρίσκονται σήμερα υπό ενεργή ανάπτυξη, ενώ δώδεκα πιο δημοφιλείς από αυτές είναι διανομές γενικού σκοπού.

Το Linux είναι ένα εξαιρετικά μεταφέρσιμο λειτουργικό σύστημα. Ο πυρήνας του, μπορεί να εκτελεστεί σε μια μεγάλη ποικιλία υπολογιστικών αρχιτεκτονικών, όπως οι πλατφόρμες [ARM,](http://el.wikipedia.org/w/index.php?title=%CE%91%CF%81%CF%87%CE%B9%CF%84%CE%B5%CE%BA%CF%84%CE%BF%CE%BD%CE%B9%CE%BA%CE%AE_ARM&action=edit&redlink=1) [iPAQ,](http://el.wikipedia.org/w/index.php?title=IPAQ&action=edit&redlink=1) [IBM](http://el.wikipedia.org/wiki/IBM) [System z9](http://el.wikipedia.org/w/index.php?title=IBM_System_z9&action=edit&redlink=1) και System z10, και σε συσκευές από [κινητά τηλέφωνα](http://el.wikipedia.org/wiki/%CE%9A%CE%B9%CE%BD%CE%B7%CF%84%CF%8C_%CF%84%CE%B7%CE%BB%CE%AD%CF%86%CF%89%CE%BD%CE%BF) μέχρι [υπερυπολογιστές.](http://el.wikipedia.org/wiki/%CE%A5%CF%80%CE%B5%CF%81%CF%85%CF%80%CE%BF%CE%BB%CE%BF%CE%B3%CE%B9%CF%83%CF%84%CE%AE%CF%82) Δεν υπάρχουν πολλές εξειδικευμένες διανομές για τις ευρέος χρησιμοποιούμενες αρχιτεκτονικές. Ο πυρήνας [ELKS](http://el.wikipedia.org/w/index.php?title=ELKS&action=edit&redlink=1) μπορεί να εκτελεστεί στούς [16-bitους](http://el.wikipedia.org/w/index.php?title=16-bit&action=edit&redlink=1) επεξεργαστές [Intel 8086](http://el.wikipedia.org/w/index.php?title=Intel_8086&action=edit&redlink=1) και [Intel 80286,](http://el.wikipedia.org/w/index.php?title=Intel_80286&action=edit&redlink=1) ενώ ο πυρήνας [µClinux](http://el.wikipedia.org/w/index.php?title=%CE%9CClinux&action=edit&redlink=1) μπορεί να εκτελεστεί σε συστήματα που δεν διαθέτουν [μονάδα διαχείρισης μνήμης.](http://el.wikipedia.org/wiki/%CE%9C%CE%BF%CE%BD%CE%AC%CE%B4%CE%B1_%CE%94%CE%B9%CE%B1%CF%87%CE%B5%CE%AF%CF%81%CE%B9%CF%83%CE%B7%CF%82_%CE%9C%CE%BD%CE%AE%CE%BC%CE%B7%CF%82) Και οι δύο αυτοί πυρήνες αποτελούν [fork](http://el.wikipedia.org/w/index.php?title=Fork&action=edit&redlink=1) του αρχικού πυρήνα Linux. Ο πυρήνας Linux λειτουργεί επίσης σε κλειστές αρχιτεκτονικές όπου προορίζονται για αποκλειστική εκμετάλλευση από τον κατασκευαστή, όπως οι υπολογιστές [Macintosh](http://el.wikipedia.org/wiki/Macintosh) (με [PowerPC](http://el.wikipedia.org/w/index.php?title=PowerPC&action=edit&redlink=1) και [Intel](http://el.wikipedia.org/wiki/Intel) επεξεργαστές), διάφορα [PDAs,](http://el.wikipedia.org/wiki/%CE%A0%CF%81%CE%BF%CF%83%CF%89%CF%80%CE%B9%CE%BA%CF%8C%CF%82_%CF%88%CE%B7%CF%86%CE%B9%CE%B1%CE%BA%CF%8C%CF%82_%CE%BF%CE%B4%CE%B7%CE%B3%CF%8C%CF%82) παιχνιδομηχανές, φορητές συσκευές αναπαραγωγής πολυμέσων και [κινητά τηλέφωνα.](http://el.wikipedia.org/wiki/%CE%9A%CE%B9%CE%BD%CE%B7%CF%84%CF%8C_%CF%84%CE%B7%CE%BB%CE%AD%CF%86%CF%89%CE%BD%CE%BF)

Αυτό που το κάνει να διαφέρει από τα υπόλοιπα λειτουργικά συστήματα, είναι η ευκολία με την οποία μπορεί να επεκταθεί για να καλύψει και τις πιο απαιτητικές ανάγκες. Ακόμα και αν δεν έχει κάποιος γνώσεις προγραμματισμού, μπορεί να προτείνει βελτιώσεις στους αρχικούς προγραμματιστές ή ακόμα να χρηματοδοτήσει κάποιον για να υλοποιήσει αυτές τις βελτιώσεις (πολλά ελεύθερα προγράμματα χρηματοδοτούνται και αναπτύσσονται με αυτόν τον τρόπο). Υπάρχουν αρκετές βιομηχανικές ενώσεις και συνέδρια hardware διατηρούν και βελτιώνουν την υποστήριξη των συσκευών στο Linux, όπως το FreedomHEC.

Το Linux, καθώς και τα περισσότερα συνοδευτικά προγράμματα, διανέμεται υπό τους όρους του [GNU General Public License.](http://el.wikipedia.org/wiki/GNU_General_Public_License) Η άδεια αυτή δημιουργήθηκε για να εξασφαλίσει την ελεύθερη διανομή των προγραμμάτων που την χρησιμοποιούν. Έτσι κάποιο πρόγραμμα κάτω από την GNU GPL πρέπει υποχρεωτικά να συνοδεύεται από τον πηγαίο κώδικα του, ενώ στην περίπτωση που κάποιος τροποποιήσει ένα τέτοιο πρόγραμμα και θέλει να το διανέμει είναι υποχρεωμένος να διανέμει τον αρχικό κώδικα καθώς και τις δικές του τις αλλαγές στον κώδικα. Με την έννοια του ελεύθερου προγράμματος δεν υπονοείται ότι είναι δωρεάν, αλλά ότι διανέμεται ελεύθερα, με τον [πηγαίο κώδικά](http://el.wikipedia.org/wiki/%CE%A0%CE%B7%CE%B3%CE%B1%CE%AF%CE%BF%CF%82_%CE%BA%CF%8E%CE%B4%CE%B9%CE%BA%CE%B1%CF%82) του διαθέσιμο στον καθένα, και αυτό δίνει την δυνατότητα όχι μόνο της χρησιμοποίησης του λειτουργικού, αλλά και της αναδιανομής του, της πώλησης του, τροποποίησής του, της επέκτασής του, πρόσβαση στον πηγαίο κώδικα και συνήθως σε εκτενή τεκμηρίωση.

Το λογισμικό του Linux που υπόκειται στην άδεια GNU GPL μπορεί να αντιγραφεί, να παραχωρηθεί ή ακόμη και να πωληθεί ελεύθερα. Το αν αυτό ισχύει για ολόκληρες διανομές του Linux, εξαρτάται πρωτίστως από την συγκεκριμένη διανομή. Αν η διανομή αυτή είναι η Debian GNU/Linux ή το Slackware, τότε όλα τα παραπάνω επιτρέπονται (μιας και δεν συμπεριλαμβάνει, στη βασική διανομή, μη ελεύθερα προγράμματα). Οι υπόλοιπες διανομές μπορεί να περιέχουν και

μη ελεύθερο λογισμικό. Σε αυτές τις διανομές επιτρέπονται τα παραπάνω μόνο στα ελεύθερα προγράμματα τα οποία πρέπει να ξεχωρίσει ο ενδιαφερόμενος (συνήθως η κάθε διανομή δίνει μια ελεύθερη έκδοσή της, ή έχει σε ξεχωριστά CDs τα μη ελεύθερα προγράμματα).

Οι διανομές συνήθως διαθέτουν πολύ μεγάλη ποικιλία προγραμμάτων. Υπάρχουν δεκάδες χιλιάδες ελεύθερα προγράμματα τα οποία έρχονται με άδεια παρόμοια με του Linux (ή χαλαρότερη), τα οποία καλύπτουν τις περισσότερες δυνατότητες που προσφέρουν τα αντίστοιχα ιδιόκτητα. Σήμερα συντηρούνται μεγάλες βάσεις δεδομένων ώστε να ταξινομηθούν αυτά τα προγράμματα. Περισσότερες πληροφορίες για υπάρχοντα προγράμματα θα βρείτε στις ιστοσελίδες:

[Ιδιόκτητα](http://el.wikipedia.org/w/index.php?title=%CE%99%CE%B4%CE%B9%CF%8C%CE%BA%CF%84%CE%B7%CF%84%CE%BF_%CE%BB%CE%BF%CE%B3%CE%B9%CF%83%CE%BC%CE%B9%CE%BA%CF%8C&action=edit&redlink=1) (*proprietary*) προγράμματα υπάρχουν και στο Linux και καλύπτουν αρκετούς τομείς εξειδικευμένου λογισμικού (παιχνίδια, βάσεις δεδομένων, εφαρμογές γραφείου, οδηγοί συσκευών κ.α.).

Πέρα από την μεγάλη ποικιλία εφαρμογών που έχουν δημιουργηθεί για το Linux, υπάρχει επίσης η δυνατότητα (όχι πάντα) να χρησιμοποιηθούν σε περιβάλλον Linux και προγράμματα που έχουν κατασκευαστεί για MS Windows. Αυτό γίνεται χρησιμοποιώντας κάποια "ενδιάμεση" εφαρμογή όπως είναι π.χ. το [Wine,](http://el.wikipedia.org/w/index.php?title=Wine&action=edit&redlink=1) το οποίο είναι μία ελεύθερη υλοποίηση του [API](http://el.wikipedia.org/wiki/API) των Windows, και η οποία αναλαμβάνει να γεφυρώσει το χάσμα.

Σε ιδιαίτερη κατηγορία ανήκουν οι οδηγοί συσκευών (drivers). Λόγω της ιδιαίτερης φύσης τους, μπορεί να απαιτούνται για τη συγγραφή τους συγκεκριμένες πληροφορίες για τις προδιαγραφές και το σχεδιασμό της ελεγχόμενης συσκευής. Οι πληροφορίες αυτές δεν είναι πάντοτε διαθέσιμες, καθώς οι κατασκευαστές πολλές φορές διστάζουν να τις κοινοποιήσουν, επικαλούμενοι τα ιδιοκτησιακά τους δικαιώματα. Μερικές φορές είναι δυνατόν να δημιουργηθεί ένας "ελεύθερος" οδηγός με τη χρήση reverse engineering, και πράγματι για πολλά περιφερειακά υπάρχουν σήμερα τέτοιοι οδηγοί που λειτουργούν ικανοποιητικά. Σε άλλες περιπτώσεις, οι κατασκευαστές παρέχουν τις απαραίτητες πληροφορίες, αποβλέποντας στη διάδοση του προϊόντος τους στην επεκτεινόμενη κοινότητα των χρηστών του Linux. Με μερικές συσκευές οι χρήστες του Linux είναι υποχρεωμένοι να χρησιμοποιήσουν ιδιόκτητους οδηγούς. Αυτό δημιουργεί μεγάλα προβλήματα στη διάδοση του ελεύθερου λογισμικού, καθώς οι οδηγοί αυτοί δεν μπορούν να διανεμηθούν ελεύθερα, ούτε και να τροποποιηθούν κατάλληλα, ακολουθώντας την εξέλιξη του Linux, και οι χρήστες τους εξαρτώνται ουσιαστικά από την καλή θέληση των κατασκευαστών. Το πρόβλημα αυτό είναι ιδιαίτερα έντονο σε σχέση με τα μόντεμ, διότι πολλά μόντεμ (software modems) είναι σχεδιασμένα να λειτουργούν με οδηγούς που είναι διαθέσιμοι μόνο για MS Windows. Τα μόντεμ αυτά καλούνται συνήθως "*winmodems*", ενώ για όσα από αυτά καθίσταται δυνατό να λειτουργήσουν με ελεύθερους οδηγούς έχει επικρατήσει ο όρος "*linmodems*".

Επίσης αντίστοιχο πρόβλημα υπάρχει και με τις σύγχρονες κάρτες γραφικών, όπου ο χρήστης για να μπορέσει να εκμεταλλευτεί πλήρως τις [3D](http://el.wikipedia.org/w/index.php?title=3D&action=edit&redlink=1) ικανότητες της κάρτας του, είναι αναγκασμένος να κατεβάσει τον κατάλληλο οδηγό του κατασκευαστή. Οι ανάλογοι οδηγοί ελεύθερου λογισμικού περιορίζονται μόνο στην υποστήριξη των [2D](http://el.wikipedia.org/w/index.php?title=2D&action=edit&redlink=1) ικανοτήτων της κάρτας ή υποστηρίζουν ένα μικρό σύνολο των [3D](http://el.wikipedia.org/w/index.php?title=3D&action=edit&redlink=1) δυνατοτήτων τους.

Οι περισσότεροι διανομείς του Linux καταρτίζουν σε τακτά διαστήματα έναν κατάλογο συσκευών που είναι "συμβατές" με τη διανομή τους του Linux. Αυτές οι λίστες ονομάζονται "λίστες συμβατότητας υλικού" *(Hardware Compatibility Lists)* ή *HCL* για συντομία.

## **GNOME (1999-Έως Σήμερα)**

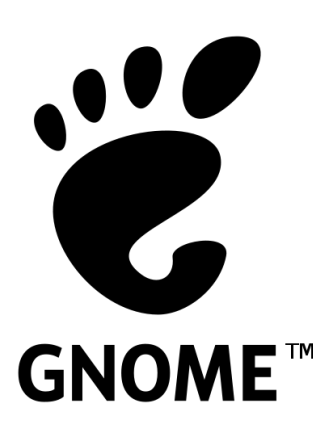

Το **GNU Network Object Model Environment**, γνωστό με το ακρωνύμιο **GNOME**, είναι [γραφικό περιβάλλον](http://el.wikipedia.org/wiki/GUI) εργασίας [ελεύθερου/](http://el.wikipedia.org/wiki/%CE%95%CE%BB%CE%B5%CF%8D%CE%B8%CE%B5%CF%81%CE%BF_%CE%BB%CE%BF%CE%B3%CE%B9%CF%83%CE%BC%CE%B9%CE%BA%CF%8C)ανοικτού κώδικα και πλατφόρμα ανάπτυξης λογισμικού για το [GNU/Linux,](http://el.wikipedia.org/wiki/GNU/Linux) [OpenSolaris,](http://el.wikipedia.org/wiki/OpenSolaris) [FreeBSD](http://el.wikipedia.org/w/index.php?title=FreeBSD&action=edit&redlink=1) και άλλων κλώνων του [Unix.](http://el.wikipedia.org/wiki/Unix) Το GNOME προσφέρει ένα απλό, ελαφρύ, εύκολο και μοντέρνο περιβάλλον επιφάνειας εργασίας και είναι κατάλληλο για χρήση στο σπίτι, στο γραφείο αλλά και σε επιχειρήσεις. Παρέχει επίσης μια ισχυρή πλατφόρμα ανάπτυξης εφαρμογών για προγραμματιστές.

#### **KDE (1998-Έως Σήμερα)**

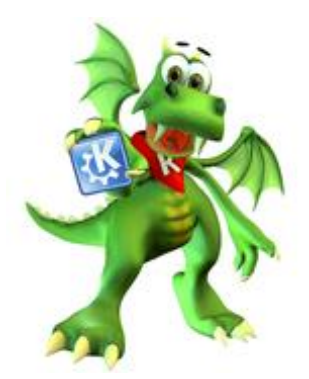

Το **KDE** (**K D**esktop **E**nvironment - Περιβάλλον Εργασίας K) είναι ένα [ελεύθερο](http://el.wikipedia.org/wiki/%CE%95%CE%BB%CE%B5%CF%8D%CE%B8%CE%B5%CF%81%CE%BF_%CE%BB%CE%BF%CE%B3%CE%B9%CF%83%CE%BC%CE%B9%CE%BA%CF%8C) [γραφικό περιβάλλον εργασίας](http://el.wikipedia.org/wiki/GUI) και περιβάλλον ανάπτυξης λογισμικού το οποίο δημιουργήθηκε με την πλατφόρμα [Qt](http://el.wikipedia.org/w/index.php?title=QT&action=edit&redlink=1) της [Trolltech.](http://el.wikipedia.org/w/index.php?title=Trolltech&action=edit&redlink=1) Εκτελείται στα περισσότερα συστήματα [Unix](http://el.wikipedia.org/wiki/Unix) και [Unix-συμβατά,](http://el.wikipedia.org/w/index.php?title=Unix-%CF%83%CF%85%CE%BC%CE%B2%CE%B1%CF%84%CF%8C&action=edit&redlink=1) όπως το [Linux,](http://el.wikipedia.org/wiki/Linux) [BSD,](http://el.wikipedia.org/wiki/Berkeley_Software_Distribution) [AIX,](http://el.wikipedia.org/w/index.php?title=%CE%9B%CE%B5%CE%B9%CF%84%CE%BF%CF%85%CF%81%CE%B3%CE%B9%CE%BA%CF%8C_%CF%83%CF%8D%CF%83%CF%84%CE%B7%CE%BC%CE%B1_AIX&action=edit&redlink=1) [Unixware,](http://el.wikipedia.org/w/index.php?title=Unixware&action=edit&redlink=1) [OpenServer](http://el.wikipedia.org/w/index.php?title=OpenServer&action=edit&redlink=1) και [Solaris.](http://el.wikipedia.org/wiki/Solaris_%28%CE%BB%CE%B5%CE%B9%CF%84%CE%BF%CF%85%CF%81%CE%B3%CE%B9%CE%BA%CF%8C_%CF%83%CF%8D%CF%83%CF%84%CE%B7%CE%BC%CE%B1%29) Επίσης έχει μεταφερθεί στο [Mac OS X](http://el.wikipedia.org/wiki/Mac_OS_X) όπου τρέχει πάνω από τον [X11](http://el.wikipedia.org/wiki/X_Window_System) και στα [Microsoft Windows](http://el.wikipedia.org/wiki/Microsoft_Windows) χρησιμοποιώντας το [Cygwin.](http://el.wikipedia.org/w/index.php?title=Cygwin&action=edit&redlink=1)

Προς το παρόν, ένα μεγάλο ποσοστό των βασικών [Βιβλιοθηκών του KDE](http://el.wikipedia.org/w/index.php?title=Kdelibs&action=edit&redlink=1) και μερικών άλλων εφαρμογών μπορούν να λειτουργήσουν εγγενώς στα Microsoft Windows, χάρη στο [KDElibs/win32](http://wiki.kde.org/tiki-index.php?page=KDElibs+for+win32)  [Project.](http://wiki.kde.org/tiki-index.php?page=KDElibs+for+win32) Η μεταφορά περισσοτέρων εφαρμογών του KDE βρίσκεται υπό συζήτηση.

Το KDE αναπτύσσεται σε συνδυασμό με το [KDevelop,](http://el.wikipedia.org/w/index.php?title=KDevelop&action=edit&redlink=1) μια σουίτα ανάπτυξης λογισμικού, και με το [KOffice,](http://el.wikipedia.org/w/index.php?title=KOffice&action=edit&redlink=1) μια [σουίτα γραφείου.](http://el.wikipedia.org/w/index.php?title=%CE%A3%CE%BF%CF%85%CE%AF%CF%84%CE%B1_%CE%B3%CF%81%CE%B1%CF%86%CE%B5%CE%AF%CE%BF%CF%85&action=edit&redlink=1)

Το γράμμα "K" στην αρχη αντιπροσώπευε το "Kool" (όπως το "C" στο "cool" χρησιμοποιούνταν ήδη για το ακρωνύμιο του [Common Desktop Environment\)](http://el.wikipedia.org/w/index.php?title=Common_Desktop_Environment&action=edit&redlink=1), άλλα άλλαξε αργότερα και παρέμεινε απλώς ως "K". Η [μασκότ](http://el.wikipedia.org/w/index.php?title=%CE%9C%CE%B1%CF%83%CE%BA%CF%8C%CF%84&action=edit&redlink=1) του έργου είναι ένας πράσινος δράκος ονόματι [Konqi.](http://el.wikipedia.org/w/index.php?title=Konqi&action=edit&redlink=1) Ο Konqi εμφανίζεται σε διάφορες εφαρμογές, συμπεριλαμβανομένου του παραθύρου "Σχετικά με το KDE" και καθώς ο χρήστης αποσυνδέεται από το σύστημα.

Το KDE θεμελιώθηκε το 1996 από τον [Matthias Ettrich,](http://el.wikipedia.org/w/index.php?title=Matthias_Ettrich&action=edit&redlink=1) ο οποίος ήταν φοιτητής του [Πανεπιστημίου του Τύμπινγκεν.](http://el.wikipedia.org/w/index.php?title=Eberhard_Karls_University_of_T%C3%BCbingen&action=edit&redlink=1) Εκείνο το διάστημα ήταν προβληματισμένος από ορισμένες πλευρές του [UNIX](http://el.wikipedia.org/wiki/Unix) desktop. Μεταξύ των προβληματισμών του, έκανε [μία, διάσημη σήμερα,](http://groups.google.com/groups?selm=53tkvv%24b4j%40newsserv.zdv.uni-tuebingen.de)  [καταχώριση σε μια ομάδα ειδήσεων,](http://groups.google.com/groups?selm=53tkvv%24b4j%40newsserv.zdv.uni-tuebingen.de) σημειώνοντας πως καμία από τις εφαρμογές της εποχής δεν είχε συνέπεια στην όψη, στην αίσθηση ή στη λειτουργικότητα. Πρότεινε την δημιουργία όχι μόνο μιας ομάδας εφαρμογών, αλλά ενός [περιβάλλοντος εργασίας,](http://el.wikipedia.org/w/index.php?title=%CE%A0%CE%B5%CF%81%CE%B9%CE%B2%CE%AC%CE%BB%CE%BB%CE%BF%CE%BD_%CE%B5%CF%81%CE%B3%CE%B1%CF%83%CE%AF%CE%B1%CF%82&action=edit&redlink=1) όπου οι χρήστες μπορούν να περιμένουν συνέπεια στην όψη, στην αίσθηση και στη λειτουργικότητα. Επίσης ήθελε να δημιουργήσει ένα εύχρηστο [περιβάλλον εργασίας.](http://el.wikipedia.org/w/index.php?title=%CE%A0%CE%B5%CF%81%CE%B9%CE%B2%CE%AC%CE%BB%CE%BB%CE%BF%CE%BD_%CE%B5%CF%81%CE%B3%CE%B1%CF%83%CE%AF%CE%B1%CF%82&action=edit&redlink=1) Ένα από τα παράπονα του με τις εφαρμογές της εποχής ήταν ότι η κοπέλα του δεν μπορούσε να τις χρησιμοποιήσει. Αυτή η καταχώρηση δημιούργησε μεγάλο ενδιαφέρον, και το έργο KDE γεννήθηκε.

Ο Matthias απεφάσισε να χρησιμοποιήσει το [Qt toolkit](http://el.wikipedia.org/w/index.php?title=Qt_%28toolkit%29&action=edit&redlink=1) για το έργο KDE. Άλλοι προγραμματιστές ξεκίνησαν άμεσα την ανάπτυξη KDE/Qt εφαρμογών, και στην αρχή του [1997,](http://el.wikipedia.org/wiki/1997) μεγάλες και σύνθετες εφαρμογές κυκλοφόρησαν. Έκεινη την εποχή, το Qt δεν βρισκόταν κάτω από [άδεια](http://el.wikipedia.org/w/index.php?title=%CE%86%CE%B4%CE%B5%CE%B9%CE%B1_%CE%B5%CE%BB%CE%B5%CF%85%CE%B8%CE%AD%CF%81%CE%BF%CF%85_%CE%BB%CE%BF%CE%B3%CE%B9%CF%83%CE%BC%CE%B9%CE%BA%CE%BF%CF%8D&action=edit&redlink=1)  [ελευθέρου λογισμικού](http://el.wikipedia.org/w/index.php?title=%CE%86%CE%B4%CE%B5%CE%B9%CE%B1_%CE%B5%CE%BB%CE%B5%CF%85%CE%B8%CE%AD%CF%81%CE%BF%CF%85_%CE%BB%CE%BF%CE%B3%CE%B9%CF%83%CE%BC%CE%B9%CE%BA%CE%BF%CF%8D&action=edit&redlink=1) και τα μέλη του [GNU project](http://el.wikipedia.org/w/index.php?title=GNU_project&action=edit&redlink=1) εκδήλωσαν την ανησυχία τους για την χρήση του Qt στη δημιουργία ενός ελεύθερου περιβάλλοντος εγασίας και εφαρμογών. Για τον λόγο αυτό, ξεκίνησαν δύο νέα έργα: το ["Harmony"](http://el.wikipedia.org/w/index.php?title=Harmony_toolkit&action=edit&redlink=1), για την δημιουργία ενός ελέυθερου υποκατάστατου των βιβλιοθηκών Qt, και το έργο [GNOME](http://el.wikipedia.org/wiki/GNOME) για τη δημιουργία ενός περιβάλλοντος εργασίας χωρίς τη χρήση Qt και βασισμένο εξ ολοκλήρου σε ελεύθερο λογισμικό.

Το Νοέμβριο του 1998, το Qt toolkit εκδόθηκε υπό την άδεια ανοικτού κώδικα [Q Public License](http://el.wikipedia.org/w/index.php?title=Q_Public_License&action=edit&redlink=1) (QPL), άλλα η αντιπαράθεση συνεχίστηκε σχετικά με τη συμβατότητα της άδειας με τη [GNU](http://el.wikipedia.org/wiki/GNU_General_Public_License)  [General Public License](http://el.wikipedia.org/wiki/GNU_General_Public_License) (GPL). Το Σεπτέμβριο του 2000 η [Trolltech](http://el.wikipedia.org/w/index.php?title=Trolltech&action=edit&redlink=1) διέθεσε για το [Unix](http://el.wikipedia.org/wiki/Unix) τις βιβλιοθήκες Qt διαθέσιμες υπό την άδεια χρήσης GPL, αντίθετα με την QPL, για την εξάλειψη των ανησυχιών του [Ιδρύματος Ελευθέρου Λογισμικού.](http://el.wikipedia.org/wiki/Free_Software_Foundation) Ξεκινώντας με την έκδοση Qt 4.0, διαθέσιμη ως ελεύθερο λογισμικό για τις πλατφόρμες Unix, Mac και Windows, δεικνύει ότι η επομένη μείζων έκδοση των εφαρμογών και των βιβλιοθηκών του KDE, θα υποστηρίζονται εγγενώς στις προαναφερθείσες πλατφόρμες.

Για την αποτροπή της απωλείας του κώδικα των βιβλιοθηκών Qt, στην περίπτωση που η Trolltech αποτύχει εμπορικώς, η κυριότητα του κώδικα κρατείται από ένα ίδρυμα για την έκδοση του κάτω από μιά άδεια BSD εαν η Trolltech εκλείψει ή σταματήσει την ενημέρωση του κώδικα. Το KDE και το GNOME, συμμετέχουν μαζί στο [Freedesktop.org,](http://el.wikipedia.org/w/index.php?title=Freedesktop.org&action=edit&redlink=1) μια προσπάθεια για την προτυποποίηση της διαλειτουργικότητας των περιβαλλόντων εργασίας του Unix, παρόλο που υπάρχει κάποιος φιλικός ανταγωνισμός μεταξύ τους.

Όπως πολλά εγχειρήματα [ανοικτού κώδικα/](http://el.wikipedia.org/wiki/%CE%9B%CE%BF%CE%B3%CE%B9%CF%83%CE%BC%CE%B9%CE%BA%CF%8C_%CE%B1%CE%BD%CE%BF%CE%B9%CE%BA%CF%84%CE%BF%CF%8D_%CE%BA%CF%8E%CE%B4%CE%B9%CE%BA%CE%B1)[ελεύθερου λογισμικού,](http://el.wikipedia.org/wiki/%CE%95%CE%BB%CE%B5%CF%8D%CE%B8%CE%B5%CF%81%CE%BF_%CE%BB%CE%BF%CE%B3%CE%B9%CF%83%CE%BC%CE%B9%CE%BA%CF%8C) το KDE αποτελεί κυρίως μία εθελοντική προσπάθεια, μολονότι διάφορες εταιρείες, όπως οι [Novell](http://el.wikipedia.org/w/index.php?title=Novell&action=edit&redlink=1) (στη μορφή της [SUSE\)](http://el.wikipedia.org/w/index.php?title=SUSE&action=edit&redlink=1), [Trolltech,](http://el.wikipedia.org/w/index.php?title=Trolltech&action=edit&redlink=1) και [Mandriva](http://el.wikipedia.org/w/index.php?title=Mandriva&action=edit&redlink=1) μισθοδοτούν ανθρώπους που ειδικεύονται στην ανάπτυξη λογισμικού για να εργάζονται πάνω του. Καθώς μεγάλος αριθμός ανθρώπων συνεισφέρουν στο KDE με διάφορους τρόπους (π.χ. κώδικας, μετάφραση, γραφιστικά), η οργάνωση είναι πολυσύνθετη. Τα περισσότερα προβλήματα συζητώνται σε αρκετούς καταλόγους αλληλογραφίας [\(mailing lists\)](http://el.wikipedia.org/w/index.php?title=Mailing_list&action=edit&redlink=1).

Οι σημαντικές αποφάσεις, όπως οι ημερομηνίες κυκλοφορίας και η περίληψη νέων [εφαρμογών,](http://el.wikipedia.org/w/index.php?title=%CE%95%CF%86%CE%B1%CF%81%CE%BC%CE%BF%CE%B3%CE%AE_%CE%BB%CE%BF%CE%B3%CE%B9%CF%83%CE%BC%CE%B9%CE%BA%CE%BF%CF%8D&action=edit&redlink=1) λαμβάνονται στον κατάλογο αλληλογραφίας *kde-core-devel* από τους αποκαλούμενους *προγραμματιστές πυρήνα*. Αυτοί είναι προγραμματιστές που έχουν κάνει σημαντικές συνεισφορές στο KDE για μεγάλη χρονική περίοδο. Οι αποφάσεις δεν λαμβάνονται μέσω της τυπικής διαδικασίας ψηφοφορίας, αλλά μέσω συζητήσεων στους καταλόγους αλληλογραφίας. Στις περισσότερες περιπτώσεις αυτό φαίνεται να λειτουργεί καλά, και μείζωνος σημασίας θέματα (όπως η ερώτηση εαν το KDE 2 [API](http://el.wikipedia.org/w/index.php?title=Application_programming_interface&action=edit&redlink=1) πρέπει να διακοπεί για χάρη του KDE 3) είναι σπάνια.

Ενώ οι προγραμματιστές και οι χρήστες βρίσκονται τώρα πια σε ολόκληρο τον κόσμο, το έργο διατηρεί την ισχυρή του βάση στη [Γερμανία.](http://el.wikipedia.org/wiki/%CE%93%CE%B5%CF%81%CE%BC%CE%B1%CE%BD%CE%AF%CE%B1) Οι διακομιστές ιστοσελίδων βρίσκονται στα πανεπιστήμια του Τύμπιγκεν και του [Καϊζερσλάουτερν,](http://el.wikipedia.org/wiki/%CE%9A%CE%B1%CF%8A%CE%B6%CE%B5%CF%81%CF%83%CE%BB%CE%AC%CE%BF%CF%85%CF%84%CE%B5%CF%81%CE%BD) μία Γερμανική μη-κερδοσκοπική οργάνωση (KDE e.V.) κατέχει τα δικαιώματα του "KDE", και τα συνέδρια του KDE συχνά λαμβάνουν μέρος στην Γερμανία.

Όπως φαίνεται από το ιστορικό του έργου παρακάτω, η ομάδα του KDE διαθέτει νέες εκδόσεις σε συχνή βάση. Είναι σπάνιο μια έκδοση να καθυστερήσει παραπάνω από μια με δύο εβδομάδες. Μια εξαίρεση ήταν το KDE 3.1, το οποίο καθυστέρησε για περισσότερο από ένα μήνα λόγω του αριθμού των ζητημάτων ασφαλείας στον κώδικά του.

Έχουν γίνει 18 μείζονες κυκλοφορίες: 1.0, 1.1, 2.0, 2.1, 2.2, 3.0, 3.1, 3.2, 3.3, 3.4, 3.5, 4.0, 4.1, 4.2, 4.3, 4.4, 4.5, 4.6.

Μία μείζων κυκλοφορία του KDE έχει δύο αριθμούς στην έκδοση του, π.χ. KDE 1.1. Όλες οι κυκλοφορίες του KDE με τον ίδιο μείζων αριθμό (π.χ. KDE1, KDE2 and KDE3) είναι συμβατά τα δυαδικά τους αρχεία και ο [κωδικάς](http://el.wikipedia.org/w/index.php?title=Source-compatibility&action=edit&redlink=1) τους μαζί. Αυτό σημαίνει ότι για παράδειγμα το λογισμικό που αναπτύχθηκε για τις εκδόσεις KDE 3.0.x θα δουλεύει με όλες τις εκδόσεις του KDE3. Μόνο μία μείζων διανομή του KDE θα ενσωματώσει νέα χαρακτηριστικά.

Οι περισσότερες εφαρμογές του KDE, έχουν ως αρχικό γράμμα στο όνομά τους το κεφαλαίο "Κ". Παρόλα αυτά υπάρχουν και εξαιρέσεις όπως το [kynaptic,](http://el.wikipedia.org/w/index.php?title=Kynaptic&action=edit&redlink=1) του οποίου το "K" δεν είναι κεφαλαίο, και το [Gwenview,](http://el.wikipedia.org/w/index.php?title=Gwenview&action=edit&redlink=1) το οποίο δεν περιλαμβάνει το "K" στο όνομά του. Σε αρκετές εφαρμογές του KDE, το αρχικό γράμμα "K" του ονόματός τους, αντικαθιστά το αρχικό γράμμα "C" ή "Q", που θα έπρεπε να είχε κανονικά η λέξη, όπως για παράδειγμα το [Konsole](http://el.wikipedia.org/w/index.php?title=Konsole&action=edit&redlink=1) και το [Kuickshow,](http://el.wikipedia.org/w/index.php?title=Kuickshow&action=edit&redlink=1) αντίστοιχα. Επίσης, σε μερικά ονόματα, απλά προστίθεται ένα "K" πριν από μια κοινά χρησιμοποιούμενη λέξη, π.χ. [KOffice.](http://el.wikipedia.org/w/index.php?title=KOffice&action=edit&redlink=1) Είναι άξιο αναφοράς ότι με κάποιους από αυτούς τους μετασχηματισμούς, τα ονόματα που προκύπτουν (όπως π.χ. το [Konsole\)](http://el.wikipedia.org/w/index.php?title=Konsole&action=edit&redlink=1) είναι σωστά ορθογραφικά, στην Γερμανική γλώσσα.

# ubuntu®

## **Ubuntu (2004-Έως Σήμερα)**

Το **Ubuntu** είναι ένα [ανοικτού κώδικα,](http://el.wikipedia.org/wiki/%CE%9B%CE%BF%CE%B3%CE%B9%CF%83%CE%BC%CE%B9%CE%BA%CF%8C_%CE%B1%CE%BD%CE%BF%CE%B9%CE%BA%CF%84%CE%BF%CF%8D_%CE%BA%CF%8E%CE%B4%CE%B9%CE%BA%CE%B1) [ελεύθερο](http://el.wikipedia.org/wiki/%CE%95%CE%BB%CE%B5%CF%8D%CE%B8%CE%B5%CF%81%CE%BF_%CE%BB%CE%BF%CE%B3%CE%B9%CF%83%CE%BC%CE%B9%CE%BA%CF%8C) και δωρεάν [λειτουργικό σύστημα](http://el.wikipedia.org/wiki/%CE%9B%CE%B5%CE%B9%CF%84%CE%BF%CF%85%CF%81%CE%B3%CE%B9%CE%BA%CF%8C_%CF%83%CF%8D%CF%83%CF%84%CE%B7%CE%BC%CE%B1) βασισμένο στον πυρήνα [Linux.](http://el.wikipedia.org/wiki/Linux) Το όνομά του προέρχεται από την έννοια *ubuntu* των Ζουλού και [Κόσα](http://el.wikipedia.org/wiki/%CE%9A%CF%8C%CF%83%CE%B1) (Xhosa), που σημαίνει "Είμαι ότι είμαι λόγω όσων όλοι είμαστε". Το Ubuntu ξεκίνησε το 2004, βασισμένο στη διανομή [Debian.](http://el.wikipedia.org/wiki/Debian) Ο στόχος του Ubuntu είναι η παροχή ενός διαρκώς ενημερωμένου, σταθερού λειτουργικού συστήματος για τον μέσο χρήστη, με ενισχυμένη έμφαση στην ευκολία χρήσης και εγκατάστασης. Το Ubuntu έχει χαρακτηριστεί ως η πιο δημοφιλής [διανομή Linux](http://el.wikipedia.org/wiki/%CE%94%CE%B9%CE%B1%CE%BD%CE%BF%CE%BC%CE%AE_Linux) για επιτραπέζιους υπολογιστές, διεκδικώντας περίπου το 30% επί του συνόλου των Linux συστημάτων σύμφωνα με έρευνα του 2007.

Το Ubuntu είναι [ελεύθερο](http://el.wikipedia.org/wiki/%CE%95%CE%BB%CE%B5%CF%8D%CE%B8%CE%B5%CF%81%CE%BF_%CE%BB%CE%BF%CE%B3%CE%B9%CF%83%CE%BC%CE%B9%CE%BA%CF%8C) και [ανοικτού κώδικα](http://el.wikipedia.org/wiki/%CE%9B%CE%BF%CE%B3%CE%B9%CF%83%CE%BC%CE%B9%CE%BA%CF%8C_%CE%B1%CE%BD%CE%BF%CE%B9%CE%BA%CF%84%CE%BF%CF%8D_%CE%BA%CF%8E%CE%B4%CE%B9%CE%BA%CE%B1) λειτουργικό, που σημαίνει ότι διανέμεται χωρίς χρέωση αλλά και ότι μπορεί να βελτιωθεί από κάθε προγραμματιστή που θέλει να συμμετάσχει στην ομάδα ανάπτυξης. Το Ubuntu χρηματοδοτείται από την [Canonical Ltd.,](http://el.wikipedia.org/wiki/Canonical_Ltd.) μία ιδιωτική επιχείρηση που ιδρύθηκε από τον [Νοτιοαφρικανό](http://el.wikipedia.org/wiki/%CE%9D%CF%8C%CF%84%CE%B9%CE%B1_%CE%91%CF%86%CF%81%CE%B9%CE%BA%CE%AE) επιχειρηματία [Μαρκ Σάτλγουορθ.](http://el.wikipedia.org/w/index.php?title=%CE%9C%CE%B1%CF%81%CE%BA_%CE%A3%CE%AC%CF%84%CE%BB%CE%B3%CE%BF%CF%85%CE%BF%CF%81%CE%B8&action=edit&redlink=1) Αντί να πωλεί το Ubuntu καθεαυτό, η Canonical καταγράφει έσοδα από την επί πληρωμή [τεχνική υποστήριξη](http://el.wikipedia.org/w/index.php?title=%CE%A4%CE%B5%CF%87%CE%BD%CE%B9%CE%BA%CE%AE_%CF%85%CF%80%CE%BF%CF%83%CF%84%CE%AE%CF%81%CE%B9%CE%BE%CE%B7&action=edit&redlink=1) που παρέχει για το προϊόν της. Διατηρώντας το Ubuntu ελεύθερο και ανοικτό η Canonical δέχεται και την βοήθεια τρίτων προγραμματιστών για την ανάπτυξή του. Χρησιμοποιεί επίσης εφαρμογές και κώδικα της διανομής Debian, από την οποία και προέκυψε αρχικά το 2004.

To [Kubuntu](http://el.wikipedia.org/w/index.php?title=Kubuntu&action=edit&redlink=1) και το [Xubuntu](http://el.wikipedia.org/w/index.php?title=Xubuntu&action=edit&redlink=1) είναι επίσημες παραλλαγές του Ubuntu, που στόχο έχουν τον συνδυασμό των [KDE](http://el.wikipedia.org/wiki/KDE) και [Xfce](http://el.wikipedia.org/wiki/XFCE) με τον πυρήνα του Ubuntu (κατ' εξοχήν το Ubuntu χρησιμοποιεί το [GNOME](http://el.wikipedia.org/wiki/GNOME) περιβάλλον εργασίας). Το [Edubuntu](http://el.wikipedia.org/w/index.php?title=Edubuntu&action=edit&redlink=1) είναι μια επίσημη εναλλακτική έκδοση σχεδιασμένη για σχολική εκπαίδευση και θα ήταν εξίσου κατάλληλη για χρήση από παιδιά στο σπίτι.[\[5\]](http://el.wikipedia.org/wiki/Ubuntu#cite_note-4) Το [Gobuntu](http://el.wikipedia.org/w/index.php?title=Gobuntu&action=edit&redlink=1) ήταν μια επίσημη εναλλακτική έκδοση που στόχο είχε την αυστηρή τήρηση των τεσσάρων ελευθεριών του [Ιδρύματος Ελεύθερου Λογισμικού.](http://el.wikipedia.org/wiki/%CE%8A%CE%B4%CF%81%CF%85%CE%BC%CE%B1_%CE%95%CE%BB%CE%B5%CF%8D%CE%B8%CE%B5%CF%81%CE%BF%CF%85_%CE%9B%CE%BF%CE%B3%CE%B9%CF%83%CE%BC%CE%B9%CE%BA%CE%BF%CF%8D) Το [Ubuntu JeOS](http://el.wikipedia.org/w/index.php?title=Ubuntu_JeOS&action=edit&redlink=1) είναι η πιο πρόσφατη επίσημη εναλλακτική έκδοση. Το JeOS είναι το προσχέδιο για το πως ένα λειτουργικό σύστημα θα έπρεπε να είναι στα πλαίσια μιας [εικονικής συσκευής.](http://el.wikipedia.org/w/index.php?title=%CE%95%CE%B9%CE%BA%CE%BF%CE%BD%CE%B9%CE%BA%CE%AE%CF%82_%CF%83%CF%85%CF%83%CE%BA%CE%B5%CF%85%CE%AE%CF%82&action=edit&redlink=1)

Το σύνθημα του Ubuntu είναι "Linux για ανθρώπους" (*Linux for human beings*), που περιγράφει τον πρωταρχικό σκοπό – τη δημιουργία μίας Linux διανομής περισσότερο εύκολης στη χρήση από τις υπόλοιπες. Η ευκολία της χρήσης του Ubuntu έχει οδηγήσει, με ορισμένες τροποποιήσεις, στην υιοθέτησή του από τις κυβερνήσεις της Γαλλίας και της πρώην Γιουγκοσλαβικής Δημοκρατίας της Μακεδονίας για χρήση από το κοινό, τους μαθητές και τις υπηρεσίες τους.

Η τελευταία έκδοση είναι η 10.10 (Maverick Meerkat), που κυκλοφόρησε στις 10 Οκτωβρίου 2010. Η επόμενη έκδοση θα είναι η 11.04 (Natty Narwhal) και αναμένεται να κυκλοφορήσει στις 28 Απριλίου 2011.

Το Ubuntu επικεντρώνεται στη [χρηστικότητα,](http://el.wikipedia.org/wiki/%CE%A7%CF%81%CE%B7%CF%83%CF%84%CE%B9%CE%BA%CF%8C%CF%84%CE%B7%CF%84%CE%B1) περιλαμβάνοντας εκτεταμένα τη χρήση της εντολής Roo[tSudo.](http://el.wikipedia.org/w/index.php?title=Sudo&action=edit&redlink=1) Η εφαρμογή εγκατάστασης Ubiquity επιτρέπει την εγκατάσταση του Ubuntu στο σκληρό δίσκο από ένα περιβάλλον Live CD χωρίς να χρειάζεται η επανεκκίνηση του συστήματος για την εγκατάσταση, ενώ η εφαρμογή [Wubi](http://el.wikipedia.org/wiki/Wubi) επιτρέπει την εγκατάσταση μέσα από περιβάλλον [Microsoft Windows,](http://el.wikipedia.org/wiki/Microsoft_Windows) κάνοντας έτσι πιο εύκολη τη μετάβαση στο Linux για τους χρήστες Windows. Το Ubuntu επιπλέον επικεντρώνεται στη προσιτότητα και διεθνοποίηση, για να προσεγγίσει περισσότερους χρήστες. Ακόμα, μια από τις βασικές διαφορές του με άλλες διανομές, όπως το [Debian,](http://el.wikipedia.org/wiki/Debian) είναι ότι επιτρέπει την εγκατάσταση πακέτων μη ελεύθερου λογισμικού για ορισμένους ειδικούς σκοπούς, όπως για παράδειγμα [οδηγούς υλικού](http://el.wikipedia.org/w/index.php?title=%CE%9F%CE%B4%CE%B7%CE%B3%CF%8C%CF%82_%CF%85%CE%BB%CE%B9%CE%BA%CE%BF%CF%8D&action=edit&redlink=1) (*drivers*) για ορισμένα είδη υλικού

(hardware) ή [codecs](http://el.wikipedia.org/w/index.php?title=Codec&action=edit&redlink=1) για την αναπαραγωγή πολυμέσων. Από την έκδοση 5.04, η κωδικοποίηση [UTF-8](http://el.wikipedia.org/wiki/UTF-8) είναι η στάνταρ [κωδικοποίηση χαρακτήρων.](http://el.wikipedia.org/wiki/%CE%9A%CF%89%CE%B4%CE%B9%CE%BA%CE%BF%CF%80%CE%BF%CE%AF%CE%B7%CF%83%CE%B7_%CF%87%CE%B1%CF%81%CE%B1%CE%BA%CF%84%CE%AE%CF%81%CF%89%CE%BD) Το προκαθορισμένο περιβάλλον εργασίας αποκαλείται *Human* και χαρακτηρίζεται από αποχρώσεις του [καφέ](http://el.wikipedia.org/wiki/%CE%9A%CE%B1%CF%86%CE%AD_%28%CF%87%CF%81%CF%8E%CE%BC%CE%B1%29) και [πορτοκαλί.](http://el.wikipedia.org/wiki/%CE%A0%CE%BF%CF%81%CF%84%CE%BF%CE%BA%CE%B1%CE%BB%CE%AF)

Εκτός από τα προκαθορισμένα εργαλεία συστήματος και άλλες μικρές εφαρμογές, στο Ubuntu μπορεί κανείς να χρησιμοποιήσει αμέσως μετά την εγκατάσταση, μεταξύ άλλων, τις εφαρμογές: τη σουίτα γραφείου [OpenOffice.org,](http://el.wikipedia.org/wiki/OpenOffice.org) τον περιηγητή ιστοσελίδων [Firefox,](http://el.wikipedia.org/wiki/Firefox) το πρόγραμμα μηνυμάτων [Empathy,](http://el.wikipedia.org/w/index.php?title=Empathy&action=edit&redlink=1) το πρόγραμμα επεξεργασίας εικόνων [GIMP,](http://el.wikipedia.org/wiki/GIMP) καθώς και την εφαρμογή επιφάνειας εργασίας [Compiz fusion.](http://el.wikipedia.org/wiki/Compiz_fusion) Δεκάδες μικρά [παιχνίδια χαρτιών](http://el.wikipedia.org/w/index.php?title=%CE%A7%CE%B1%CF%81%CF%84%CE%BF%CF%80%CE%B1%CE%AF%CE%B3%CE%BD%CE%B9%CE%BF&action=edit&redlink=1) και παζλ είναι προεγκατεστημένα, περιλαμβάνοντας [Sudoku](http://el.wikipedia.org/wiki/Sudoku) και [σκάκι.](http://el.wikipedia.org/wiki/%CE%A3%CE%BA%CE%AC%CE%BA%CE%B9) Το Ubuntu έχει προρρυθμισμένα όλες τις [θύρες επικοινωνίας](http://el.wikipedia.org/w/index.php?title=%CE%98%CF%8D%CF%81%CE%B1_%CE%B5%CF%80%CE%B9%CE%BA%CE%BF%CE%B9%CE%BD%CF%89%CE%BD%CE%AF%CE%B1%CF%82&action=edit&redlink=1) κλειστές προσθέτοντας μεγαλύτερη ασφάλεια, μερικοί όμως χρήστες προτιμούν τη χρήση κάποιου τείχους προστασίας [\(Firewall\)](http://el.wikipedia.org/wiki/Firewall) για να παρακολουθούν τις εισερχόμενες και εξερχόμενες συνδέσεις.

Τα αποθετήρια του Ubuntu προσφέρουν μια πλήρη σειρά από χιλιάδες εφαρμογές που προσφέρονται δωρεάν, αλλά δεν μπορούν όλες να χωρέσουν σε ένα CD. Το [live CD](http://el.wikipedia.org/w/index.php?title=Live_CD&action=edit&redlink=1) επιτρέπει στους χρήστες να δουν εάν το σύστημά τους είναι συμβατό πριν προχωρήσουν στην εγκατάσταση. Τα cd εγκατάστασης αποστέλλονται δωρεάν σε όποιον τα ζητήσει, αλλά είναι διαθέσιμα για μεταφόρτωση και από το Internet. Το Ubuntu live CD χρειάζεται 256ΜΒ RAM, και για την εγκατάσταση στο σκληρό δίσκο χρειάζεται 4Gb ελεύθερο χώρο. Επίσης είναι διαθέσιμη για μεταφόρτωση μία εναλλακτική έκδοση που χρησιμοποιεί τον [debian installer](http://el.wikipedia.org/w/index.php?title=Debian_installer&action=edit&redlink=1) σε λειτουργία κειμένου (text mode) και στοχεύει σε χρήστες με μικρότερες απαιτήσεις συστήματος, κατασκευαστές συστημάτων με προεγκατεστημένο το Ubuntu, και για περίπλοκα [διαμερίσματα](http://el.wikipedia.org/w/index.php?title=%CE%94%CE%B9%CE%B1%CE%BC%CE%AD%CF%81%CE%B9%CF%83%CE%BC%CE%B1_%CF%83%CE%BA%CE%BB%CE%B7%CF%81%CE%BF%CF%8D_%CE%B4%CE%AF%CF%83%CE%BA%CE%BF%CF%85&action=edit&redlink=1)  [σκληρού δίσκου](http://el.wikipedia.org/w/index.php?title=%CE%94%CE%B9%CE%B1%CE%BC%CE%AD%CF%81%CE%B9%CF%83%CE%BC%CE%B1_%CF%83%CE%BA%CE%BB%CE%B7%CF%81%CE%BF%CF%8D_%CE%B4%CE%AF%CF%83%CE%BA%CE%BF%CF%85&action=edit&redlink=1) περιλαμβάνοντας τη χρήση του [LVM.](http://el.wikipedia.org/w/index.php?title=LVM&action=edit&redlink=1)

Με την έκδοση του Ubuntu 7.04 τον Απρίλιο του 2007, η διαδικασία εγκατάστασης άλλαξε λίγο, υποστηρίζοντας πλέον την μετακίνηση από τα Windows. με ένα νέο εργαλείο που εισάγει τους σελιδοδείκτες του χρήστη (bookmarks), τις ταπετσαρίες (wallpapers) και τις ρυθμίσεις από τα Windows για άμεση χρήση στο Ubuntu. Με το [Wubi](http://el.wikipedia.org/wiki/Wubi) είναι δυνατή η εγκατάσταση Ubuntu σε ένα διαμέρισμα Windows και από το γραφικό περιβάλλον των Windows. Χρησιμοποιεί επίσης το εργαλείο μετακίνησης το οποίο εισάγει τις ρυθμίσεις του χρήστη από τα Windows. Είναι επίσης διαθέσιμα εργαλεία για άλλου τύπου συγκεκριμένες εγκαταστάσεις.

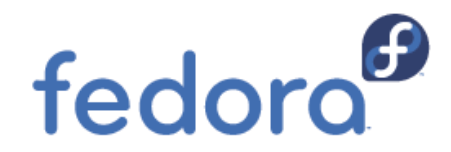

#### **Fedora (2004- Έως Σήμερα)**

Το **Fedora**, μια δημιουργία της εταιρίας **[Red Hat](http://el.wikipedia.org/w/index.php?title=Red_Hat&action=edit&redlink=1)**, είναι μια από τις πιο δημοφιλείς [διανομές](http://el.wikipedia.org/wiki/%CE%94%CE%B9%CE%B1%CE%BD%CE%BF%CE%BC%CE%AE_Linux)  [GNU/Linux.](http://el.wikipedia.org/wiki/%CE%94%CE%B9%CE%B1%CE%BD%CE%BF%CE%BC%CE%AE_Linux) Στη λίστα διανομών που διατηρείται από τον ιστοτόπο DistroWatch, βρίσκεται πάντα ανάμεσα στις πρώτες 5-6 θέσεις, και ο ίδιος ο [Linus Torvalds](http://el.wikipedia.org/wiki/Linus_Torvalds) τρέχει το Fedora 9 στους περισσότερους υπολογιστές του. Βασίζεται στον πυρήνα [Linux](http://el.wikipedia.org/wiki/Linux) και στο σύνολο βασικών εργαλείων του εγχειρήματος [GNU.](http://el.wikipedia.org/wiki/GNU)

Ένα από τα πιο γνωστά χαρακτηριστικά της διανομής είναι το ότι μια καινούργια έκδοση του Fedora βγαίνει κάθε 6 μήνες. Σπάνια καθυστερεί πολύ πέραν της ημερομηνίας στο σχέδιο κυκλοφορίας. Η προτεινόμενη μέθοδος αναβάθμισης είναι με επανεκκίνηση από CD με την καινούργια έκδοση. Το λογισμικό θα ελέγξει τους σκληρούς δίσκους του υπολογιστή για παλιότερες εκδόσεις της διανομής. Αν βρεθούν παλιότερες εκδόσεις, ο χρήστης θα μπορέσει να επιλέξει εγκατάσταση εκ νέου ή αναβάθμιση. Η αναβάθμιση εκδόσεως μέσω του yum δεν συστήνεται.

Ο χρήστης μπορεί να διαλέξει για το γραφικό περιβάλλον του είτε το GNOME είτε το KDE, ανάλογα με τo ποιο CD κατέβασε. Επίσης μπορεί να εγκαταστήσει πακέτα που προσδιορίζονται για τελικούς χρήστες, για προγραμματιστές, ή για χρήση σε διακομιστές.

Τα εργαλεία [yum](http://el.wikipedia.org/w/index.php?title=Yum&action=edit&redlink=1) και [rpm](http://el.wikipedia.org/w/index.php?title=Rpm&action=edit&redlink=1) για εγκατάσταση και ενημέρωση πακέτων δημιουργήθηκαν από την Red Hat και έχουν υιοθετηθεί από τους συντηρητές αρκετών άλλων διανομών όπως το [Mandriva Linux](http://el.wikipedia.org/wiki/Mandriva_Linux) και το [openSuSE.](http://el.wikipedia.org/wiki/OpenSuSE)

Οι εκδόσεις του Fedora είναι ελεύθερες και δωρεάν για όσους θέλουν να τις κατεβάσουν. Σε ορισμένες χώρες υπάρχει η δυνατότητα να παραγγείλει ένας χρήστης το CD δωρεάν.[\[3\]](http://el.wikipedia.org/wiki/Fedora#cite_note-2) Οι εκδόσεις του Fedora γίνονται η βάση του [Red Hat Enterprise Linux,](http://el.wikipedia.org/w/index.php?title=Red_Hat_Enterprise_Linux&action=edit&redlink=1) ενός εμπορικού προϊόντος το οποίο απευθύνεται σε επιχειρήσεις που διατηρούν διακομιστές.

Μετά την κυκλοφορία του Red Hat 9, της προηγούμενης διανομής Linux της εταιρίας Red Hat, ανακοινώθηκε ένα σχέδιο κατά το οποίο θα υπάρχουν δύο διανομές, η μία για εμπορική χρήση, με ιδιωτικό κώδικα που συμπληρώνει μια συλλογή εφαρμογών ελεύθερου λογισμικού. Η εμπορική

διανομή βγήκε με το όνομα Red Hat Enterprise Linux. Η συλλογή ελεύθερου λογισμικού αποτελεί τη δεύτερη διανομή, που ονομάστηκε Fedora Core. Αυτό το όνομα προέκυψε από την σκέψη του να δημιουργηθεί ένας ξεχωριστός ιστότοπος για εφαρμογές που δεν θεωρούνται θεμελιώδεις. Σε εκείνες τις εφαρμογές ο καθένας από το ευρύτερο κοινό Θα μπορεί να συνεισφέρει, σε αντιδιαστολή με το βασικό λογισμικό. Αυτός ο ιστότοπος λεγόταν Fedora Extras, και διατηρήθηκε μέχρι την κυκλοφορία του Fedora 7, οπότε και καταργήθηκε. Το κοινό συνεχίζει να συμμετέχει στην ανάπτυξη και διατήρηση εκείνων των εφαρμογών καθώς και του βασικού λογισμικού που προηγουμένως ήταν υπό τον αποκλειστικό έλεγχο των υπαλλήλων της Red Hat. Όλο το λογισμικό, θεμελιώδες και μη, συμπεριλαμβάνεται πια στον ιστότοπο του Fedora. Κώδικας μη ελεύθερης χρήσης (πχ. ιδιωτικό λογισμικό για κάρτες γραφικών) βρίσκεται στην αρχειοθήκη [RPM Fusion.](http://rpmfusion.org/)

Το Fedora είναι διαθέσιμο σε τρεις εκδόσεις:

- **Stable (σταθερή)**: Αυτή η έκδοση απευθύνεται σε τελικούς χρήστες και θεωρείται σταθερή. Σημαντικές αλλαγές σε εφαρμογές ή στο περιβάλλον εργασίας δεν εισάγονται σε αυτή την έκδοση. Η τελευταία σταθερή έκδοση, το Fedora 13, κυκλοφόρησε στις 25 Μαΐου 2010, και αναμένεται να βγει το Fedora 14 στα τέλη Οκτωβρίου το 2010.
- **Testing (δοκιμαστική)**: Αυτή η έκδοση περιέχει ενημερώσεις (διορθώσεις σφαλμάτων, μη σπουδαίες αλλαγές σε λογισμικό) που χρειάζονται δοκιμή από το ευρύτερο κοινό πριν εκδοθούν επίσημα.
- **Rawhide (ασταθής)**: Αυτή η έκδοση περιέχει πακέτα που θα συμπεριληφθούν στην επόμενη δημόσια έκδοση του Fedora. Κάθε νύχτα ενημερώνονται αυτά τα πακέτα, και από μία μέρα στην άλλη η έκδοση μπορεί να δουλεύει μια χαρά ή να καταστρέψει όλα τα δεδομένα στο δίσκο του άτυχου χρήστη.

# **Συγκριτικά Πωλήσεων Windows-Mac OS X-Linux**

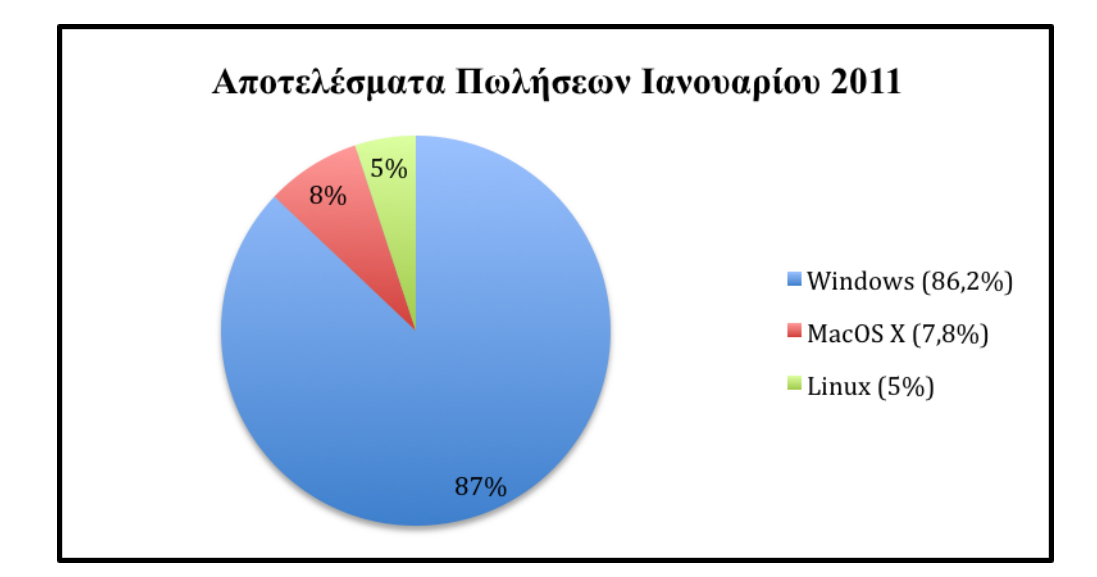

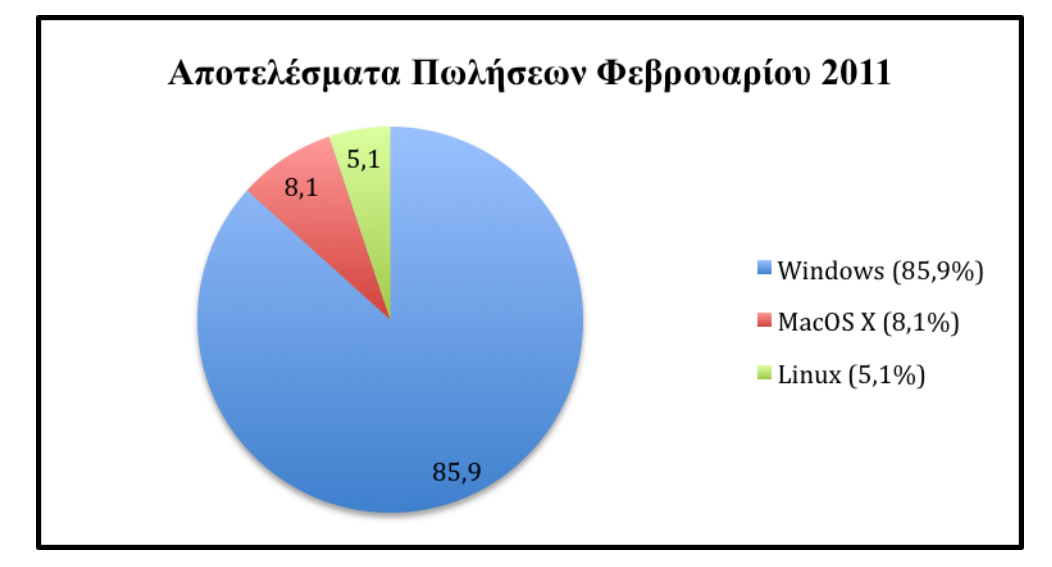

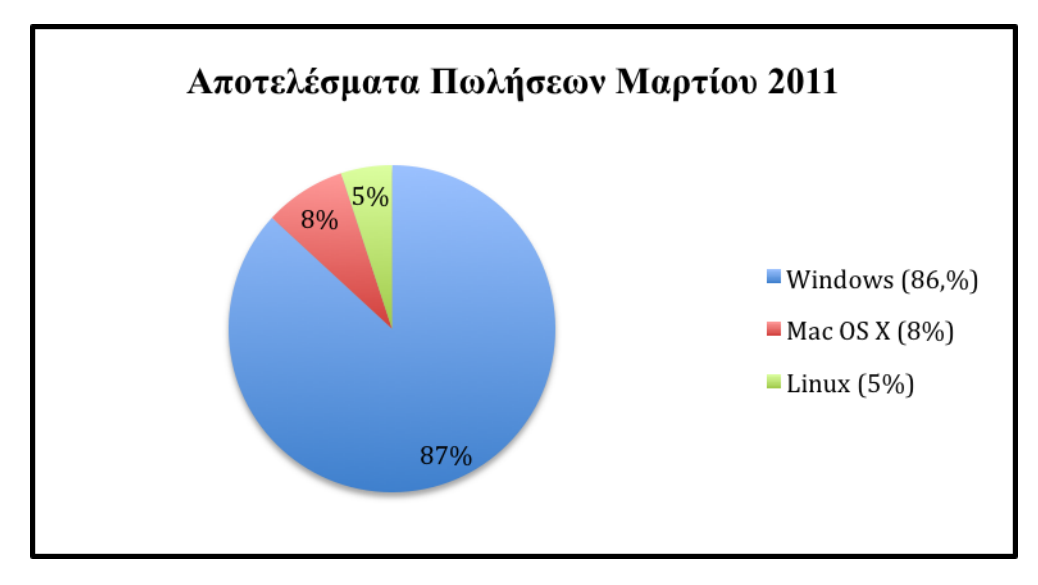

# **Συμπεράσματα Σύγκρισης Λειτουργικών Συστημάτων**

Με βάσει την έρευνα μας βλέπουμε ότι το δημοφιλέστερο λογισμικό της αγοράς είναι τα Windows. Ο λόγος που τα Windows κατέχουν την πρώτη θέση της αγοράς είναι γιατί είναι πιο εύχρηστα, και υποστηρίζονται από τις μεγαλύτερες κατασκευαστικές εταιρίες ηλεκτρονικών υπολογιστών. Αφού με εξαίρεση τους υπολογιστές της Apple έρχονται όλα προεγκατεστημένα με λειτουργικό Windows. Παρόλο που το λειτουργικό της Apple κατέχει τη δεύτερη θέση παγκοσμίως θεωρείται πιο ώριμο και ασφαλέστερο σε σχέση με τα Windows. Ένας άλλος λόγος που το Mac OS X κατέχει τη δεύτερη θέση είναι ότι λειτουργεί αποκλειστικά μόνο σε υπολογιστές της Apple. Επιπροσθέτως πρέπει να σημειωθεί ότι οι υπολογιστές της Apple έχουν τη δυνατότητα να τρέχουν τα Windows. Τα Linux έμφανίζονται σε ηλεκτρονικούς υπολογιστές οικονομικής τάξεως που προορίζονται για καινούργιους χρήστες έτσι προσφέροντας τους έναν οικονομικό υπολογιστή λόγω του δωρεάν λογισμικού.

# **Προτάσεις**

Η καλύτερη συμβουλή είναι ο χρήστης να διαλέξει ένα λειτουργικό σύστημα που να καλύπτει τις ανάγκες του και να είναι εύκολο στην χρήση.

# **Βιβλιογραφία**

- **1. Windows Official Site**
- **2. Wikipedia**
- **3. OS Platform Statistics**
- **4. Google Translator**